République Algérienne Démocratique et Populaire Ministère de l'Enseignement Supérieur et de la Recherche Scientifique Université A. Mira de Béjaïa Faculté de Technologie Département de Génie Électrique

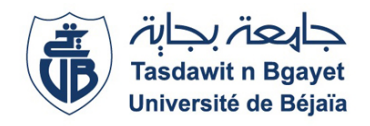

# Mémoire de Fin d'Études

En vue de l'obtention du diplôme de Master en Électrotechnique Option : Automatisme Industrielle et Machine Électrique.

Thème

# Étude et comparaison des différentes stratégies de commande d'une génératrice asynchrone double étoile en fonctionnement autonome

Réalisé par :

 $M^{lle}$  SAIDI Dihia  $M^r$  BOUZENBOUA Mohand-Arezki

Devant le jury composé de :

 $M<sup>r</sup>$  BERBOUCHA M<sup>me</sup> ABDELLI

Encadré par :

M<sup>r</sup> AMIMEUR Hocine Mr HAMOUDI Yanis

Promotion 2020 - 2021

En premier lieu, nous remercions le bon Dieu tout puissant de nous avoir donné la force et la volonté durant nos études et pendant réalisation de ce projet.

Nous voudrions aussi remercier nos deux encadreurs M<sup>r</sup> AMIMEUR Hocine et M<sup>r</sup> HAMOUDI Yanis pour leur aide et leurs précieux conseils.

Comme nous tenons à remercier les membres du jury d'avoir accepté d'examiner et de juger notre modeste travail.

Un remerciement particulier à nos familles pour nous avoir soutenus, accompagnées et nous avoir permis d'en arriver là.

Enfin, nous remercions tous nos amis pour leur aide et leurs encouragements ainsi que tous ceux qui ont contribué de près ou de loin à la réalisation de ce projet.

# <span id="page-2-0"></span>Dédicaces

A mes parents et ma soeur qui m'ont soutenu et encouragé durant mes études.

A mes cousins, mes amis et toute ma famille qui ont toujours su être présents.

J'ai l'honneur de dédier ce travail :

A mes chers parents, qui m'ont toujours soutenu et encouragé durant mes études.

A mon petit frère,

A mes amis qui ont toujours été présents.

A tous mes formateurs pour leurs efforts et leurs amabilités et tous qui m'ont aidé de prés ou de loin pour la réalisation de ce travail.

# Table des matières

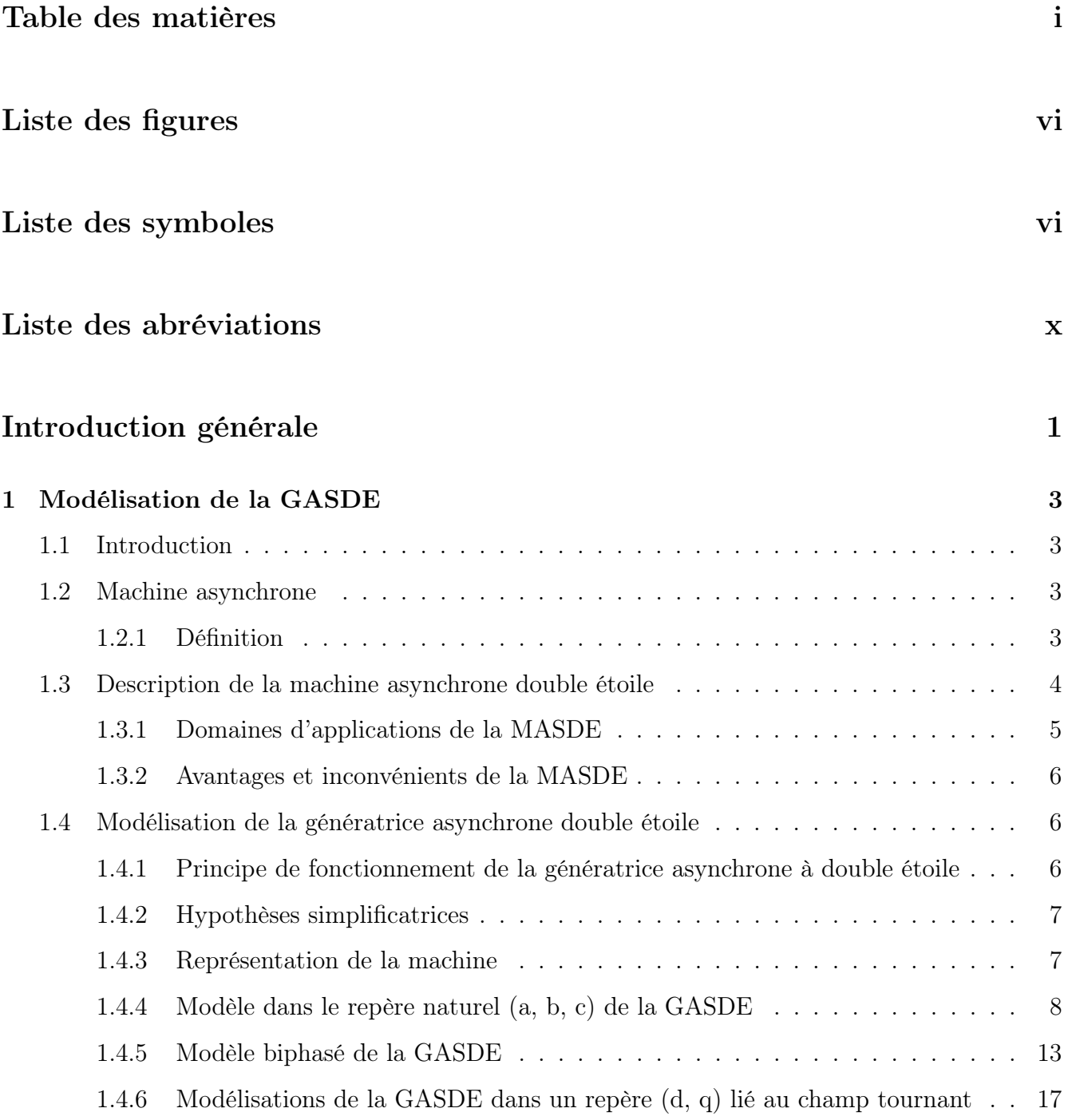

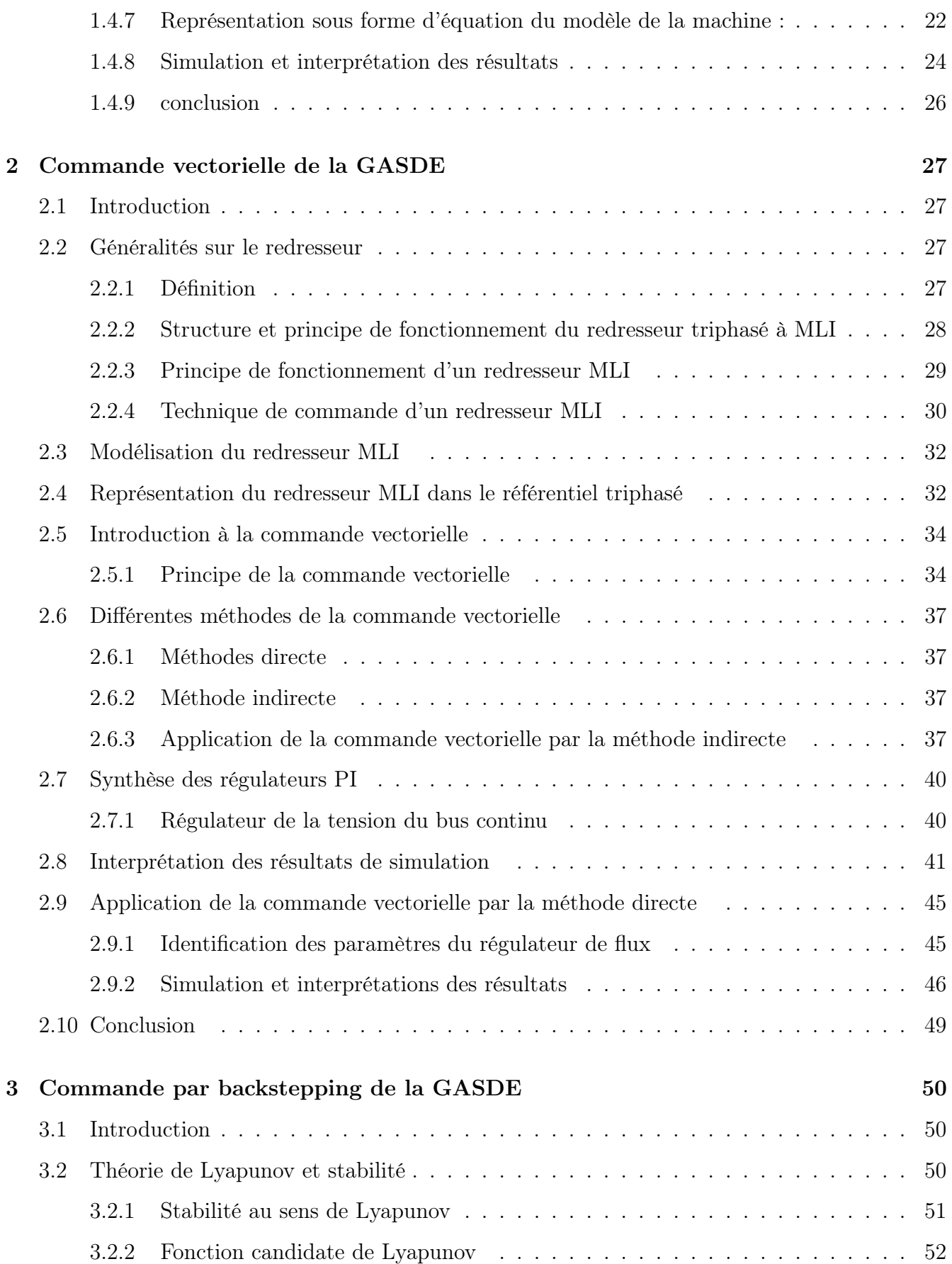

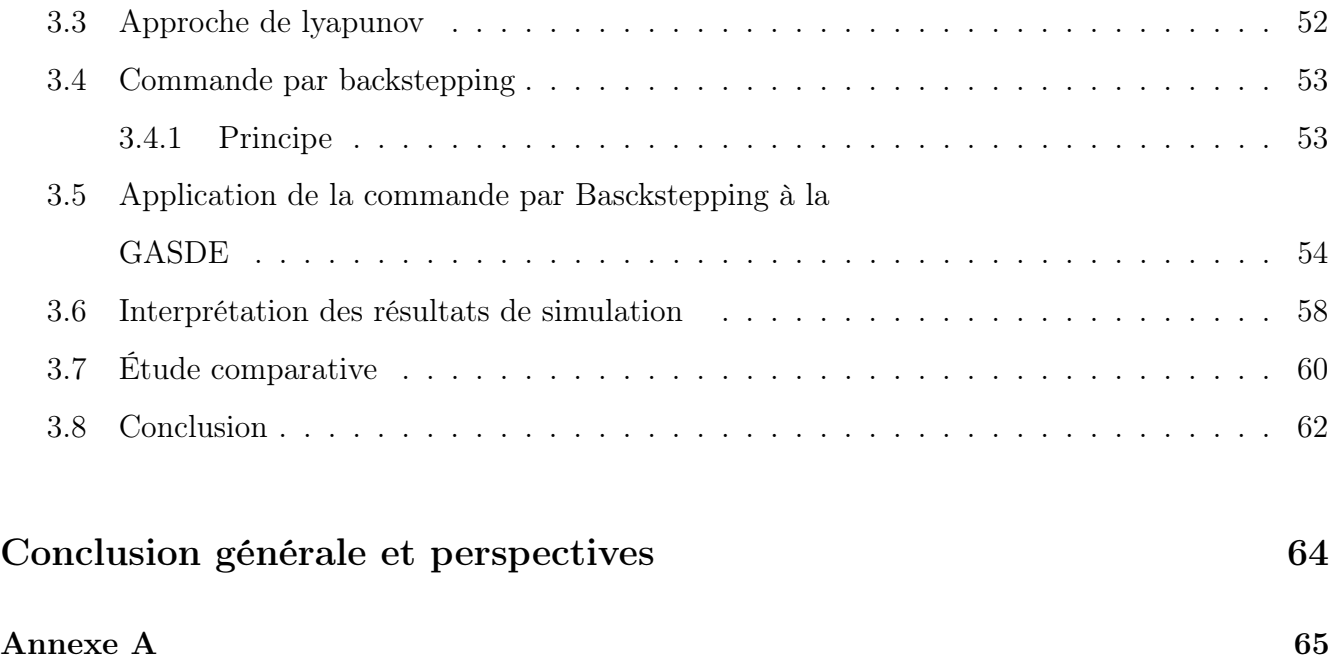

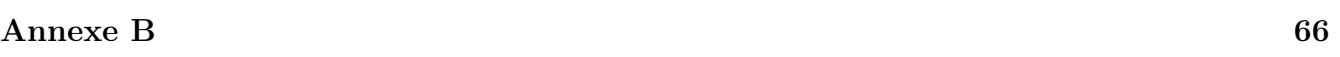

# <span id="page-6-0"></span>Table des figures

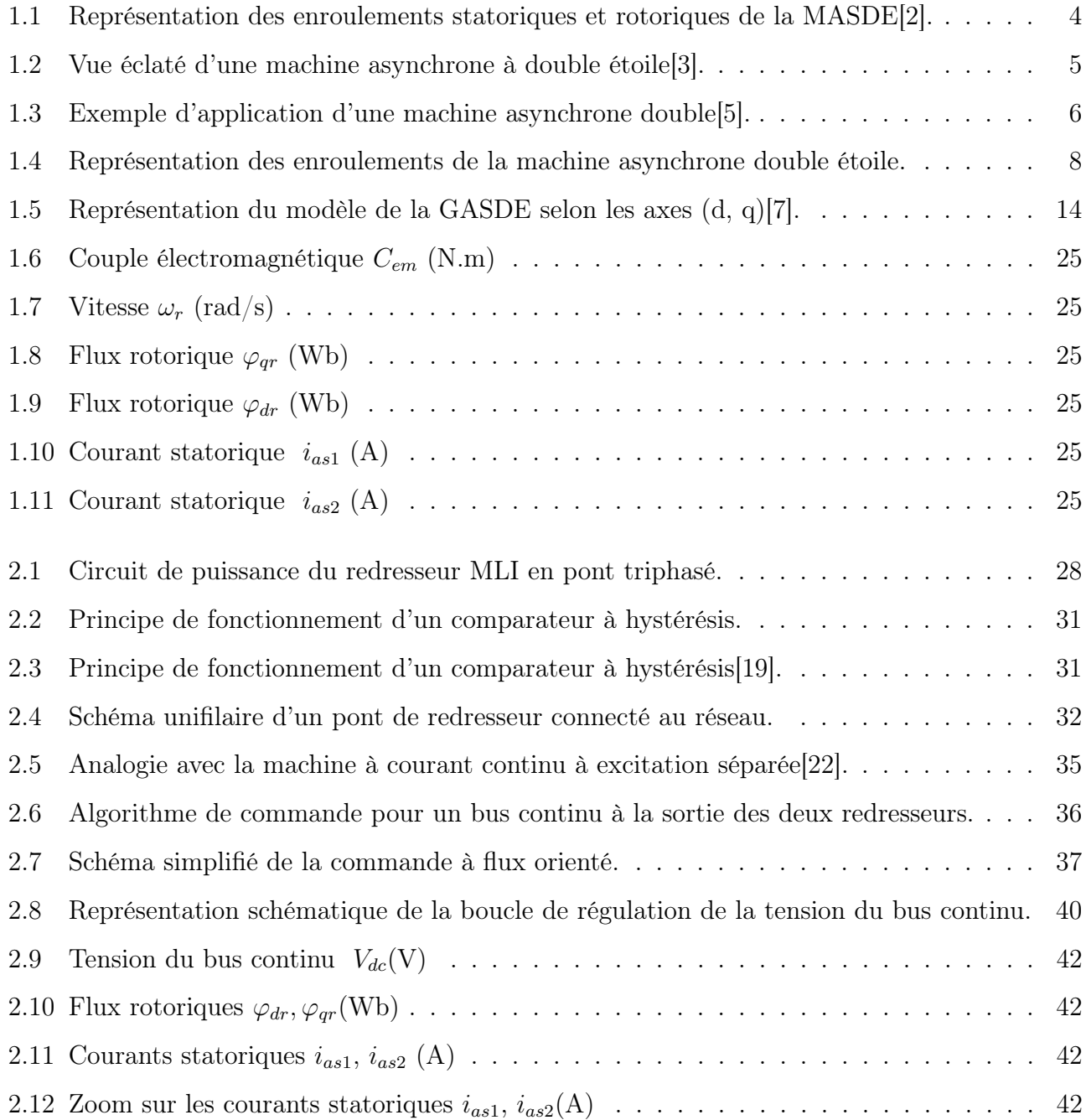

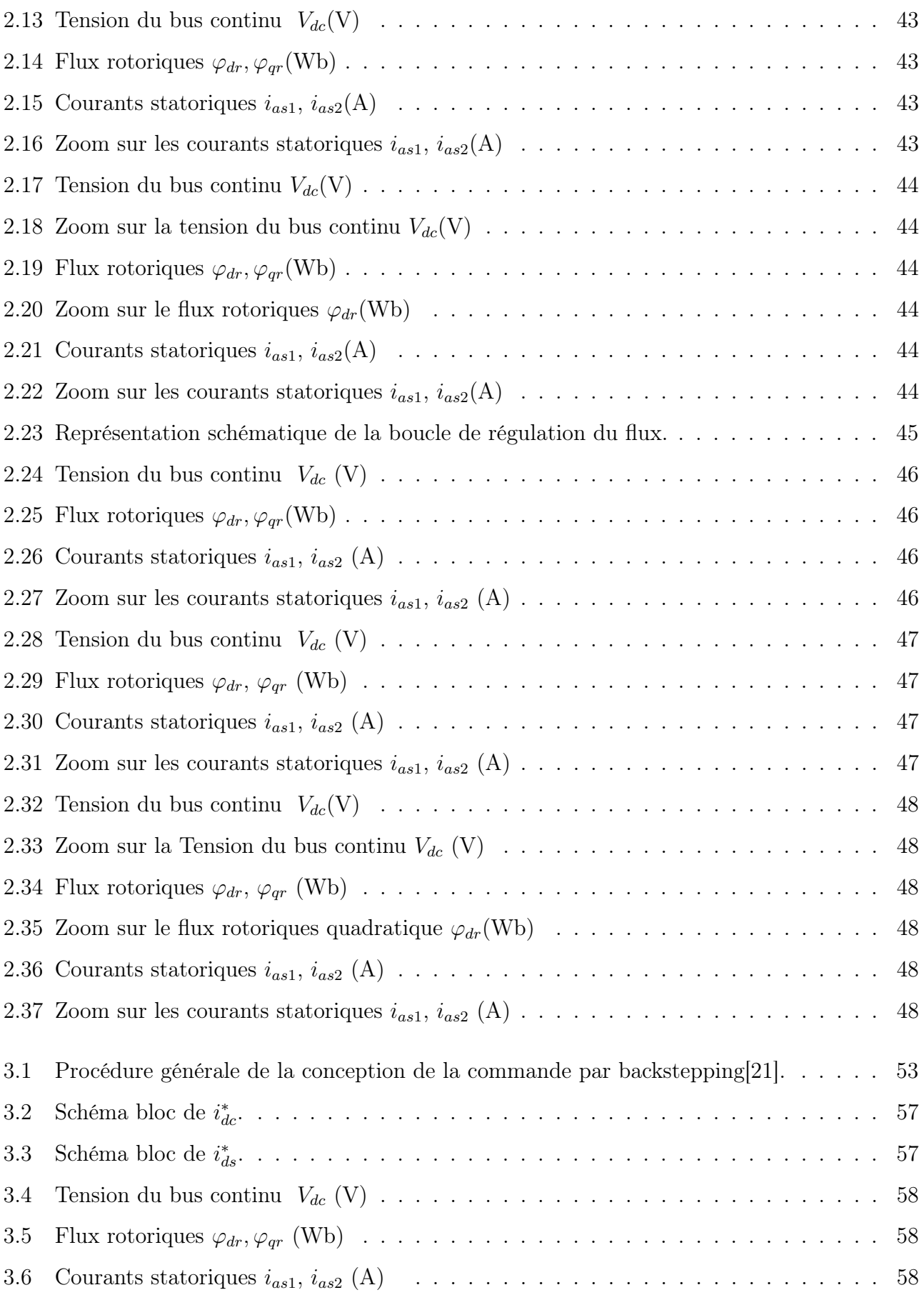

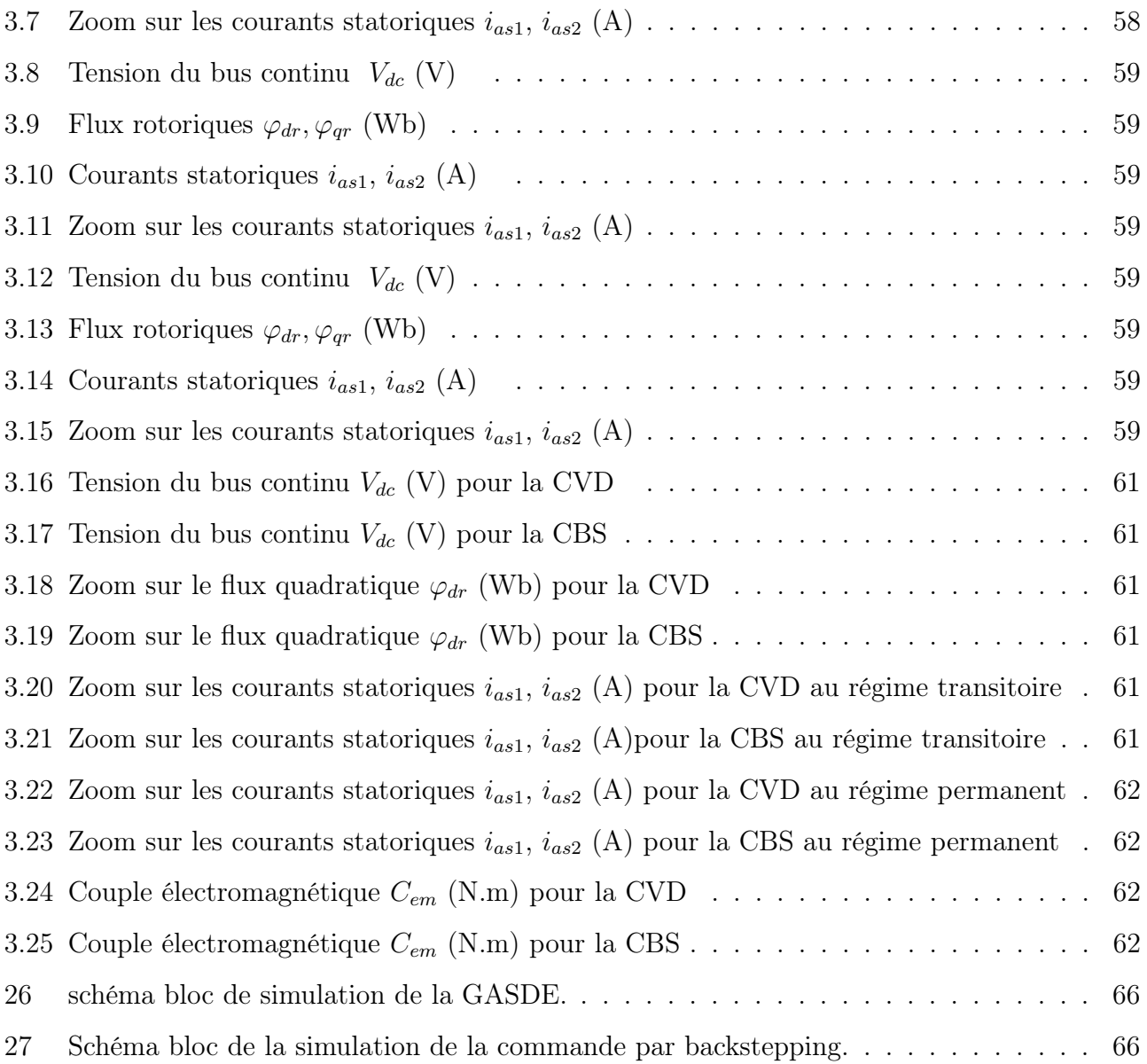

# Liste des symboles

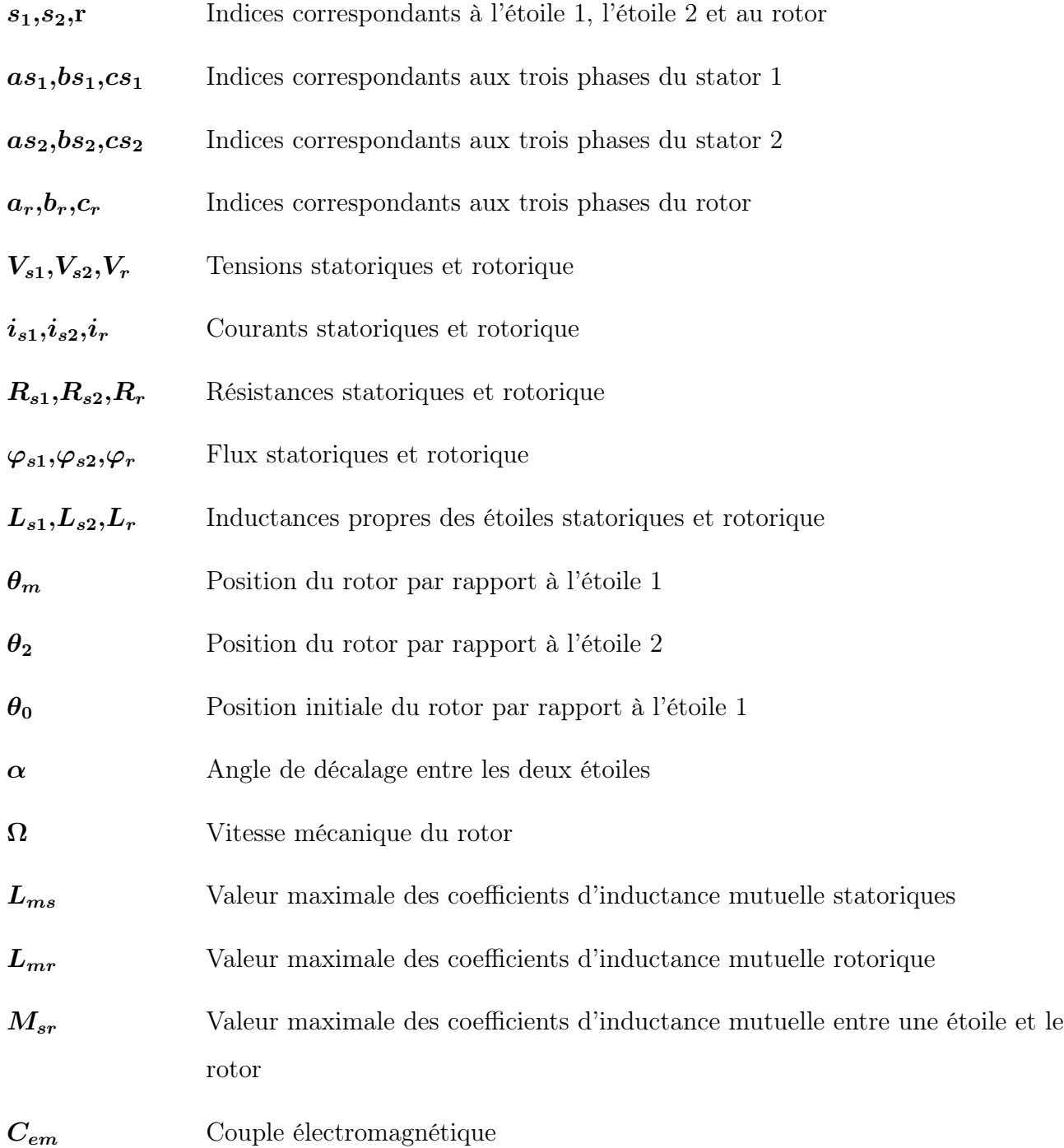

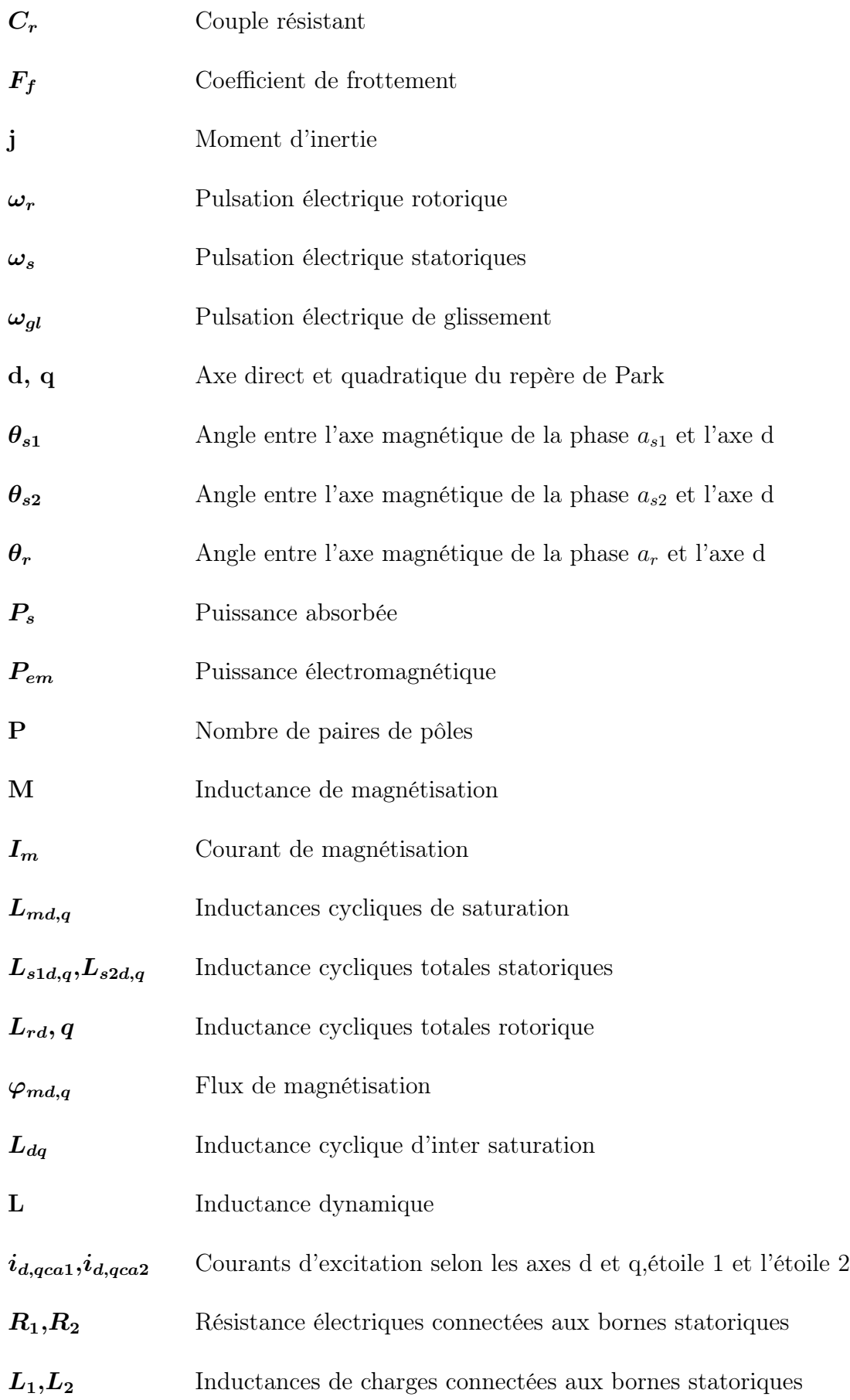

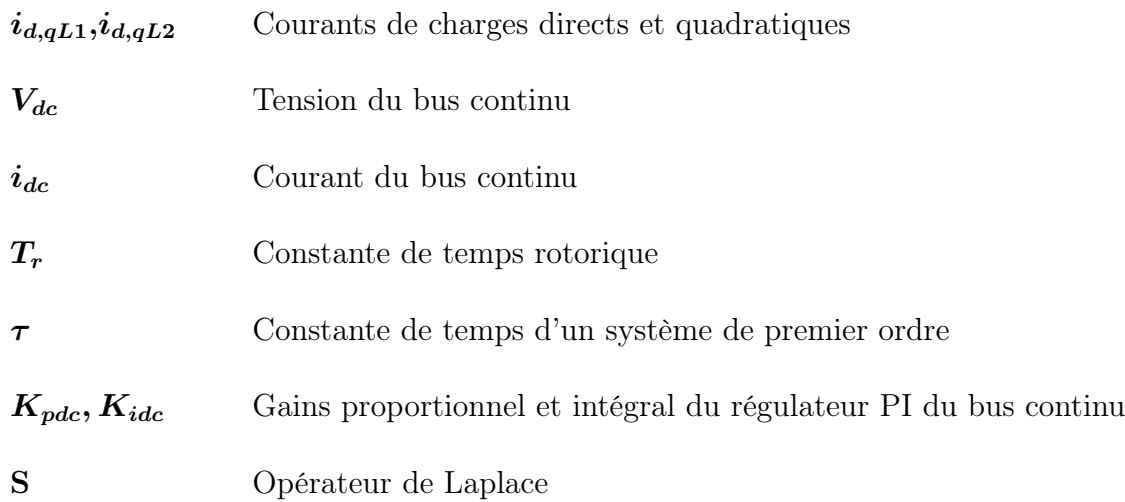

# <span id="page-12-0"></span>Liste des abréviations

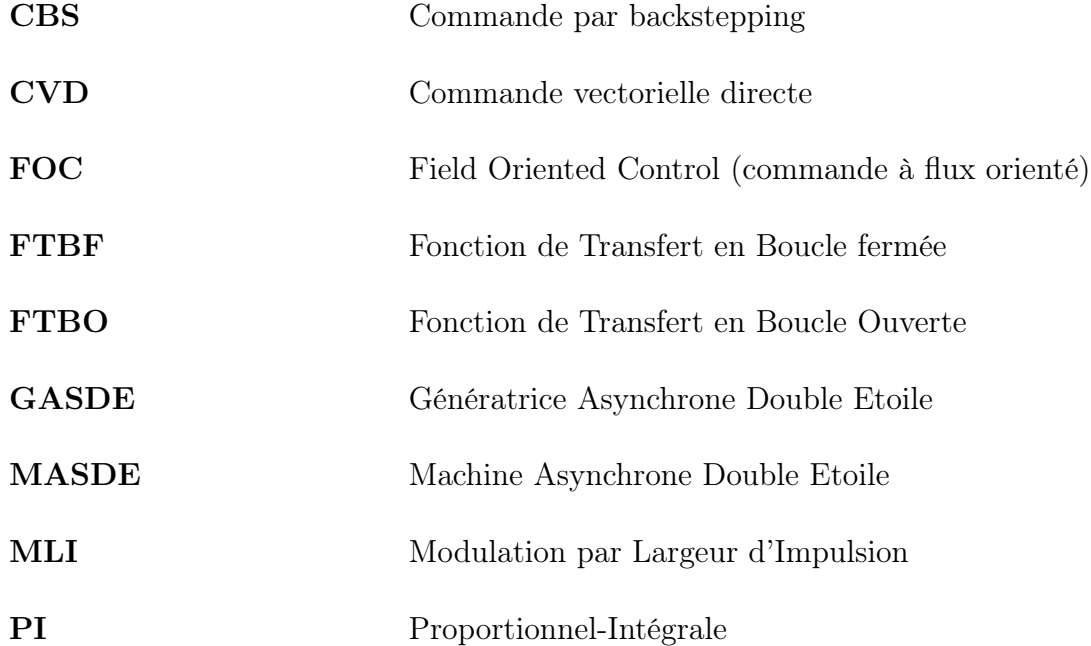

## Introduction générale

<span id="page-13-0"></span>En 1889 la première machine asynchrone triphasée fut réalisée par l'allemand MICHAEL DOLIVODOBROWLSKI. Cette dernière domine largement le domaine des machines, grâce à plusieurs avantages par rapport aux autres types. C'est la plus simple à fabriquer, le coût et le besoin d'entretien les plus bas. À partir de la fin des années 1920, des machines à deux enroulements de stator triphasés ont été introduites pour augmenter la puissance des alternateurs synchrones à très haute puissance [\[1\]](#page-79-4).

De nos jours les chercheurs s'intéressent de plus en plus à l'étude, l'analyse et la commande des machines multiphasées, Un des exemples les plus courants des machines multiphasées est la génératrice Asynchrone Double Étoile (GASDE). Dans la configuration classique, deux enroulements triphasés identiques constituants les deux étoiles se partagent le même stator et sont décalés d'un angle électrique de 30°. Ils ont le même nombre de pôles et sont alimentés à la même fréquence. La structure du rotor reste identique à celle d'une machine triphasée, il peut donc être soit à cage d'écureuil, soit à rotor bobiné pour former un enroulement triphasé. Une telle machine a l'avantage, outre la segmentation de puissance et la redondance intéressante qu'elle introduit, de réduire de manière significative les ondulations du couple électromagnétique et les pertes rotoriques.

Malheureusement, la machine asynchrone présente un inconvénient majeur, sa structure dynamique est fortement non linéaire à cause de l'existence d'un fort couplage entre le couple et le flux ce qui complique sa commande. Le problème de complexité de la commande de cette machine asynchrone a ouvert la voie à plusieurs stratégies de commande. Parmi ces techniques on cite la commande vectorielle et par backstepping.

Notre objectif s'inscrit dans le cadre du développement de ces technologies contrôle de moteur asynchrone à double étoile. La (FOC) dont le principe consiste à avoir le même comportement que celui d'une machine à courant continu, où il y a un découplage naturel entre l'amplitude du flux de commande (courant d'excitation) et le couple (courant d'induit).Ainsi que, ce découplage

permet une réponse en couple très rapide. Afin de régler la tension de la machine indépendamment de la charge appliquée, nous utilisions le régulateur de type PI classique. Les performances de ce dernier restent souvent limitées en raison de la complexité réelle du système à commander (non linéarité, variation des paramètres. . . ). Pour une meilleure precision, on a opté pour la technique du backstepping, qui est utilisée afin d'assurer la stabilité de la tension et le flux de par sa non linéarité.

Pour cela, on a structuré notre travail de la manière suivante :

Le premier chapitre est consacré à quelques généralités de la MASDE et à la modélisation de la GASDE et de son alimentation. Dans un premier lieu, nous avons utilisé des hypothèses simplificatrices sur les démarches de cette modélisation dans deux repères : triphasé (a,b et c) et biphasé (d et q) tout en ayant utilisé la transformée de Park pour passer du repère triphasé au biphasé.

Le deuxième chapitre est consacré pour la commande vectorielle par orientation du flux de la GASDE, on a eu recours à deux méthodes, à savoir la méthode indirecte, puis à la méthode directe. En utilisant des redresseurs à MLI commandés par la technique à bande d'hystérésis et des régulateurs classique PI pour réguler la tension du bus continu et du flux. Les performances de cette commande vectorielle seront validées par des résultats de simulation et des tests de robustesse seront présentés.

Pour le troisième chapitre, on introduit la méthode du backstepping qui sera appliqué sur la GASDE. Les résultats de simulation et des tests de robustesse seront exposés. A la fin de ce chapitre, nous présenterons une étude comparative entre la commande vectorielle et la commande par backstepping et une interprétation de cette étude sera présentée.

Finalement, ce travail sera clôturé par une conclusion générale de l'étude qui résumera les résultats obtenus.

2

# Chapitre 1

## <span id="page-15-0"></span>Modélisation de la GASDE

### <span id="page-15-1"></span>1.1 Introduction

Le processus de modélisation vise à obtenir une solution acceptable à partir du système informatique. La solution finale ne peut pas être obtenue en une seule itération. Plusieurs étapes sont nécessaires, ces étapes successives peuvent améliorer le niveau de détail du système à réaliser.

Ce chapitre a pour but de définir la modélisation mathématique de la génératrice asynchrone double étoile (GASDE) dont le système d'équation est très complexe, pour cela on pose plusieurs hypothèses simplificatrices qui servent à réduire cette complexité, nous commençons par donner des généralités sur la MASDE (description, avantages, inconvénients et domaines d'applications), puis la modélisation de la GASDE dans le repère réel triphasé, enfin nous effectuons un changement de repère par l'application de la transformée de Park pour simplifier les systèmes d'équations et les rapporter à des axes perpendiculaires électriquement (direct et en quadrature) en tenant compte de la saturation du circuit magnétique.

### <span id="page-15-2"></span>1.2 Machine asynchrone

### <span id="page-15-3"></span>1.2.1 Définition

La machine asynchrone, connue également sous le terme « anglo-saxon » de machine à induction, est une machine électrique à courant alternatif. Elle a longtemps été fortement concurrencée par la machine synchrone dans les domaines de forte puissance, jusqu'à l'avènement de l'électronique de puissance. La machine asynchrone est utilisée aujourd'hui dans de nombreuses applications, notamment dans l'industrie. La génératrice asynchrone est une machine à induction asynchrone qui transforme de l'énergie mécanique en énergie électrique.L'énergie nécessaire à sa magnétisation est fournie par le réseau lorsqu'elle est couplée en parallèle ou par une batterie de condensateurs dans le cas d'une utilisation isolée.

### <span id="page-16-0"></span>1.3 Description de la machine asynchrone double étoile

La machine asynchrone double étoile est composée d'une partie fixe appelée stator et d'une partie tournante appelée rotor, contrairement aux machines asynchrones triphasés elle possède plus de 3 phases au stator (2x3 phases).

La machine asynchrone double étoile comporte dans le stator deux bobinages triphasés décalés entre eux d'un angle électrique  $\alpha = 30^{\circ}$ , et un rotor bobiné ou à cage d'écureuil. Pour simplifier l'étude, nous considérons les circuits électriques du rotor comme équivalant à un enroulement triphasé en court-circuit. La figure [1.1] représente les enroulements de la MASDE.

<span id="page-16-1"></span>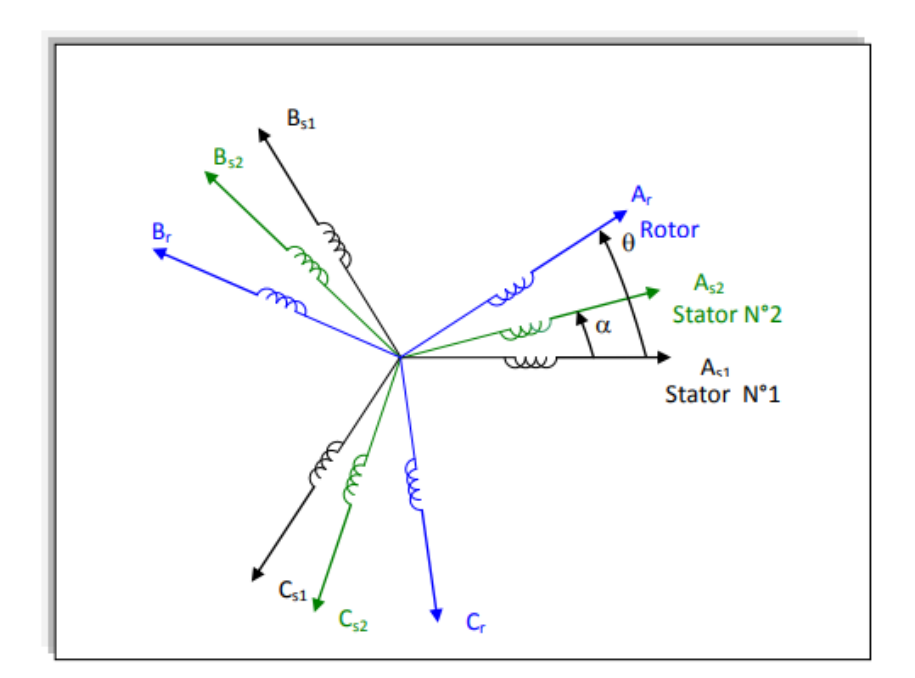

Figure 1.1 – Représentation des enroulements statoriques et rotoriques de la MASDE[\[2\]](#page-79-0).

• Stator : Le stator est constitué d'un certain nombre de bobines réparties dans des encoches qui constituent 6 bobinages indépendants, composent deux groupes de trois phases qu'on appelle les étoiles, chaque étoile est décalée par rapport à l'autre par un angle électrique  $\alpha$ =30° et alimentée par un réseau triphasé équilibré, elles sont destinées à créer un champ

magnétique tournant lorsqu'on les alimente par des systèmes de tensions ou de courants triphasés[\[3\]](#page-79-1).

• Rotor : Le rotor présente deux configurations dont le choix dépend de l'utilisation de la machine, nous distinguons le rotor bobiné qui supporte trois bobinages similaire à celui du stator, où ces trois bobinages sont couplés en étoile et court-circuités sur eux même, La deuxième configuration qui est la plus usitée dans l'industrie et qui est également celle utilisée au niveau des différents axes de recherche concernant la machine asynchrone est le rotor à cage d'écureuil. La figure [1.2] représente une vue éclaté d'une MASDE[\[3\]](#page-79-1).

<span id="page-17-1"></span>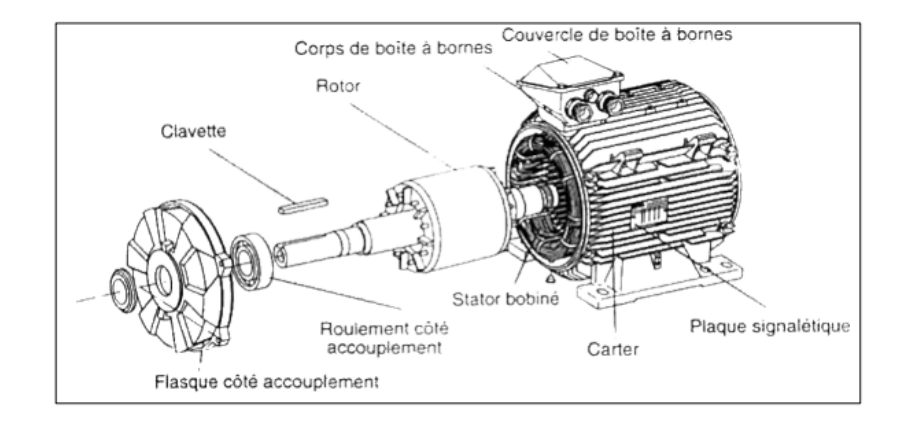

Figure 1.2 – Vue éclaté d'une machine asynchrone à double étoile[\[3\]](#page-79-1).

### <span id="page-17-0"></span>1.3.1 Domaines d'applications de la MASDE

Dans les applications de fortes puissances comme la propulsion navale et la traction ferroviaire ainsi que pour les applications nécessitant une grande fiabilité, les actionneurs électriques multiphasés sont très fréquemment employés tel que la MASDE. En effet, cette machine à grand nombre de phase présente plusieurs avantages par rapport aux machines conventionnelles triphasées.

Une autre application concerne l'utilisation de la MASDE dans les systèmes de production de l'énergie éolienne. La figure [1.3] représente un exemple d'application d'une MASDE[\[4\]](#page-79-5).

<span id="page-18-3"></span>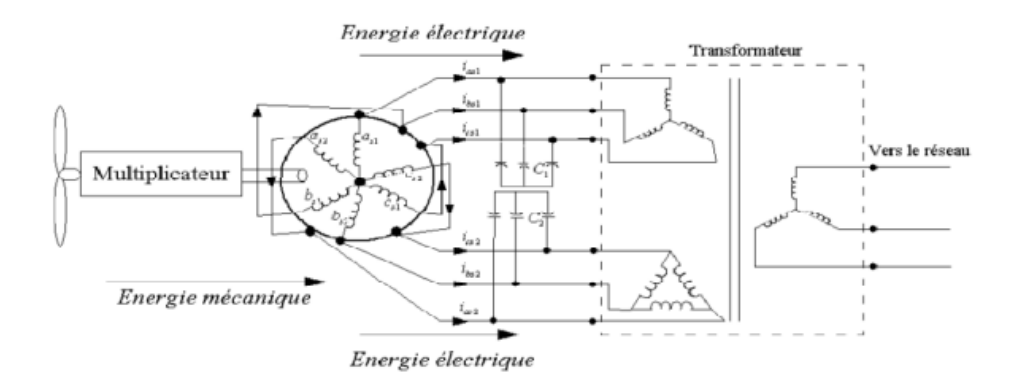

Figure 1.3 – Exemple d'application d'une machine asynchrone double[\[5\]](#page-79-2).

### <span id="page-18-0"></span>1.3.2 Avantages et inconvénients de la MASDE

#### Avantages :

- Segmentation de puissance ;
- Amélioration de la fiabilité ;
- Réduction des courants harmoniques ;
- Amélioration du rendement. A cause de la minimisation des pertes ainsi que des harmoniques.

#### Inconvénients :

- Le nombre de semi-conducteurs augmente avec le nombre de phases, ce qui peut éventuellement augmenter le coût de l'ensemble convertisseur - machine - onduleurs ;
- L'apparition des courants harmoniques de circulation lors d'une alimentation par onduleur de tension[\[6\]](#page-79-6).

### <span id="page-18-1"></span>1.4 Modélisation de la génératrice asynchrone double étoile

## <span id="page-18-2"></span>1.4.1 Principe de fonctionnement de la génératrice asynchrone à double étoile

La génératrice asynchrone est une machine à induction asynchrone qui transforme de l'énergie mécanique en énergie électrique. Elle n'engendre pas sa propre énergie d'excitation contrairement à l'alternateur. Pour cette raison, il faut lui apporter cette énergie et stabiliser sa tension de

sortie et sa fréquence. Comme dans toutes les machines électriques tournantes, la production d'un couple est la conséquence de l'intération entre deux forces magnétomotrices l'une produite par le stator et l'autre par le rotor.

Dans une machine à courant continu ou synchrone, ces deux forces magnétomotrices peuvent être indépendantes et réglables sans trop d'effort mais la machine asynchrone à cage d'écureuil possède une force magnétomotrice au rotor qui dépend de celle au stator (phénomène d'induction) et d'une grandeur qui exprime la vitesse relative du rotor  $\omega_r$  par rapport à la vitesse du champ tournant  $\omega_s$  dite glissement g

$$
g = \frac{w_s - w_r}{w_s} \tag{1.1}
$$

Si le rotor de cette machine tournait à la vitesse du champ magnétique, il n'y aurait plus de courant induit donc plus de couple.

– Si l'on freine le rotor (couple résistant de la charge), le système est un moteur asynchrone.

– Si l'on augmente la vitesse, le système est une génératrice asynchrone (fonctionnement hypersynchrone) : pour avoir un générateur, il faut que le rotor tourne plus vite que le champ magnétique.

### <span id="page-19-0"></span>1.4.2 Hypothèses simplificatrices

Pour notre étude, nous considérons les hypothèses simplificatrices suivantes :

- L'entrefer est d'épaisseur uniforme et l'effet d'encochage est négligeable ;
- Force magnétomotrice a répartition spatiale sinusoïdale ;
- Machine de construction symétrique ;
- Les résistances des enroulements ne varient pas avec la température et on néglige l'effet de peau (effet pelliculaire).

### <span id="page-19-1"></span>1.4.3 Représentation de la machine

La représentation schématique de la machine asynchrone à double étoile est donnée par la figure  $[1.4]$ .

<span id="page-20-1"></span>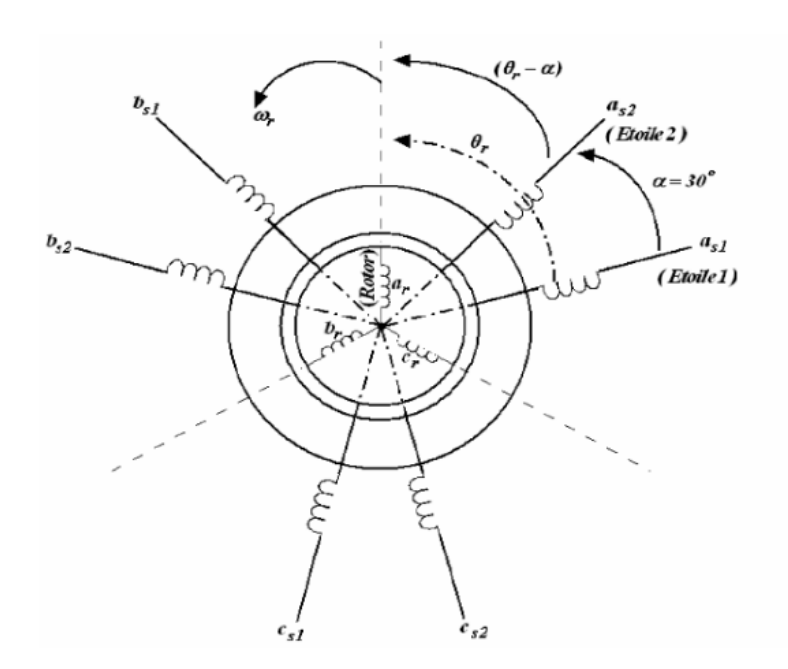

Figure 1.4 – Représentation des enroulements de la machine asynchrone double étoile.

### <span id="page-20-0"></span>1.4.4 Modèle dans le repère naturel (a, b, c) de la GASDE

Pris individuellement, les bobines triphasés des deux étoiles et le circuit rotorique (cage d'écureuil ou bobinage triphasé) peuvent être régis par la loi de Faraday qui est, en fait, la combinaison des lois d'Ohm et de Lenz. La machine entière peut être également régie par la même loi en superposant les effets dûs à la présence simultanée des trois circuits.

### 1.4.4.1 Equations électriques

Les équations des tensions de la machine asynchrone à double étoile représentent pour chaque enroulement la somme de la chute ohmique et la chute inductive due au flux[\[7\]](#page-79-3) Pour l'étoile 1

$$
[V_{s1}] = [R_{s1}] [I_{s1}] + \frac{d [\phi_{s1}]}{dt}
$$
\n(1.2)

Pour l'étoile 2

$$
[V_{s2}] = [R_{s2}] [I_{s2}] + \frac{d [\phi_{s2}]}{dt}
$$
\n(1.3)

Pour le rotor

$$
[V_r] = [R_r] [I_r] + \frac{\mathrm{d} [\phi_r]}{\mathrm{d} t} \tag{1.4}
$$

Avec

 $[R_{s1}]$ 

$$
[V_{s1}] = \begin{bmatrix} V_{as1} \\ V_{bs1} \\ V_{cs1} \end{bmatrix}, [V_{s2}] = \begin{bmatrix} V_{as2} \\ V_{bs2} \\ V_{cs2} \end{bmatrix}, [V_r] = \begin{bmatrix} V_{ar} \\ V_{br} \\ V_{cr} \end{bmatrix}
$$

$$
[i_{s1}] = \begin{bmatrix} i_{as1} \\ i_{bs1} \\ i_{cs1} \end{bmatrix}, [i_{s2}] = \begin{bmatrix} i_{as2} \\ i_{bs2} \\ i_{cs2} \end{bmatrix}, [i_r] = \begin{bmatrix} i_{ar} \\ i_{br} \\ i_{cr} \end{bmatrix}
$$

$$
[\phi_{s1}] = \begin{bmatrix} \phi_{as1} \\ \phi_{bs1} \\ \phi_{cs1} \end{bmatrix}, [\phi_{s2}] = \begin{bmatrix} \phi_{as2} \\ \phi_{bs2} \\ \phi_{cs2} \end{bmatrix}, [\phi_r] = \begin{bmatrix} \phi_{ar} \\ \phi_{br} \\ \phi_{cr} \end{bmatrix}
$$

$$
= \begin{bmatrix} R_{as1} & 0 & 0 \\ 0 & R_{bs1} & 0 \\ 0 & 0 & R_{cs1} \end{bmatrix}, [R_{s2}] = \begin{bmatrix} R_{as2} & 0 & 0 \\ 0 & R_{bs2} & 0 \\ 0 & 0 & R_{cs2} \end{bmatrix}, [R_r] = \begin{bmatrix} R_{ar} & 0 & 0 \\ 0 & R_{br} & 0 \\ 0 & 0 & R_{cr} \end{bmatrix}
$$

 $V_{as1}, V_{bs1}, V_{cs1}$ : Tensions simples des phases de l'étoile 1.  $V_{as2}, V_{bs2}, V_{cs2}$ : Tensions simples des phases de l'étoile 2.  $V_{ar}, V_{br}, V_{cr}$ : Tensions simples des phases du rotor.

 $i_{as1}, i_{bs1}, i_{cs1}$  : Courants des phases de l'étoile 1.  $i_{as2}, i_{bs2}, i_{cs2}$  : Courants des phases de l'étoile 2.  $i_{ar}, i_{br}, i_{cr}$  : Courants des phases du rotor.

 $\phi_{as1}, \phi_{bs1}, \phi_{cs1}$ : Flux des phases de l'étoile 1.  $\phi_{as2}, \phi_{bs2}, \phi_{cs2}$ : Flux des phases de l'étoile 2.  $\phi_{ar}, \phi_{br}, \phi_{cr}$ : Flux des phases du rotor.

 $R_{as1}, R_{bs1}, R_{cs1}$ : Résistances des phases de l'étoile 1.  $R_{as2}, R_{bs2}, R_{cs2}$  : Résistances des phases de l'étoile 2.  $R_{ar}, R_{br}, R_{cr}$ : Résistances des phases du rotor.

Pour un circuit de l'étoile 1 équilibré :

$$
[R_{s1}] = [R_{as1}] = [R_{bs1}] = [R_{cs1}]
$$

Pour un circuit de l'étoile 2 équilibré :

$$
[R_{s2}] = [R_{as2}] = [R_{bs2}] = [R_{cs2}]
$$

Pour un circuit rotorique équilibré :

$$
[R_r] = [R_{ar}] = [R_{br}] = [R_{cr}]
$$

Pour un circuit rotorique en court-circuit :

$$
[V_{ar}] = [V_{br}] = [V_{cr}] = 0
$$

Equations des tensions pour la GASDE en notation matricielle :

$$
[V] = [R][i] + \frac{\mathrm{d}[\phi]}{\mathrm{d}t} \tag{1.5}
$$

 $[V] = [[V_{s1}][V_{s2}][V_{r}]]^{tr} = [V_{as1} V_{bs1} V_{cs1} V_{as2} V_{as1} V_{as1} 0 0 0]^{tr}$  $[i] = [[i_{s1}][i_{s2}][i_r]]^{tr} = [i_{as1} i_{bs1} i_{cs1} i_{as2} i_{as1} i_{as1} i_{ar} i_{br} i_{cr}]^{tr}$  $[\phi]=\left[[\phi_{s1}]\left[\phi_{s2}\right]\left[\phi_{r}\right]\right]^{tr}=\left[\phi_{as1}~\phi_{bs1}~\phi_{cs1}~\phi_{as2}~\phi_{as1}~\phi_{as1}~\phi_{ar}~\phi_{br}~\phi_{cr}\right]^{tr}$ 

$$
[R] = \begin{bmatrix} [R_{s1}] & 0 & 0 \ 0 & R_{bs1} & 0 & 0 & 0 & 0 & 0 & 0 & 0 \ 0 & 0 & R_{cs1} & 0 & 0 & 0 & 0 & 0 & 0 \ 0 & 0 & 0 & R_{cs1} & 0 & 0 & 0 & 0 & 0 & 0 \ 0 & 0 & 0 & 0 & R_{as2} & 0 & 0 & 0 & 0 & 0 \ 0 & 0 & 0 & 0 & 0 & 0 & R_{bs2} & 0 & 0 & 0 & 0 \ 0 & 0 & 0 & 0 & 0 & 0 & 0 & R_{cs2} & 0 & 0 & 0 \ 0 & 0 & 0 & 0 & 0 & 0 & 0 & R_{ar} & 0 & 0 \ 0 & 0 & 0 & 0 & 0 & 0 & 0 & 0 & R_{br} & 0 \ 0 & 0 & 0 & 0 & 0 & 0 & 0 & 0 & 0 & R_{br} & 0 \ 0 & 0 & 0 & 0 & 0 & 0 & 0 & 0 & 0 & R_{cr} \end{bmatrix}
$$

### 1.4.4.2 Expressions des flux

On obtient le flux total embrassé par une phase de l'étoile 1 par la somme vectorielle de l'effet du courant. Cette addition peut être exprimée sous forme matricielle[\[2\]](#page-79-0).

Pour l'étoile 1

$$
[\phi_{s1}] = [L_{s1,s1}] [i_{s1}] + [M_{s1,s2}] [i_{s2}] + [M_{s1,r}] [i_r]
$$
\n(1.6)

Pour l'étoile 2

$$
[\phi_{s2}] = [M_{s2,s1}][i_{s1}] + [L_{s2,s2}][i_{s2}] + [M_{s2,r}][i_r]
$$
\n(1.7)

Pour le rotor

$$
[\phi_r] = [M_{r,s1}][i_{s1}] + [M_{r,s2}][i_{s2}] + [L_{r,r}][i_r]
$$
\n(1.8)

Les équations des flux statoriques (étoiles 1 et 2) et rotoriques en fonction des courants sous forme matricielle sont données par :

$$
\begin{bmatrix} \phi_{s1} \\ \phi_{s2} \\ \phi_{r} \end{bmatrix} = \begin{bmatrix} [L_{s1,s2}] & [M_{s1,s2}] & [L_{s1,r}] \\ [M_{s2,s1}] & [L_{s2,s2}] & [M_{s2,r}] \\ [M_{r,s1}] & [M_{r,s2}] & [L_{r,r}] \end{bmatrix} = \begin{bmatrix} i_{s1} \\ i_{s2} \\ i_r \end{bmatrix}
$$
(1.9)

Les sous matrices des inductances dans les équations 1.6, 1.7 et 1.8 sont exprimées comme suit :  $\Gamma$  $\overline{1}$ 

$$
[L_{s1,s1}] = \begin{bmatrix} L_{s1} + L_{ms} & -L_{ms}/2 & -L_{ms}/2 \\ -L_{ms}/2 & L_{s1} + L_{ms} & -L_{ms}/2 \\ -L_{ms}/2 & -L_{ms}/2 & L_{s1} + L_{ms} \end{bmatrix}
$$
(1.10)

$$
[L_{s2,s2}] = \begin{bmatrix} L_{s2} + L_{ms} & -L_{ms}/2 & -L_{ms}/2 \\ -L_{ms}/2 & L_{s2} + L_{ms} & -L_{ms}/2 \\ -L_{ms}/2 & -L_{ms}/2 & L_{s2} + L_{ms} \end{bmatrix}
$$
(1.11)

$$
[L_{r,r}] = \begin{bmatrix} L_r + L_{mr} & -L_{mr}/2 & -L_{mr}/2 \\ -L_{mr}/2 & L_r + L_{mr} & -L_{mr}/2 \\ -L_{mr}/2 & -L_{mr}/2 & L_r + L_{mr} \end{bmatrix}
$$
(1.12)

$$
[M_{s1,s2}] = L_{ms} \begin{bmatrix} \cos(\alpha) & \cos(\alpha + 2\pi/3) & \cos(\alpha + 4\pi/3) \\ \cos(\alpha + 4\pi/3) & \cos(\alpha) & \cos(\alpha + 2\pi/3) \\ \cos(\alpha + 2\pi/3) & \cos(\alpha + 4\pi/3) & \cos(\alpha) \end{bmatrix}
$$
(1.13)

$$
[M_{s1,r}] = M_{sr} \begin{bmatrix} \cos(\theta_m) & \cos(\theta_m + 2\pi/3) & \cos(\theta_m + 4\pi/3) \\ \cos(\theta_m + 4\pi/3) & \cos(\theta_m) & \cos(\theta_m + 2\pi/3) \\ \cos(\theta_m + 2\pi/3) & \cos(\theta_m + 4\pi/3) & \cos(\theta_m) \end{bmatrix}
$$
(1.14)  

$$
[M_{s2,r}] = M_{sr} \begin{bmatrix} \cos(\theta_2) & \cos(\theta_2 + 2\pi/3) & \cos(\theta_2 + 4\pi/3) \\ \cos(\theta_2 + 4\pi/3) & \cos(\theta_2) & \cos(\theta_2 + 2\pi/3) \\ \cos(\theta_2 + 2\pi/3) & \cos(\theta_2 + 4\pi/3) & \cos(\theta_2) \end{bmatrix}
$$
(1.15)

$$
[M_{s2,s1}] = [M_{s1,s2}]^{tr}; [M_{r,s1}] = [M_{s1,r}]^{tr}; [M_{r,s2}] = [M_{s2,r}]^{tr}
$$
\n(1.16)

Avec

 $L_{s1}, L_{s2}, L_r$  : Inductances propres de l'étoile 1, l'étoile 2 et d'une phase du rotor ;

 $L_{ms}, L_{mr}L_{sr}$ : Valeur maximale des coefficients d'inductances mutuelles statoriques, rotoriques et entre une étoile et le rotor ;

 $\theta_m$ : Position du rotor par rapport à l'étoile 1 ;

 $\theta_2$ : Position du rotor par rapport à l'étoile 2.

### 1.4.4.3 Équation mécanique

L'équation mécanique est la solution de l'équation fondamentale de la dynamique [\[8\]](#page-79-7)

$$
j\frac{\mathrm{d}\Omega}{\mathrm{d}t} = (C_{em} - C_r - F_f\Omega) \tag{1.17}
$$

$$
\Omega = \frac{\omega_r}{P} \tag{1.18}
$$

Avec

Ω : Vitesse mécanique angulaire de rotation de la machine

: Moment d'inertie de la machine

 $C_{em}$ : Couple électromagnétique

 $C_r$ : Couple résistant (couple de la charge)

 $F_f$ : Cœfficient de frottement

### 1.4.4.4 Énergie magnétique

Elle peut être calculé à partir de l'expression suivante

$$
\omega_{mag} = \frac{1}{2} \left\{ [i_{s1}]^{tr} [\varphi_{s1}] + [i_{s2}]^{tr} [\varphi_{s2}] + [i_r]^{tr} [\varphi_r] \right\}
$$
\n(1.19)

#### 1.4.4.5 Expression du couple électromagnétique

Le couple électromagnétique s'exprime par la dérivée partielle de stockage d'énergie électromagnétique par rapport à l'angle géométrique de rotation du rotor[\[9\]](#page-79-8)

$$
C_{em} = \frac{\partial \omega_{mag}}{\partial \theta_{geo}} = P \frac{\partial \omega_{mag}}{\partial \theta_{ele}}
$$
\n(1.20)

D'où

$$
C_{em} = \frac{P}{2} \left\{ \left\{ [i_{s1}] \frac{\mathrm{d} [M_{s1,r}] [i_{r}]^{tr}}{\mathrm{d} \theta_{m}} \right\} + \left\{ [i_{s2}] \frac{\mathrm{d} [M_{s2,r}] [i_{r}]^{tr}}{\mathrm{d} \theta_{m}} \right\} \right\}
$$
(1.21)

### <span id="page-25-0"></span>1.4.5 Modèle biphasé de la GASDE

### 1.4.5.1 Transformation de Park

La transformation de Park est souvent appelée transformation à deux axes. Physiquement, l'application de cette transformation à la GASDE correspond à une transformation des trois bobines en deux bobines équivalentes reprenant les mêmes considérations ou aspects en termes de f.m.m, de flux, de couple ou du moins une image qui leur sera parfaitement proportionnelle.

Elle est constituée d'une transformation triphasée – diphasé. suivie d'une rotation. Elle permet de passer du repère a, b et c vers le repère d et q.

Le bloc de transformation de Park convertit les composantes dans le domaine temporel d'un système triphasé dans un cadre de référence a,b et c en composantes directes en quadrature dans un cadre référenciel tournant. Le bloc peut préserver les puissances actives et réactives avec les puissances du système dans le cadre de référence a,b et c en mettant en œuvre une version invariante de la transformée de Park. Pour un système équilibré, la composante est égale à zéro.

Le modèle généralisé de la GASDE selon le système d'axes  $(d,q)$  tournant à la vitesse  $\omega_s$  est représenté dans la figure suivante

<span id="page-26-0"></span>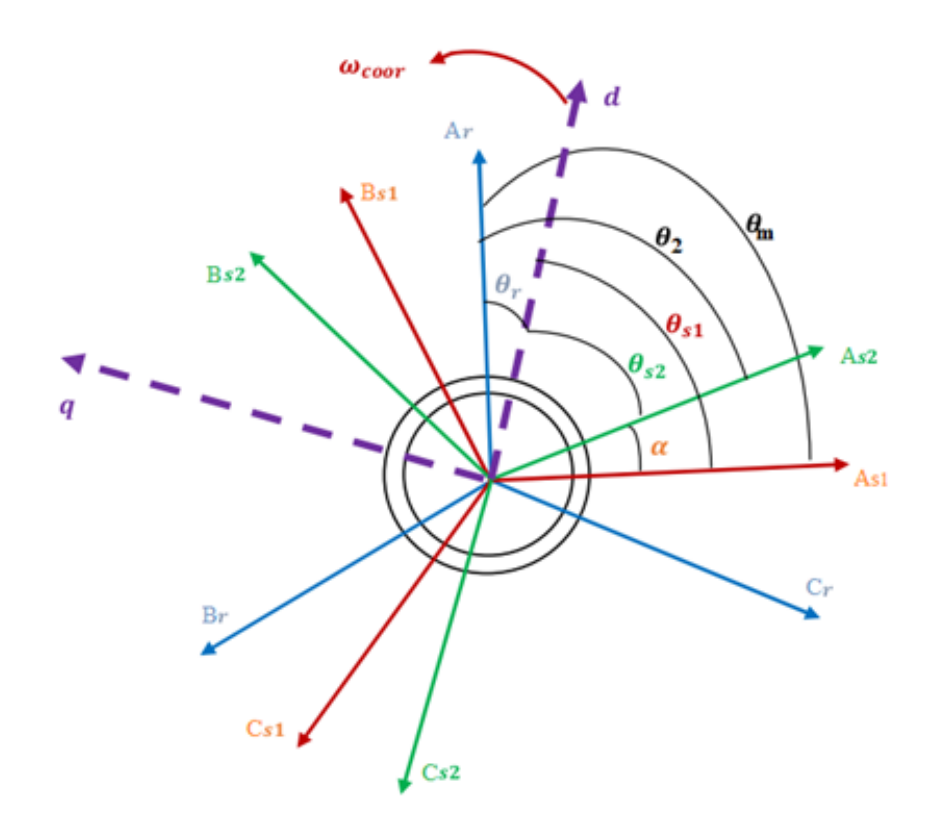

FIGURE 1.5 – Représentation du modèle de la GASDE selon les axes  $(d, q)[7]$  $(d, q)[7]$ .

La matrice de Park en général

$$
[P(\theta)] = \sqrt{\frac{2}{3}} \begin{bmatrix} \cos(\theta) & \cos(\theta - \frac{2\pi}{3}) & \cos(\theta + \frac{2\pi}{3}) \\ -\sin(\theta) & -\sin(\theta - \frac{2\pi}{3}) & -\sin(\theta + \frac{2\pi}{3}) \\ \frac{1}{\sqrt{2}} & \frac{1}{\sqrt{2}} & \frac{1}{\sqrt{2}} \end{bmatrix}
$$
(1.22)

La transformation de Park

$$
[G_{dq0}] = [P(\theta)] [G_{abc}] \tag{1.23}
$$

La transformation de Park inverse

$$
[G_{abc}] = [P(\theta)^{-1}] [G_{qd0}] \qquad (1.24)
$$

sachant que

$$
\left[P\left(\theta\right)\right]^{-1}=\left[P\left(\theta\right)^{t}\right]^{-1}
$$

De la figure on déduit les relations entre les angles

$$
\theta_{s1} = \theta_m - \theta_r \tag{1.25}
$$

$$
\theta_{s2} = \theta_{s1} - \alpha = \theta_m - \theta_r - \alpha \tag{1.26}
$$

 $\theta_{s1}$ : Angle entre l'axe magnétique de la phase  $A_{s1}$  l'axe d.

 $\theta_{s2}$ : Angle entre l'axe magnétique de la phase  $A_{s2}$ l'axe d.

 $\theta_r$ : Angle entre l'axe magnétique de la phase  $A_r$  l'axe d.

On transforme le système triphasé en un système biphasé tournant

$$
[P(\theta_{s1})] = \sqrt{\frac{2}{3}} \begin{bmatrix} \cos(\theta_{s1}) & \cos(\theta_{s1} - \frac{2\pi}{3}) & \cos(\theta_{s1} + \frac{2\pi}{3}) \\ -\sin(\theta_{s1}) & -\sin(\theta_{s1} - \frac{2\pi}{3}) & -\sin(\theta_{s1} + \frac{2\pi}{3}) \\ \frac{1}{\sqrt{2}} & \frac{1}{\sqrt{2}} & \frac{1}{\sqrt{2}} \end{bmatrix}
$$
(1.27)

Le système de tensions triphasées de l'étoile 1 se transforme comme suit :

$$
\begin{bmatrix}\nV_{ds1} \\
V_{qs1} \\
V_{os1}\n\end{bmatrix} = [P (\theta_{s1})] \begin{bmatrix}\nV_{as1} \\
V_{bs1} \\
V_{cs1}\n\end{bmatrix}
$$
\n(1.28)

La matrice de Park pour l'étoile 2 est définie comme suit :

$$
[P(\theta_{s2})] = \sqrt{\frac{2}{3}} \begin{bmatrix} \cos(\theta_{s2}) & \cos(\theta_{s2} - \frac{2\pi}{3}) & \cos(\theta_{s2} + \frac{2\pi}{3}) \\ -\sin(\theta_{s2}) & -\sin(\theta_{s2} - \frac{2\pi}{3}) & -\sin(\theta_{s2} + \frac{2\pi}{3}) \\ \frac{1}{\sqrt{2}} & \frac{1}{\sqrt{2}} & \frac{1}{\sqrt{2}} \end{bmatrix}
$$
(1.29)

Le système de tensions triphasées de l'étoile 2 se transforme comme suit :

$$
\begin{bmatrix}\nV_{ds2} \\
V_{qs2} \\
V_{os2}\n\end{bmatrix} = [P(\theta_{s1} - \alpha)] \begin{bmatrix}\nV_{as2} \\
V_{bs2} \\
V_{cs2}\n\end{bmatrix}
$$
\n(1.30)

La matrice de Park pour le rotor est définie comme suit :

$$
[P(\theta_r)] = \sqrt{\frac{2}{3}} \begin{bmatrix} \cos(\theta_r) & \cos(\theta_r - \frac{2\pi}{3}) & \cos(\theta_r + \frac{2\pi}{3})\\ -\sin(\theta_r) & -\sin(\theta_r - \frac{2\pi}{3}) & -\sin(\theta_r + \frac{2\pi}{3})\\ \frac{1}{\sqrt{2}} & \frac{1}{\sqrt{2}} & \frac{1}{\sqrt{2}} \end{bmatrix}
$$
(1.31)

#### 1.4.5.2 Choix du référentiel

Trois systèmes d'axes de coordonnées du plan d'axes peuvent être utilisés pour étudier la théorie des régimes transitoires de la machine asynchrone à double étoile. Trois types de référentiels existent dans la pratique, le choix se fait selon le problème à étudier.[\[10\]](#page-79-9)

• Référentiel lié au stator

Dans ce référentiel, les axes  $(\alpha, \beta)$  sont immobiles par rapport au stator. Dans ce cas, la phase  $a_{s1}$ et  $\alpha$  coïncident. Ce référentiel est le mieux adapté pour travailler avec les grandeurs instantanées et dont l'avantage ne nécessite pas une transformation vers le système réel.

L'utilisation de ce système permet d'étudier les régimes de démarrage et de freinage de machine à courant alternatif. On a :

$$
\frac{\mathrm{d}\theta_s}{\mathrm{d}t} = 0\tag{1.32}
$$

$$
\theta_s = \theta_r + 0 \tag{1.33}
$$

$$
\frac{\mathrm{d}\theta}{\mathrm{d}t} = 0 = \frac{\mathrm{d}\theta_r}{\mathrm{d}t} + \frac{\mathrm{d}\theta}{\mathrm{d}t} \tag{1.34}
$$

D'où

$$
\frac{\mathrm{d}\theta_r}{\mathrm{d}t} = -\frac{\mathrm{d}\theta}{\mathrm{d}t} = -p\Omega\tag{1.35}
$$

Ce référentiel est utilisé dans le régime transitoire avec une variation importante de la vitesse de rotation.

• Référentiel lié au rotor « x, y »

Dans ce référentiel, les axes  $(x, y)$  sont immobiles par rapport au rotor tournant à une vitesse  $\omega_s$ donc  $(\omega_{coor}=\omega_r)$ 

$$
\frac{\mathrm{d}\theta_r}{\mathrm{d}t} = 0\tag{1.36}
$$

$$
\frac{\mathrm{d}\theta_s}{\mathrm{d}t} = \frac{\mathrm{d}\theta}{\mathrm{d}t} = p\Omega\tag{1.37}
$$

L'utilisation de ce référentiel permet d'étudier les régimes transitoires des machines alternatives synchrone et asynchrone.

• Référentiel lié au champ tournant

Dans ce référentiel, les axes(d,q) sont immobile par rapport au champ tournant créé par les deux étoiles du stator ( $\omega_{coor} = w_s = \frac{d\theta_s}{dt}$  $\frac{\mathrm{d}\theta_{s}}{\mathrm{d}t})$ 

$$
\frac{\mathrm{d}\theta_s}{\mathrm{d}t} = \omega_s \tag{1.38}
$$

$$
\frac{\mathrm{d}\theta_r}{\mathrm{d}t} = \omega_s - p\Omega \tag{1.39}
$$

Ce référentiel n'introduit pas des simplifications dans la transformation des équations électriques.  $\omega_{\text{coor}}$  :Vitesse angulaire de rotation du système d'axes biphasé par rapport au système d'axe triphasé.

## <span id="page-29-0"></span>1.4.6 Modélisations de la GASDE dans un repère (d, q) lié au champ tournant

Il faut un modèle de la GASDE qui permet de simuler son fonctionnement en régime transitoire et qui permet de déboucher sur une commande suivant un schéma de contrôle vectoriel indirect par orientation du flux rotorique. Afin de conservé la puissance. On utilise la transformation de Park, on obtient alors les modèles électriques (I.42) et magnétique (I.43).

#### 1.4.6.1 Equations des tensions

Dans le modèle de Park, nous pouvons écrire également sous forme matricielle une équation de tension analogue à (I.7)[\[7\]](#page-79-3) :

$$
[V_{dq}] = [R] [i_{qd0}] + \frac{\mathrm{d}\varphi_{dq0}}{\mathrm{d}t} \tag{1.40}
$$

Avec

$$
[V_{dq}] = [[V_{s1}][V_{s2}][V_{r}]]^{tr} = [V_{ds1}V_{qs1}V_{0s1}V_{ds2}V_{qs2}V_{0s2}V_{dr}V_{qr}V_{0r}]
$$

Le circuit rotorique est en court-circuit donc on aura

$$
V_r = \begin{bmatrix} 0 & 0 & 0 \end{bmatrix}^{tr}
$$

Le système est équilibré, donc la composante homopolaire ne participe pas à la production du couple électromagnétique on obtient donc

$$
[V_{dq0}] = [[V_{s1}] [V_{s2}] [V_r]]^{tr} = [V_{ds1} \quad V_{qs2} \quad 0 \quad V_{ds2} \quad V_{qs2} \quad 0 \quad 0 \quad 0 \quad 0 \]^{tr}
$$

Dans le cas d'une alimentation sans fils neutres, la composante homopolaire est nulle

$$
\begin{aligned}\n\left[i_{dq0}\right] &= \left[\left[i_{s1}\right]\left[i_{s2}\right]\left[i_{r}\right]\right]^{tr} = \begin{bmatrix} i_{ds1} & i_{qs2} & 0 & i_{ds2} & i_{qs2} & 0 & i_{dr} & i_{qr} & 0 \end{bmatrix}^{tr} \\
\left[\varphi_{dq0}\right] &= \left[\left[\varphi_{s1}\right]\left[\varphi_{s2}\right]\left[\varphi_{r}\right]\right]^{tr} = \begin{bmatrix} \varphi_{ds1} & \varphi_{qs2} & \varphi_{os1} & \varphi_{ds2} & \varphi_{qs2} & \varphi_{0s2} & \varphi_{dr} & \varphi_{qr} & \varphi_{0r} \end{bmatrix}^{tr}\n\end{aligned}
$$

L'équation matricielle (I.40) se décompose comme suit

$$
\begin{bmatrix}\nV_{ds1} \\
V_{ds2} \\
0\n\end{bmatrix} = \begin{bmatrix}\nR & 0 & 0 \\
0 & R & 0 \\
0 & 0 & R\n\end{bmatrix} \begin{bmatrix}\nI_{ds1} \\
I_{qs1} \\
0\n\end{bmatrix} + \frac{d \begin{bmatrix}\n\varphi_{ds1} \\
\varphi_{0s1}\n\end{bmatrix}}{dt} + \frac{d \theta_{s1}}{dt} \begin{bmatrix}\n0 & -1 & 0 \\
1 & 0 & 0 \\
0 & 0 & 0\n\end{bmatrix} \begin{bmatrix}\n\varphi_{ds1} \\
\varphi_{ds1} \\
\varphi_{0s1}\n\end{bmatrix}
$$
\n
$$
\begin{bmatrix}\nV_{ds2} \\
V_{qs2} \\
0\n\end{bmatrix} = \begin{bmatrix}\nR_{s2} & 0 & 0 \\
0 & R_{s2} & 0 \\
0 & 0 & R_{s2}\n\end{bmatrix} \begin{bmatrix}\nI_{ds2} \\
I_{qs2} \\
0\n\end{bmatrix} + \frac{d \begin{bmatrix}\n\varphi_{ds2} \\
\varphi_{0s2} \\
\varphi_{0s2}\n\end{bmatrix}}{dt} + \frac{d \theta_{s2}}{dt} \begin{bmatrix}\n0 & -1 & 0 \\
1 & 0 & 0 \\
0 & 0 & 0\n\end{bmatrix} \begin{bmatrix}\n\varphi_{ds2} \\
\varphi_{ds2} \\
\varphi_{0s2}\n\end{bmatrix}
$$
\n(1.41)\n
$$
\begin{bmatrix}\n0 \\
0 \\
0 \\
0\n\end{bmatrix} = \begin{bmatrix}\nR_r & 0 & 0 \\
0 & R_r & 0 \\
0 & 0 & R_r\n\end{bmatrix} \begin{bmatrix}\nI_{dr} \\
I_{qr} \\
0\n\end{bmatrix} + \frac{d \begin{bmatrix}\n\varphi_{dr} \\
\varphi_{0r} \\
\varphi_{0r}\n\end{bmatrix}}{dt} + \frac{d \theta_r}{dt} \begin{bmatrix}\n0 & -1 & 0 \\
1 & 0 & 0 \\
0 & 0 & 0\n\end{bmatrix} \begin{bmatrix}\n\varphi_{dr} \\
\varphi_{qr} \\
\varphi_{0r}\n\end{bmatrix}
$$

 $\frac{d\theta_{s1}}{dt}$  :vitesse de rotation du repère (d, q) par rapport à l'étoile 1.

<span id="page-31-2"></span> $\frac{d\theta_{s2}}{dt}$ :vitesse de rotation du repère (d, q) par rapport à l'étoile 2.  $\frac{d\theta_r}{dt}$ : vitesse de rotation du repère (d, q) par rapport au rotor.

$$
V_{ds1} = R_{s1}i_{ds1} + \frac{d\varphi_{ds1}}{dt} - \omega_{s1}\varphi_{qs1}
$$
  
\n
$$
V_{qs1} = R_{s1}i_{qs1} + \frac{d\varphi_{qs1}}{dt} + \omega_{s1}\varphi_{ds1}
$$
  
\n
$$
V_{ds2} = R_{s2}i_{ds2} + \frac{d\varphi_{ds2}}{dt} - \omega_{s2}\varphi_{qs2}
$$
  
\n
$$
V_{ds2} = R_{s2}i_{ds2} + \frac{d\varphi_{qs2}}{dt} + \omega_{s2}\varphi_{ds2}
$$
  
\n
$$
V_{dr} = 0 = R_{r}i_{dr} + \frac{d\varphi_{dr}}{dt} - (\omega_{s} - \omega_{r})\varphi_{qr}
$$
  
\n
$$
V_{qr} = 0 = R_{r}i_{qr} + \frac{d\varphi_{qr}}{dt} + (\omega_{s} - \omega_{r})\varphi_{dr}
$$
  
\n(1.42)

### 1.4.6.2 Équations des flux

Les flux de liaison des deux enroulements fictifs statoriques et rotorique dans le repère  $(d,q)$ sont donnés par les relations suivantes[\[11\]](#page-80-3) :

<span id="page-31-1"></span>
$$
\varphi_{ds1} = L_{l1}i_{ds1} + L_{lm} (i_{ds1} + i_{ds2}) + L_{dq}i_{qs2} + L_{md} (i_{ds1} + i_{ds2} + i_{dr})
$$
  
\n
$$
\varphi_{qs1} = L_{l1}i_{qs1} + L_{lm} (i_{qs1} + i_{qs2}) + L_{dq}i_{qs2} + L_{md} (i_{qs1} + i_{qs2} + i_{qr})
$$
  
\n
$$
\varphi_{ds2} = L_{l2}i_{ds2} + L_{lm} (i_{ds1} + i_{ds2}) + L_{dq}i_{qs1} + L_{md} (i_{ds1} + i_{ds2} + i_{dr})
$$
  
\n
$$
\varphi_{qs2} = L_{l2}i_{qs2} + L_{lm} (i_{qs1} + i_{qs2}) + L_{dq}i_{ds1} + L_{mq} (i_{qs1} + i_{qs2} + i_{qr})
$$
  
\n
$$
\varphi_{dr} = L_{lr}i_{dr} + L_{md} (i_{ds1} + i_{ds2} + i_{dr})
$$
  
\n
$$
\varphi_{qr} = L_{lr}i_{qr} + L_{mq} (i_{qs1} + i_{qs2} + i_{qr})
$$
  
\n(1.43)

Les inductances cycliques de saturation sont données par  $[12]$ :

$$
L_{md} = L_m + \frac{i_{md}}{i_{mq}} L_{dq} = L \cos^2 \mu + L_m \sin^2 \mu
$$
  
\n
$$
L_{mq} = L_m + \frac{i_{mq}}{i_{md}} L_{dq} = L \sin^2 \mu + L_m \cos^2 \mu
$$
\n(1.44)

<span id="page-31-0"></span>
$$
\cos \mu = \frac{i_{md}}{|i_m|} \tag{1.45}
$$

$$
\sin \mu = \frac{i_{mq}}{|i_m|} \tag{1.46}
$$

Les inductances cycliques totales statoriques et rotoriques selon les axes d et q sont [\[9\]](#page-79-8) :

<span id="page-32-0"></span>
$$
L_{s1d} = L_{l1} + L_{md}
$$
  
\n
$$
L_{s1q} = L_{l1} + L_{mq}
$$
  
\n
$$
L_{s2d} = L_{l2} + L_{md}
$$
  
\n
$$
L_{s2q} = L_{l2} + L_{mq}
$$
  
\n
$$
L_{dr} = L_{lr} + L_{md}
$$
  
\n
$$
L_{qr} = L_{lr} + L_{mq}
$$
  
\n(1.47)

L'inductance cyclique d'inter saturation est donnée par[\[12\]](#page-80-4) :

$$
L_{dq} = \frac{i_{md}i_{mq}}{\overline{i}_m} \frac{\mathrm{d}L_m}{\mathrm{d}\overline{i}_m} = \frac{i_{md}i_{mq}}{\left|\overline{i}_m\right|^2} \left(L - L_m\right) \tag{1.48}
$$

L'expression de l'inductance dynamique[\[12\]](#page-80-4)

$$
L = \frac{\mathrm{d}\left|\bar{\varphi}_{m}\right|}{\mathrm{d}\left|\bar{i}_{m}\right|} \tag{1.49}
$$

La relation de l'inductance de magnétisation est donnée par  $|12|$ :

$$
L_m = \frac{\bar{\varphi}_m}{\bar{i}_m} \tag{1.50}
$$

L'expression de  ${\cal L}_m$  est donnée par une expression non linéaire, pour la génératrice asynchrone double étoile, on a l'expression suivante [\[9\]](#page-79-8) :

$$
L_m = 0.1406 + 0.0014i_m + -0.0012i_m^2 + 0.00005i_m^3 \tag{1.51}
$$

A partir des équations suivantes [1.44](#page-31-0) et [1.47](#page-32-0) [\[9\]](#page-79-8)

$$
L_{dq} = 0, L_{md} = L_{mq} = L_m, L_{s1d} = L_{s1q}, L_{s2d} = L_{s2q}, L_{dr} = L_{qr}
$$
\n(1.52)

On obtient les flux de magnétisation selon les axes d et q en posant[\[7\]](#page-79-3)

$$
\varphi_{md} = L_{md} \left( i_{d1} + i_{d2} + i_{dr} \right) \tag{1.53}
$$

$$
\varphi_{mq} = L_{mq} \left( i_{q1} + i_{q2} + i_{qr} \right) \tag{1.54}
$$

Le module du flux magnétisant total est donné par :

$$
\varphi_m = \sqrt{\varphi_{md}^2 + \varphi_{mq}^2} \tag{1.55}
$$

Le module du courant magnétisant peut être calculé par

$$
i_m = \sqrt{(i_{d1} + i_{d2} + i_{dr})^2 + (i_{q1} + i_{q2} + i_{qr})^2}
$$
\n(1.56)

Le système [1.43](#page-31-1) s'écrit donc comme suit :

$$
\varphi_{ds1} = L_{s1}i_{ds1} + L_m(i_{ds1} + i_{ds2}) + \varphi_{md}
$$
  
\n
$$
\varphi_{qs1} = L_{s1}i_{qs1} + L_m(i_{qs1} + i_{qs2}) + \varphi_{mq}
$$
  
\n
$$
\varphi_{ds2} = L_{s2}i_{ds2} + L_m(i_{ds1} + i_{ds2}) + \varphi_{md}
$$
  
\n
$$
\varphi_{qs2} = L_{s2}i_{qs2} + L_m(i_{qs1} + i_{qs2}) + \varphi_{mq}
$$
  
\n
$$
\varphi_{dr} = L_r i_{dr} + \varphi_{md}
$$
  
\n
$$
\varphi_{qr} = L_r i_{qr} + \varphi_{mq}
$$
  
\n(1.57)

#### 1.4.6.3 Puissance absorbée et couple électromagnétique

On néglige les composantes homopolaires, la puissance absorbée par la GASDE dans le système d'axes (d, q) est exprimé par[\[13\]](#page-80-5) :

<span id="page-33-0"></span> $P_s = V_{ds1}i_{ds1} + V_{qs1}i_{qs1} + V_{ds2}i_{ds2} + V_{qs2}i_{qs2} \label{eq:ps}$ 

On remplace alors les tensions  $(V_{ds1}, V_{ds2}, V_{qs1}, V_{qs2})$  par leurs expressions dans [1.58,](#page-33-0) on trouve :

$$
P_s = [R_{s1}i_{ds1}^2 + R_{s1}i_{qs1}^2 - R_{s2}i_{ds2}^2 + R_{s2}i_{qs2}^2] + (\frac{d\varphi_{ds1}}{dt}i_{ds1} + \frac{d\varphi_{ds1}}{dt}i_{qs1} + \frac{d\varphi_{ds2}}{dt}i_{ds2} + \frac{d\varphi_{ds2}}{dt}i_{qs2})
$$
  
+  $\omega_s(\varphi_{ds1}i_{ds1} - \varphi_{gs1}i_{gs1} + \varphi_{ds2}i_{ds2} + \varphi_{gs2}i_{gs2})$  (1.58)

L'expression [1.58](#page-33-0) se compose de trois termes :

- Le premier terme correspond aux pertes par effet joule ;
- Le second représente la variation de l'énergie électromagnétique (réserve d'énergie) ;
- Le dernier terme est la puissance électromagnétique  $(P_{em})$ .

Sachant que l'équation du couple électromagnétique est :

$$
C_{em} = \frac{P_{em}}{\Omega_s} = P \frac{P_{em}}{\omega_s} \tag{1.59}
$$

$$
C_{em} = P[\varphi_{ds1}i_{ds1} - \varphi_{qs1}i_{qs1} + \varphi_{ds2}i_{ds2} - \varphi_{qs2}i_{qs2}]
$$
\n(1.60)

<span id="page-34-1"></span>En remplacant les flux  $(\varphi_{ds1},\varphi_{ds2},\varphi_{qs1},\varphi_{qs2})$  donné par [1.43](#page-31-1) dans [1.61](#page-34-1) on obtient :

$$
C_{em} = PL_m[(i_{qs1} + i_{qs2})i_{dr} - (i_{ds1} + i_{ds2})i_{qr}]
$$
\n(1.61)

a partir des équations des flux rotoriques ( $\varphi_{qr}, \varphi_{dr}$ ) exprimer par (I.46), on tire :

$$
i_{dr} = \frac{1}{L_m + L_r} [\varphi_{dr} - L_m(i_{ds1} + i_{ds2})]
$$
\n(1.62)

$$
i_{qr} = \frac{1}{L_m + L_r} [\varphi_{qr} - L_m(i_{qs1} + i_{qs2})]
$$
\n(1.63)

En remplaçant 1.62 et 1.63 dans 1.61,on aura le couple électromagnétique exprimé en fonction des courants statoriques et des flux rotoriques dans le repère de  $\text{Park}(d,q)$ :

$$
C_{em} = P \frac{L_m}{L_m + L_r} [\varphi_{dr} (i_{qs1} + i_{qs2}) - \varphi_{qr} (i_{ds1} + i_{ds2})]
$$
(1.64)

### <span id="page-34-0"></span>1.4.7 Représentation sous forme d'équation du modèle de la machine :

En introduisant le système d'équations [1.43](#page-31-1) dans [1.42](#page-31-2) et en mettant tout sous forme compacte, on aura :

$$
[B][U] = [L][\dot{I}] + \omega_{gl}[C][I] + [D][I] \tag{1.65}
$$

 $[U] = [V_{ds1}V_{ds2}V_{qs1}V_{qs2}V_{dr}V_{qr}]^{tr}$  : vecteur de commande;  $[I] = [i_{ds1}i_{ds2}i_{qs1}i_{qs2}i_{dr}i_{qr}]^{tr}$ : vecteur d'etat et  $[\dot{I}] = \frac{d}{dt}[I]$ ;

$$
[B] = \begin{bmatrix} 1 & 0 & 0 & 0 & 0 & 0 \\ 0 & 1 & 0 & 0 & 0 & 0 \\ 0 & 0 & 1 & 0 & 0 & 0 \\ 0 & 0 & 0 & 1 & 0 & 0 \\ 0 & 0 & 0 & 0 & 1 & 0 \\ 0 & 0 & 0 & 0 & 0 & 1 \end{bmatrix}
$$

[L], [D] et [C] Sont respectivement donner par les matrices suivantes,<br>ou  ${\cal L}_{ld} = {\cal L}_m + {\cal L}_{md}$  et  $L_{lq} = L_m + L_{mq}$ :

$$
[L] = \begin{bmatrix} (L_{s1} + L_{ld}) & 0 & L_{ld} & L_{dq} & L_{md} & 0 \\ 0 & (L_{s1} + L_{lq}) & -L_{dq} & L_{lq} & 0 & L_{mq} \\ L_{ld} & L_{dq} & (L_{s2} + L_{ld}) & 0 & L_{md} & 0 \\ L_{dq} & L_{lq} & 0 & (L_{s2} + L_{lq}) & 0 & L_{mq} \\ L_{md} & 0 & L_{md} & 0 & (L_{r} + L_{md}) & 0 \\ 0 & M_{mq} & 0 & L_{mq} & 0 & (L_{r} + L_{md}) \end{bmatrix}
$$

$$
[D] = \begin{bmatrix} R_{s1} & -\omega_s (L_{s1} + L_{lq}) & \omega_s L_{dq} & -\omega_s L_{lq} & 0 & -\omega_s L_{mq} \\ \omega_s (L_{s1} + L_{ld}) & R_{s1} & \omega_s L_{ld} & \omega_s L_{dq} & \omega_s L_{md} & 0 \\ -\omega_s L_{dq} & -\omega_s L_{lq} & R_{s2} & -\omega_s (L_{s2} + L_{ld}) & 0 & -\omega_s L_{mq} \\ \omega_s L_{ld} & -\omega_s L_{dq} & \omega_s (L_{s2} + L_{ld}) & R_{s2} & \omega_s M_d & 0 \\ 0 & 0 & 0 & 0 & R_r & 0 \\ 0 & 0 & 0 & 0 & 0 & R_r \end{bmatrix}
$$
$$
[C] = \begin{bmatrix} 0 & 0 & 0 & 0 & 0 & 0 \\ 0 & 0 & 0 & 0 & 0 & 0 \\ 0 & 0 & 0 & 0 & 0 & 0 \\ 0 & 0 & 0 & 0 & 0 & 0 \\ 0 & L_{mq} & 0 & L_{mq} & 0 & (L_r + L_{mq}) \\ -L_{md} & 0 & -L_{md} & 0 & (L_r + L_{md}) & 0 \end{bmatrix}
$$

En mettant le système 1.65 sous forme d'état, on trouve :

$$
[\dot{I}] = [L^{-1}] \{ [B][U] - \omega_{gl}[C][I] - [D][I] \}
$$
\n(1.66)

### 1.4.8 Simulation et interprétation des résultats

Les figures suivantes représentent l'évolution de la MASDE à laquelle on a appliqué une charges  $C_r = 14$  Nm dans les intervalles suivantes  $t=[2;3.5]$ 

Au démarrage, à l'essai à vide :

- La vitesse augmente d'une manière exponentielle ou elle atteint les 313 rad/s, Figure  $[1.7]$ ;
- Le couple électromagnétique présente des oscillations au début puis se stabilise à partir de 1 s pour reprendre sa valeur minimale de  $0.314$  (N.m), figure  $[1.6]$ ;
- Les flux rotoriques évoluent presque de la même manière que le couple électromagnétique, selon les deux axes (d, q), les flux se stabilisent à  $\varphi_{qr} = -0.014$  Wb et  $\varphi_{dr} = -1.17$  Wb, figure  $[1.8]$  et figure  $[1.9]$ ;
- Les courants statoriques présentent des dépassements, qui sont d'environ 4 fois le courant nominal, mais qui disparaissent au bout de quelques alternances pour donner lieu à des formes sinusoïdales d'amplitude constante.Ils évoluent d'une façon à peu près analogue à l'évolution de la vitesse ; néanmoins, on remarque de faible oscillations au niveau de ces derniers durant approximativement 0.6s, figure [1.10] et [1.11] .

à partir de l'instant t=2s jusqu'à 4s : on applique une charge de 14 Nm et on remarque que :

• La vitesse diminue et se stabilise à 288 rad/s, celle-ci est traduite par un glissement supplé-

mentaire de la machine ;

- Les courants statoriques, figure  $(1.10]$  et  $(1.11]$  et les flux, figure  $(1.8]$  et  $(1.9]$ , augmentent instantanément et atteignent ces valeurs :  $i_{as1} = 5.6(A)$ ,  $i_{as2} = 5.6(A)$ ,  $\varphi_{dr} = -1.06(Wb)$  et  $\varphi_{qr} = 0.18(Wb)$ ;
- $\bullet\,$  Le couple électromagnétique figure  ${\bf [1.6]}$  augmente fortement et atteint une valeur de  $C_{em} =$ 14.28(N.m)( légèrement supéieure au couple de la charge (14N.m)) .

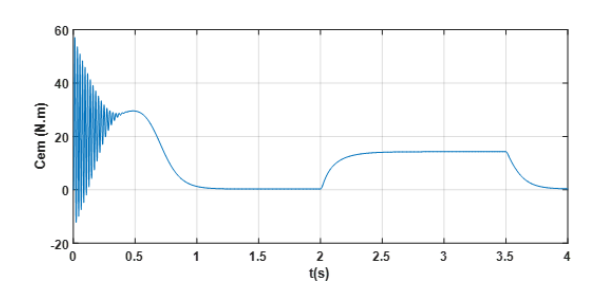

FIGURE 1.6 – Couple électromagnétique  $C_{em}$ FIGURE 1.7 – Vitesse  $\omega_r$  (rad/s)<br>(N.m)

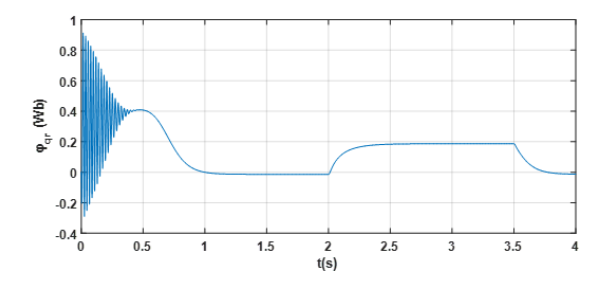

FIGURE 1.8 – Flux rotorique  $\varphi_{qr}$  (Wb) FIGURE 1.9 – Flux rotorique  $\varphi_{dr}$  (Wb)

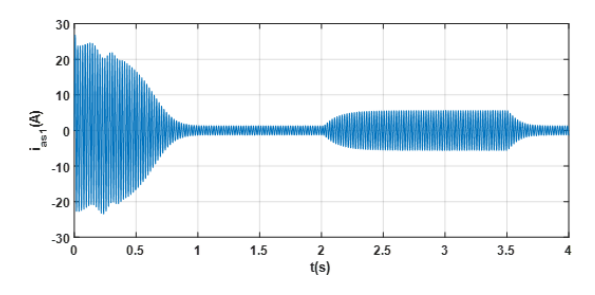

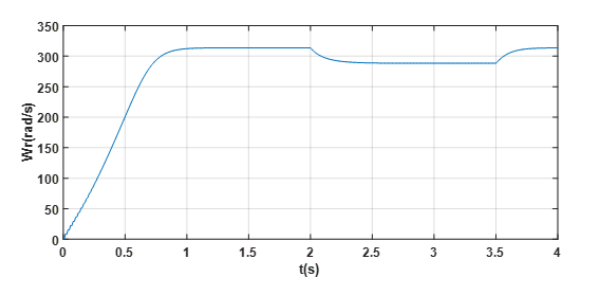

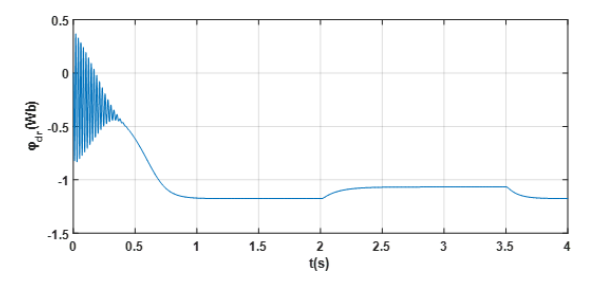

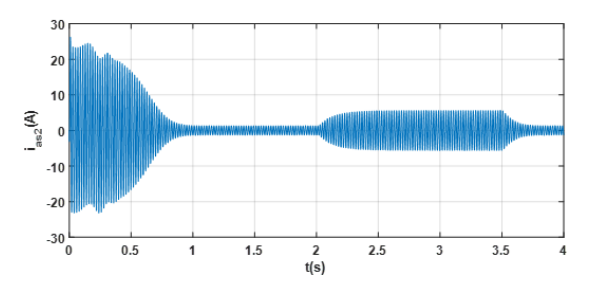

FIGURE 1.10 – Courant statorique  $i_{as1}$  (A) FIGURE 1.11 – Courant statorique  $i_{as2}$  (A)

## 1.4.9 conclusion

Ce chapitre est consacré à la modélisation de la GASDE, tel qu'on a appliqué la transformation de Park et on a adopté quelques hypothèses simplificatrices pour obtenir le modèle mathématique de la GASDE.

Ce modèle nous permettra d'appliquer la commande vectorielle qui sera proposé dans le chapitre suivant.

# Chapitre 2

# Commande vectorielle de la GASDE

## 2.1 Introduction

En 1972, Blascke a su introduire la commande vectorielle, aussi appelée commande à flux orienté (field-oriented control en anglais), elle permet de maintenir la tension du bus continu constante à l'aide d'un système de contrôle. Dans ce chapitre, nous allons introduire et appliquer la commande vectorielle par orientation du flux sur la GASDE, avant cela on présentera le redresseur à MLI puis sa modélisation pour mettre en œuvre sa commande, enfin on effectuera la simulation afin d'étudier les performances apportées par ce type de réglage.

## 2.2 Généralités sur le redresseur

### 2.2.1 Définition

La fonction « redresseur » consiste à transformer une tension ou un courant alternatif en son équivalent continu. Elle est essentiellement utilisée sur le réseau de distribution à 50 Hz pour réaliser des sources continues variables ou non (à un, deux ou quatre quadrants). Elle représente une part importante des applications d'électronique de puissance . Contrairement aux redresseurs classiques, les redresseurs MLI sont réalisés à l'aide de semi-conducteurs commandés à l'ouverture et à la fermeture grâce à la boucle de contrôle (figure 2.1). La possibilité de commande à l'ouverture permet un contrôle total du convertisseur, parce que. Grâce a la commande MLI, ces convertisseurs peuvent prélever des courants sinusoïdaux sur le réseau alternatif et assurer aussi un facteur de puissance unitaire selon le type d'onduleur utilisée[\[14\]](#page-80-0).

# 2.2.2 Structure et principe de fonctionnement du redresseur triphasé à MLI

### Structure

Le redresseur à MLI triphasé est constitué de trois bras. Les interrupteursbi-commandables à deux segments sont des interrupteurs entièrement contrôlables (ouverture et fermeture) remplacent les diodes du montage en pont de Graëtz. Ces dispositifs offrent les avantages suivants[\[15\]](#page-80-1) :

- le courant et la tension peuvent être modulés (modulation de largeur d'impulsions (MLI), ce qui produit moins de perturbations harmoniques ;
- le facteur de puissance peut être contrôlé ;
- le redresseur peut être considérer comme source de tension ou source de courant. Il y a deux manières de mettre en application les redresseurs triphasés à MLI :
	- Redresseur de courant, où l'inversion de puissance est assurée par l'inversion du courant ;
	- Redresseur de tension, où l'inversion de puissance est assurée par l'inversion de la ten- $\sin[16]$  $\sin[16]$ .

La figure [2.1] représente le circuit de puissance du redresseur

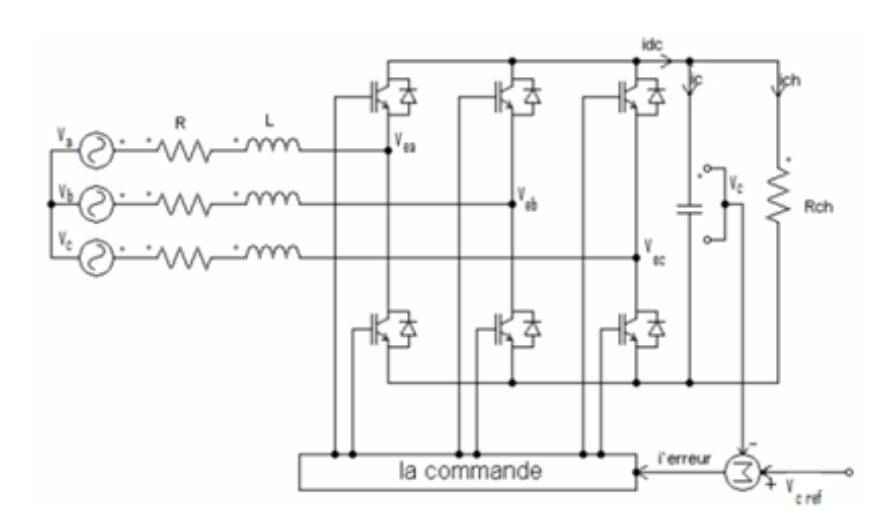

Figure 2.1 – Circuit de puissance du redresseur MLI en pont triphasé.

Ce circuit comporte :

• Le courant de ligne doit toujours trouver un chemin possible d'où la mise-en antiparallèle de diodes au niveau des interrupteurs ;

- Nous commandons les deux semi-conducteurs d'un même bras de façon complémentaire : la conduction de l'un entraîne le blocage de l'autre afin d'éviter tout court-circuit de la source de tension. Avec cette hypothèse, l'ouverture et la fermeture des interrupteurs de redresseur de tension dépendent de l'état de trois signaux de commande  $k_1, k_2$ et $k_3$ ;
- En pratique, les deux semi-conducteurs d'un même bras ne doivent jamais conduire en même temps afin d'éviter de court-circuiter la source de tension ; il faut donc générer un temps d'attente, également appelé temps mort, entre la commande au blocage d'un interrupteur et la commande à l'amorçage de l'autre interrupteur du même bras. L'avantage de redresseur de tension par rapport à celui de courant est indéniable et son utilisation dans de nombreuses applications se justifie principalement par les deux avantages offerts par sa configuration ;
- La bidirectionnalité en courant de sa topologie grâce aux diodes de récupération en antiparallèles $|17|$ ;
- Le stockage d'énergie capacitive est plus aisé et efficace que son dual inductif. De plus, le coût et le poids des condensateurs sont moindres ;
- Les trois tensions du réseau alternatif triphasé, sont données par la relation :

$$
V_a = V_{max} \sin(\omega t) \tag{2.1}
$$

$$
V_b = V_{max} \sin\left(\omega t - \frac{2\pi}{3}\right) \tag{2.2}
$$

$$
V_c = V_{max} \sin\left(\omega t - \frac{4\pi}{3}\right) \tag{2.3}
$$

### 2.2.3 Principe de fonctionnement d'un redresseur MLI

Le redresseur de tension fonctionne en gardant la tension du bus continu à une valeur de référence désirée, en utilisant une commande en boucle fermée, comme montré dans la figure  $(2.1)$  Pour accomplir cette tâche, la tension du bus continu  $V_{dc}$  est mesurée et comparée avec une référence  $V_{dcref}$ , le signal d'erreur produit de cette comparaison est employé pour commuter les six interrupteurs du redresseur à la fermeture et à l'ouverture. De cette façon, la puissance peut s'écouler dans les deux sens selon les conditions sur la tension du bus continu  $V_{dc}$  mesurée aux bornes du condensateur C. Quand le courant  $i_c$  est positif (fonctionnement redresseur), le condensateur C

est déchargé, et le signal d'erreur demande au bloc de commande de plus de puissance de la source alternative. Le bloc de commande prend la puissance de la source alternative en produisant un signal MLI approprié pour les six interrupteurs. De cette façon, un écoulement plus de courant de la source alternative au côté continu, et la tension de condensateur est récupérée. Inversement, quand  $i_c$  devient négatif (fonctionnement onduler), le condensateur C est surchargé et le signal d'erreur demande au bloc de commande pour décharger le condensateur, et la puissance retourne à la source alternative. La commande MLI non seulement peut contrôler la puissance active, mais également la puissance réactive, ce type du redresseur permet la correction du facteur de puissance. En outre, les formes d'onde des courants de la source peuvent être maintenu comme presque sinusoïdales, ce qui réduit la distorsion de la source [\[18\]](#page-80-4).

## 2.2.4 Technique de commande d'un redresseur MLI

On retrouve plusieurs techniques de commande MLI tel que

- MLI vectorielle;
- MLI sinus triangle;
- MLI à échantillonnage périodique;
- MLI à bande d'hystérésis à laquelle nous nous intéressons dans notre travail [\[19\]](#page-80-5).

#### 2.2.4.1 Commande par hystérésis

Cette technique de commande fait partie des commandes non-linéaire parce qu'elle fonctionne en tout ou rien, elle utilise l'erreur existante entre le signal de référence et la mesure du signal de sortie. L'erreur est comparée à un gabarit appelé bande d'hystérésis, une règle pratique consiste à la prendre à 5% du courant nominal. Chaque sortie de ce gabarit entraîne un changement de configuration des interrupteurs ; la largeur de la bande d'hystérésis est le seul paramètre de régulation qui détermine l'erreur sur les courants et la fréquence de la commutation. Ce système de contrôle est caractérisé par une fréquence de commutation variable. La mise en œuvre de cette stratégie de contrôle est relativement simple. Le choix de la bande d'hystérésis doit tenir compte d'un certain nombre de conditions liées au fonctionnement de l'onduleur, parmi lesquelles la fréquence de la commutation admissible pour les composants semi-conducteurs. La commande par hystérésis présente de nombreux avantages au niveau de la robustesse et de la simplicité de la mise en œuvre. Elle possède un temps de réponse rapide en régime dynamique, une stabilité et une précision satisfaisante et de plus limite automatiquement le courant.

Le principal inconvénient de cette technique de modulation réside dans la fréquence du changement d'état des interrupteurs qui est fortement irrégulière et incontrôlable, ce qui génère un spectre d'harmoniques étendu et très perturbé, donc difficilement filtrable. De ce fait, elle s'avère être mal perçue par les industriels [\[20\]](#page-80-6).

La figure [2.2] représente le fonctionnement d'un comparateur par hystérésis.

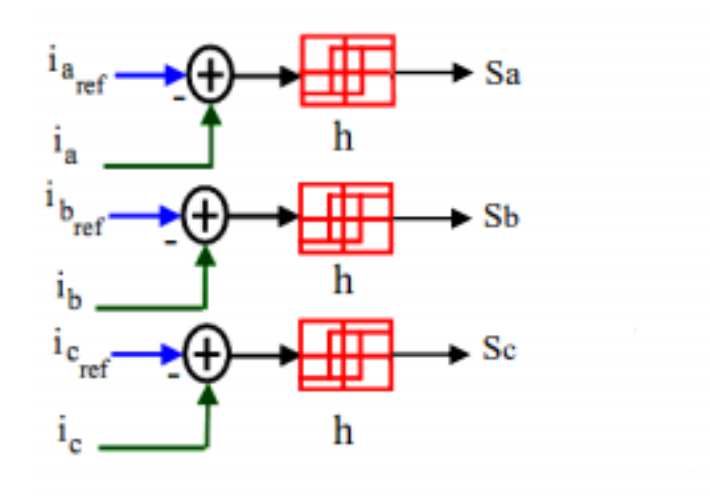

Figure 2.2 – Principe de fonctionnement d'un comparateur à hystérésis.

Le comparateur à hystérésis fonctionne selon le principe expliqué dans la figure  $[2.3]$ :

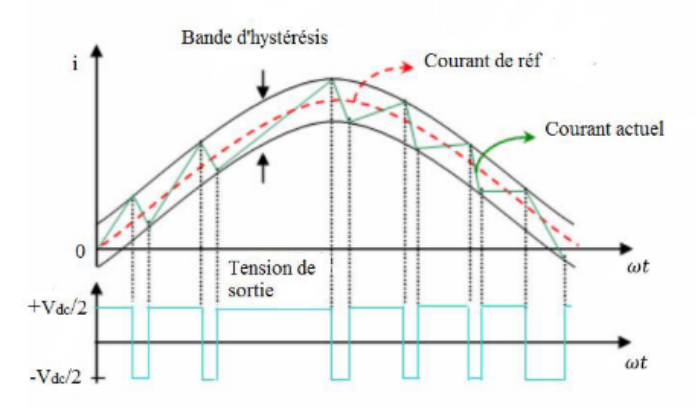

Figure 2.3 – Principe de fonctionnement d'un comparateur à hystérésis[\[19\]](#page-80-5).

L'interrupteur s'ouvre si l'erreur devient inférieure à –H/2, il se ferme si cette dernière est supérieure à +H/2, où H représente la fourchette (ou largeur) d'hystérésis. Si l'erreur est comprise entre  $-H/2$  et  $+H/2$  (c à d, qu'elle varie à l'intérieur de la fourchette d'hystérésis), l'interrupteur ne commute pas[\[21\]](#page-80-7).

## 2.3 Modélisation du redresseur MLI

La figure [2.4] représente le schéma unifilaire d'un pont de redresseur connecté au réseau, e(t) est la tension de la source, R et L sont les paramètres de la ligne et V est la tension d'entrées du redresseur.

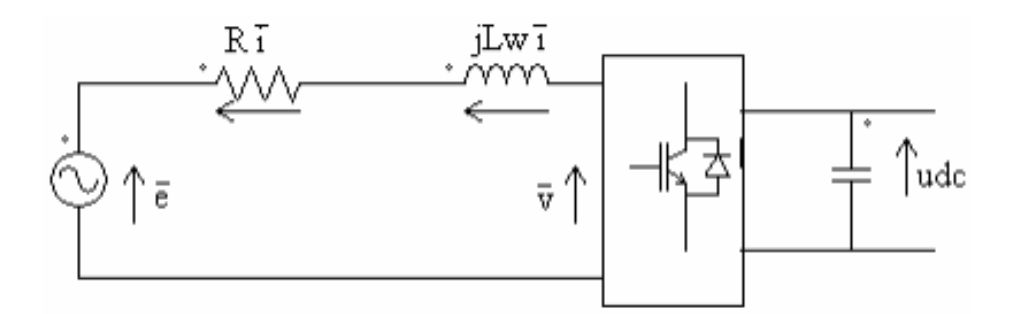

Figure 2.4 – Schéma unifilaire d'un pont de redresseur connecté au réseau.

# 2.4 Représentation du redresseur MLI dans le référentiel triphasé

La source triphasée alternative qui est sensé d'alimenter le redresseur dans notre travail est la génératrice en série avec un filtre. On suppose que le système d'alimentation équilibré avec les mêmes impédances dans les trois phases.

Les tensions aux bornes de la génératrice sont exprimées comme suit

$$
V_{s1} = R_f i_a + L_f \frac{\mathrm{d}i_a}{\mathrm{d}t} + V_{ra} \tag{2.4}
$$

$$
V_{s2} = R_f I_b + L_f \frac{di_b}{dt} + V_{rb}
$$
\n(2.5)

$$
V_{s3} = R_f I_c + L_f \frac{di_c}{dt} + V_{rc}
$$
\n(2.6)

Et les courants de chaque phase sont alors donnés par le système d'équation d'état suivant :

$$
\frac{\mathrm{d}}{\mathrm{d}t} \begin{bmatrix} i_a \\ i_b \\ i_c \end{bmatrix} = \begin{bmatrix} \frac{-R_f}{L_f} & 0 & 0 \\ 0 & \frac{-R_f}{L_f} & 0 \\ 0 & 0 & \frac{-R_f}{L_f} \end{bmatrix} \begin{bmatrix} i_a \\ i_b \\ i_c \end{bmatrix} + \frac{1}{L_f} \begin{bmatrix} V_{s1} - v_{ra} \\ V_{s2} - v_{rb} \\ V_{s3} - v_{rc} \end{bmatrix}
$$
(2.7)

À l'entrée du redresseur, les tensions de phase sont données en fonction des ordres de commande (fonctions de connexions)  $F_{11}, F_{21}, F_{31}$  et la tension du bus continu  $V_{dc}$ . Sachant que les deux interrupteurs de chaque bras sont à commande complémentaire.

$$
\begin{bmatrix} v_{ra} \\ v_{rb} \\ v_{rc} \end{bmatrix} = \frac{V_{dc}}{3} \begin{bmatrix} 2 & -1 & -1 \\ -1 & 2 & -1 \\ -1 & -1 & 2 \end{bmatrix} \begin{bmatrix} F_{11} \\ F_{21} \\ F_{31} \end{bmatrix}
$$
 (2.8)

Le courant continu $i_{dc}$  est donné en fonction des ordres de commande et les courants d'entrés

$$
i_{dc} = \begin{bmatrix} F_{11} & F_{21} & F_{31} \end{bmatrix} \begin{bmatrix} i_a \\ i_b \\ i_c \end{bmatrix}
$$
 (2.9)

La capacité insérée à la sortie du bus continu a pour rôle de diminuer les ondulations de la tension redressée (capacité de filtrage, elle doit être suffisante afin d'avoir une tension stable et fixe quel que soit le fonctionnement de la GASDE, cette dernière est placée en parallèle avec une résistance R, modélisant la charge continue.

La tension  $V_{dc}$  aux bornes de la charge est donnée par l'équation suivante :

$$
\frac{\mathrm{d}V_{dc}}{\mathrm{d}t} = \frac{1}{C} \left( i_{dc} - i_{ch} \right) \tag{2.10}
$$

$$
V_{dc} = R_{ch} i_{ch} \tag{2.11}
$$

## 2.5 Introduction à la commande vectorielle

Le développement de nouvelles stratégies de commandes par l'électronique de puissance ont permis une augmentation des fréquences de commutation et par conséquent une meilleure maîtrise de la conversion d'énergie. Parallèlement, les moyens de calculs ont considérablement évalué. Tous ces progrès ont permis l'application de nouveaux algorithmes de commande assurant un découplage de flux et du couple dans les machines à courant alternatif en régime transitoire et permanent. L'algorithme de commande le plus populaire est la commande vectorielle à flux rotorique orienté (Flux Oriented Control), introduite par Kovac en 1959 et reprise par Blascke en 1972, après une dizaine d'années. Elle a connu un développement important [\[22\]](#page-80-8).

### 2.5.1 Principe de la commande vectorielle

Pour la machine asynchrone, le principe d'orientation du flux a été développé par Blaschke au début des années soixante-dix. Il consiste à orienter le vecteur flux suivant l'un des axes du repère (d, q), afin de rendre le comportement de cette machine similaire à celui d'une machine à courant continu à excitation séparée où le courant inducteur contrôle le flux et le courant d'induit contrôle le couple. Il s'agit donc de placer le référentiel (d, q) de sorte que le flux soit aligné sur l'axe direct (d, q) Ainsi, le flux est commandé par la composante directe du courant et le couple est commandé par l'autre composante.

La commande d'une machine à courant continu est effectuée simplement en pilotant deux courants continus. Par contre, le cas d'une machine asynchrone double étoile est beaucoup plus difficile car il faut piloter cinq grandeurs, quatre courants (direct et en quadrature) ou quatre tensions statoriques (direct et en quadrature) et la fréquence de ces signaux. Lors de la modélisation de la machine asynchrone double étoile dans un référentiel lié au champ tournant, le référentiel d-q et les champs statorique, rotorique et d'entrefer de la machine tournent à la même vitesse. L'orientation de l'un de ces trois champs suivant l'axe d du référentiel constitue le principe de base de la commande par orientation du flux (commande vectorielle). Cette orientation permet de transformer l'expression du couple électromagnétique à une forme similaire à celle de la machine à courant continu.

La figure [2.5] représente le schéma de la machine à courant continu à excitation séparée :

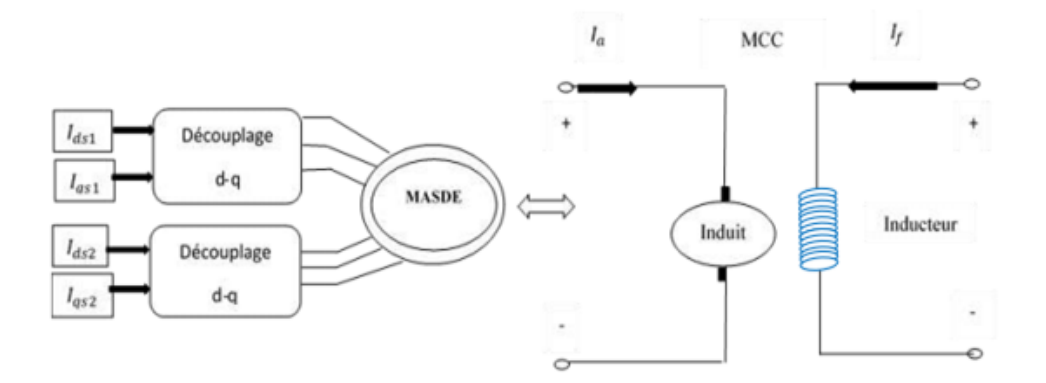

FIGURE  $2.5$  – Analogie avec la machine à courant continu à excitation séparée[\[22\]](#page-80-8).

Nous trouvons plusieurs types d'orientation, à savoir l'orientation du flux rotorique, l'orientation du flux statorique et l'orientation du flux d'entrefer. Dans notre travail, nous nous intéressons à l'orientation du flux rotorique vue qu'elle est la plus facile à mettre en œuvre par rapport aux autres, c'est-à-dire

$$
\varphi_{dr} = \varphi_r
$$
  
\n
$$
\varphi_{qr} = 0
$$
\n(2.12)

La formule du couple devient alors :

$$
C_{em} = P \frac{L_m}{L_m + L_r} \left\{ \varphi_r \left( i_{qs1} + i_{qs2} \right) \right\} = K'' \varphi_r i_{qs} \tag{2.13}
$$

tel que :

$$
K'' = P \frac{L_m}{L_m + L_r} \tag{2.14}
$$

$$
i_{qs} = i_{qs1} + i_{qs2} \tag{2.15}
$$

D'après l'équation (2.13) nous constatons que le couple électromagnétique résulte de l'interaction d'un terme de flux et d'un terme de courant. Cette expression rappelle le couple de la machine à courant continu à excitation séparée. On déduit donc que le fonctionnement de la machine asynchrone double étoile, avec sa commande vectorielle est similaire à celui de la machine à courant continu à excitation séparée. Échauffements excessifs. L'estimation du flux à l'aide des méthodes mathématiques. Cette méthode est sensible aux variations des paramètres de la machine.

On s'est intéressé à la commande de la GASDE à un bus continu à la sortie de deux redresseurs et on a eu recours à la commande vectorielle avec des régulateurs PI.

La figure [2.6] représente l'algorithme de commande pour un bus continu à la sortie des deux redresseurs.

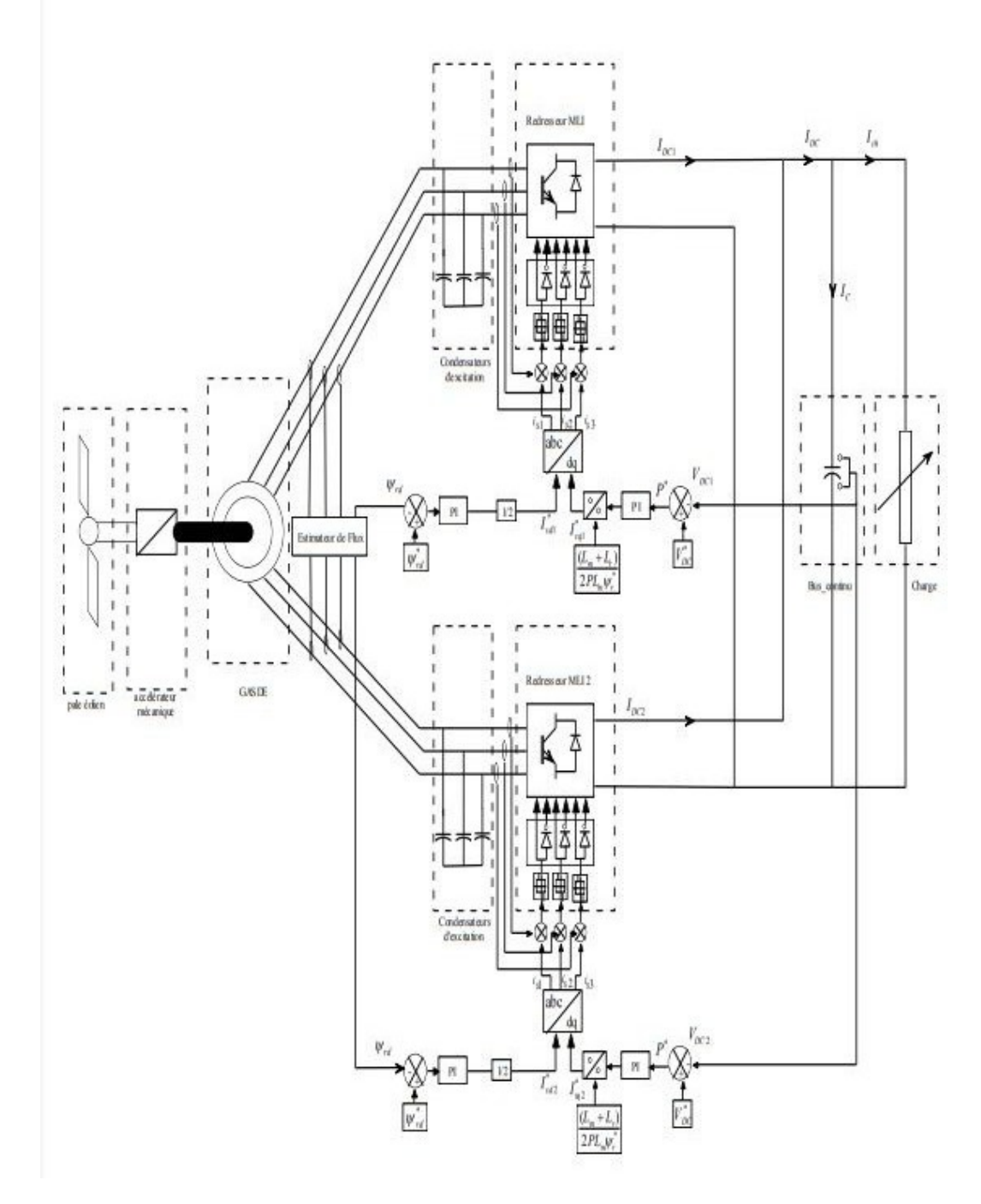

Figure 2.6 – Algorithme de commande pour un bus continu à la sortie des deux redresseurs.

# 2.6 Différentes méthodes de la commande vectorielle

## 2.6.1 Méthodes directe

Cette méthode nécessite une bonne connaissance du module du flux et de sa phase, celle-ci doit être vérifiée quel que soit le régime de fonctionnement. Pour cela deux procédés sont utilisés : La mesure du flux dans l'entrefer de la machine à l'aide de capteur. L'inconvénient principal de cette technique réside dans le fait que les capteurs du flux sont mécaniquement fragiles et ne peuvent pas fonctionner dans des conditions sévères telles que les vibrations et les échauffements excessifs. L'estimation du flux à l'aide des méthodes mathématiques. Cette méthode est sensible aux variations des paramètres de la machine.

## 2.6.2 Méthode indirecte

Le principe de cette méthode consiste à ne pas utiliser l'amplitude du flux rotorique mais seulement sa position. Le descriptif " méthode indirecte" signifie qu'on peut éliminer un estimateur du flux mais elle exige la présence d'un capteur de position du rotor. Cette méthode est sensible aux variations des paramètres de la machine.

## 2.6.3 Application de la commande vectorielle par la méthode indirecte

Elle se base sur les équations qui régissent le fonctionnement de la machine asynchrone à double étoile avec orientation du flux ou la position du flux est déduite de la relation donnant la vitesse de glissement.

Le schéma bloc de cette méthode est donné par la figure [2.7]

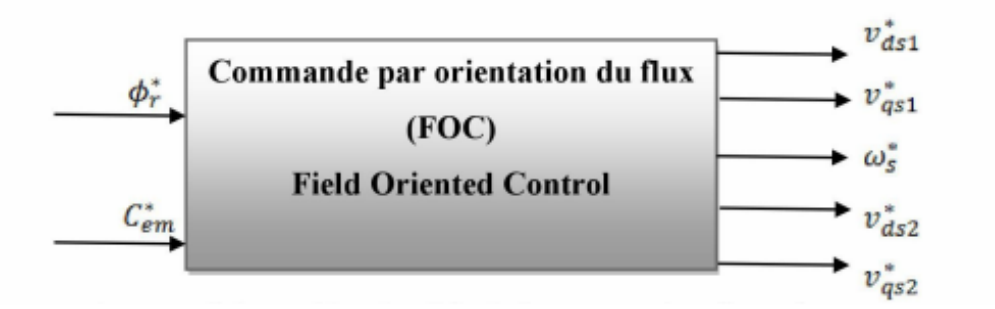

Figure 2.7 – Schéma simplifié de la commande à flux orienté.

En considérant comme grandeur de référence le flux rotorique :

$$
\varphi_{dr} = \varphi_r^*
$$
  
\n
$$
\varphi_{qr} = 0
$$
  
\n
$$
p\varphi_r^* = 0
$$
\n(2.16)

Avec

En remplaçant (2.16) dans les équations des tensions rotoriques (1.42) On obtient :

$$
r_r i_{dr} = 0 \Rightarrow i_{dr} = 0
$$
  

$$
r_r i_{qr} + \omega_{gl}^* \varphi_r^* = 0 \Rightarrow i_{qr} = -\frac{\omega_{gl}^* \varphi_r^*}{r_r}
$$
 (2.17)

Par l'application de l'orientation du flux rotorique sur le système d'équations :

 $p =$ 

<span id="page-50-0"></span>d dt

$$
i_{dr} = P \frac{1}{L_m + L_r} \left[ \varphi_{dr} - L_m \left( i_{ds1} + i_{ds2} \right) \right]
$$
 (2.18)

$$
i_{qr} = \frac{-L_m}{L_m + L_r} \left( i_{qs1} + i_{qs2} \right) \tag{2.19}
$$

<span id="page-50-1"></span>En remplaçant  $(2.18)$  et  $(2.19)$  dans  $(1.57)$  on trouve

$$
\varphi_{ds1} = \gamma_1 i_{ds1} + L_r \sigma i_{ds2} + \sigma_{dr}
$$
  
\n
$$
\varphi_{ds2} = \gamma_2 i_{ds2} + L_r \sigma i_{ds1} + \sigma_{dr}
$$
  
\n
$$
\varphi_{qs1} = \gamma_1 i_{qs1} + L_r \sigma i_{qs1}
$$
  
\n
$$
\varphi_{qs2} = \gamma_2 i_{qs2} + L_r \sigma i_{qs1}
$$
  
\n
$$
\sigma = \frac{L_m}{L_m + L_r}, \gamma_{1,2} = L_{1,2} + \sigma L_r
$$
\n(2.20)

On remplace alors [\(2.18\)](#page-50-0) dans [\(2.19\)](#page-50-1), on trouve :

$$
\varphi_r^* = L_m \left( i_{ds1} + i_{ds2} \right) \tag{2.21}
$$

D'après l'équation [\(2.19\)](#page-50-1)

$$
-i_{qr}(L_r + L_m) = L_m(i_{qs1} + i_{qs2})
$$
\n(2.22)

On remplace (2.20) et (2.22) dans (1.42)

$$
V_{ds1}^{*} = R_{1}i_{ds1} + L_{1}Pi_{ds1} - \omega_{s}^{*} (L_{1}i_{qs1} + \tau_{r}\varphi_{r}^{*}\omega_{gl}^{*})
$$
  
\n
$$
V_{qs1}^{*} = R_{1}i_{qs1} + L_{1}Pi_{qs1} + \omega_{s}^{*} (L_{1}i_{ds1} + \varphi_{r}^{*})
$$
  
\n
$$
V_{ds2}^{*} = R_{2}i_{ds2} + L_{2}Pi_{ds2} - \omega_{s}^{*} (L_{2}i_{qs2} + \tau_{r}\varphi_{r}^{*}\omega_{gl}^{*})
$$
  
\n
$$
V_{qs2}^{*} = R_{2}i_{qs2} + L_{2}Pi_{qs2} + \omega_{s}^{*} (L_{2}i_{ds2} + \varphi_{r}^{*})
$$
  
\n(2.23)

tel que

$$
\tau_r = \frac{L_r}{r_r} \omega_{gl}^* = \omega_s^* - \omega_r
$$

En insérant l'équation (2.19) dans (2.17) on trouve :

$$
\omega_{gl}^{*} = \frac{r_r L_m}{L_m + L_r} \frac{i_{qs1} + i_{qs2}}{\varphi_r^*}
$$
\n(2.24)

A partir de la relation (2.13), on déduit

$$
i_{qs1} + i_{qs2} = \frac{L_r + L_m C_{em}^*}{L_m P} \frac{C_{em}^*}{\varphi_r^*}
$$
\n(2.25)

$$
i_{ds1} + i_{ds2} = \frac{\varphi_r^*}{2L_m} \tag{2.26}
$$

Dans le système d'équations électriques (2.23) montrent que les tensions influent aux même temps sur les composantes des courants statoriques directes et en quadratures, donc sur le flux et sur le couple. Il est alors nécessaire de réaliser un découplage. On définit de nouvelles variables  $(v_{d1r})$ , $\upsilon_{q1r},\upsilon_{dr2}$  et  $\upsilon_{q2r})$ n'agissant respectivement que sur  $(i_{d1}$  ,  $i_{q1},i_{d2}$  et  $i_{q2})$  tel que

$$
v_{d1r} = r_1 i_{d1} + L_1 Pi_{d1}
$$
  
\n
$$
v_{q1r} = r_1 i_{q1} + L_1 Pi_{q1}
$$
  
\n
$$
v_{d2r} = r_2 i_{d2} + L_2 Pi_{d2}
$$
  
\n
$$
v_{q2r} = r_2 i_{q2} + L_2 Pi_{q2}
$$
  
\n(2.27)

Pour compenser l'erreur induite lors du découplage, les tensions statoriques de référence à flux constant sont exprimées par

$$
v_{d1}^{*} = v_{d1r} - v_{d1c}
$$
  
\n
$$
v_{q1}^{*} = v_{q1r} + v_{q1c}
$$
  
\n
$$
v_{d2}^{*} = v_{d2r} - v_{d1c}
$$
  
\n
$$
v_{q2}^{*} = v_{q2r} + v_{q2c}
$$
\n(2.28)

Ou :

$$
v_{d1c} = \omega_s^* (L_1 i_{qs1} + \tau_r \varphi_r^* \omega_{gl}^*)
$$
  
\n
$$
v_{q1c} = \omega_s^* (L_1 i_{ds1} + \varphi_r^*)
$$
  
\n
$$
v_{d2c} = \omega_s^* (L_2 i_{qs2} + \tau_r \varphi_r^* \omega_{gl}^*)
$$
  
\n
$$
v_{q2c} = \omega_s^* (L_2 i_{ds2} + \varphi_r^*)
$$
\n(2.29)

## 2.7 Synthèse des régulateurs PI

On utilise le régulateur PI pour corriger l'erreur entre la tension continue mesurée et sa référence. La sortie du régulateur PI donne le courant référence.

Le but d'utilisation des régulateurs est d'assurer une meilleure robustesse vis-à-vis des perturbations internes ou externes.

### 2.7.1 Régulateur de la tension du bus continu

On utilise le régulateur PI pour corriger l'erreur entre la tension continue mesurée et sa référence. La sortie du régulateur PI donne le courant référence  $i_c^*$ . La figure  $\bm{[2.8]}$  représente la structure de la boule de régulation de la tension du bus continu .

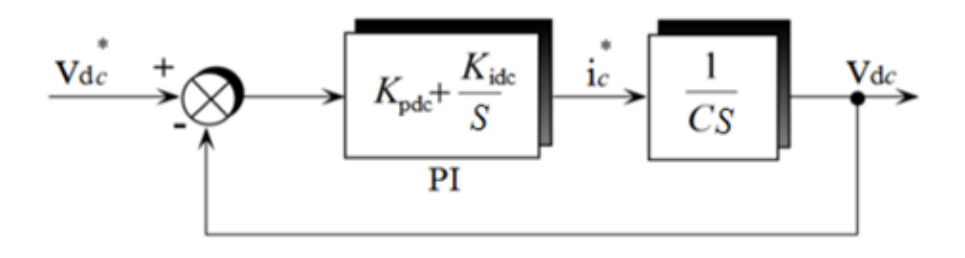

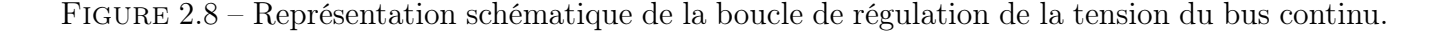

La FTBO s'écrit

$$
T(s) = \left(\frac{K_{ide}}{S} + K_{pds}\right)\left(\frac{1}{C.S}\right) = \frac{K_{pdc}S + K_{ide}}{C.S^2}
$$
\n
$$
(2.30)
$$

La FTBF s'écrit

$$
F(s) = \frac{K_{pdc}S + K_{ide}}{C.S^2 + K_{pdc}S + K_{ide}} = \frac{\tau_s + 1}{\frac{\tau C}{K_{pdc}}S^2 + \tau S + 1}
$$
(2.31)

avec

$$
r = \frac{k_{pdc}}{k_{ide}}
$$

Par identification avec la forme canonique

$$
\frac{1}{w_n^2}S^2 + \frac{2\epsilon}{w_n}S^2 + 1 = 0\tag{2.32}
$$

On obtient

$$
K_{pdc} = 2\epsilon C w_n = \frac{6\epsilon C}{t_r} \tag{2.33}
$$

et

$$
K_{ide} = \frac{3K_p}{2\epsilon t_r} = \frac{9C}{t_2^r} \tag{2.34}
$$

En imposant :  $\epsilon = 0.7, w_n = \frac{3}{t_a}$  $\frac{3}{t_r}$  et on prend le temps de réponse en boucle fermée égal à 10<sup>-1</sup>(s).

## 2.8 Interprétation des résultats de simulation

#### • Essai avec vitesse et charge fixe

On a fixé la tension de référence à 600 V et la vitesse à 270 rd/s. Après avoir simulé on remarque que la tension du bus continu suit correctement sa référence, cet essai nous a permis d'observer l'efficacité de la commande vectorielle. Le régulateur PI, pour notre cas maintient le flux figure (2.10) et la tension du bus continu figure (2.9) à leurs références.

• Essai avec variation de charge

Pour ce cas, on a utilisé une charge variable et la vitesse reste fixe à 270 rd/s. À t=1s on applique une charge  $R = 300(\Omega)$ , à l'instant t=2s, on augmente la résistance à  $R = 600(\Omega)$  et à l'instant t=3s, on fait diminué la résistance à  $R = 350(\Omega)$ . on remarque alors que la tension est influencée par la variation de la charge, figure (2.13), qui affecte la valeur de la puissance demandée qui est liée à la tension  $V_{dc}$  figure (2.13) et le courant statorique.

On constate quelques dépassements qui sont reliées aux chutes et aux surtensions dûs aux

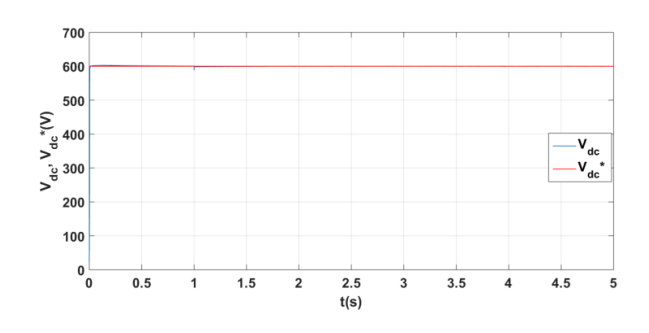

FIGURE 2.9 – Tension du bus continu  $V_{dc}(V)$  FIGURE 2.10 – Flux rotoriques  $\varphi_{dr}, \varphi_{qr}(Wb)$ 

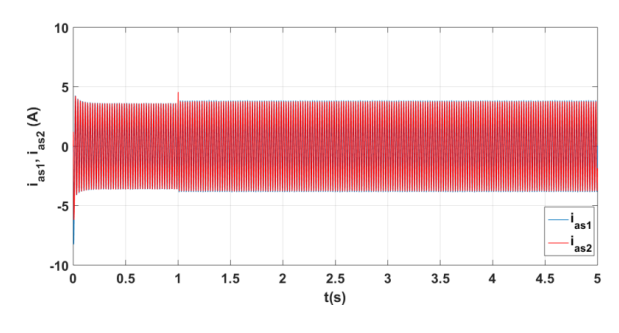

FIGURE 2.11 – Courants statoriques  $i_{as1}, i_{as2}$ (A)

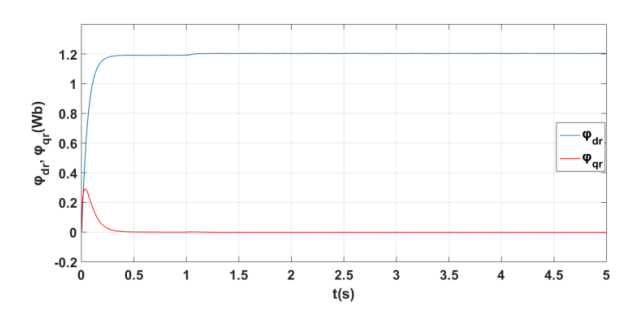

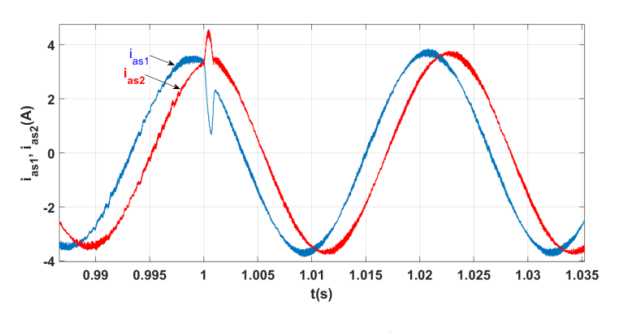

Figure 2.12 – Zoom sur les courants statoriques  $i_{as1}, i_{as2}(A)$ 

variations de la résistance, la tension finit par reprendre sa valeur de référence. Le flux rotorique figure (2.14) régulé par les courants statoriques  $i_{as1}$  et  $i_{as2}$  figure (2.15) est totalement indifférent à la variation de la charge.

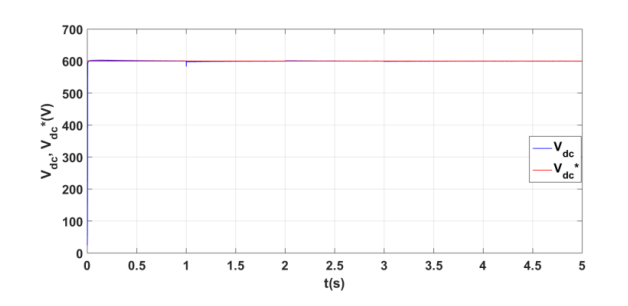

FIGURE 2.13 – Tension du bus continu  $V_{dc}(V)$  FIGURE 2.14 – Flux rotoriques  $\varphi_{dr}, \varphi_{qr}(Wb)$ 

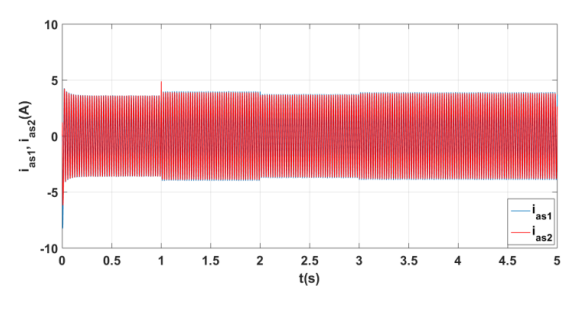

FIGURE 2.15 – Courants statoriques  $i_{as1}$ ,  $i_{as2}(A)$ 

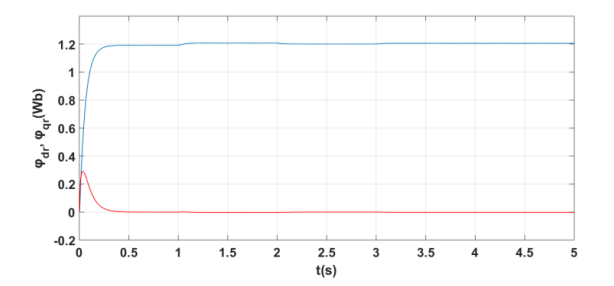

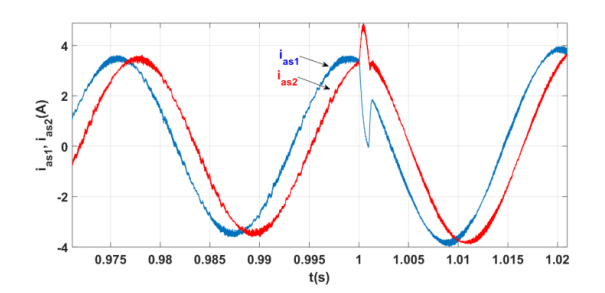

Figure 2.16 – Zoom sur les courants statoriques  $i_{as1}, i_{as2}(A)$ 

• Essai avec une variation de la vitesse et de la charge

Dans cet essai, on fait varier la vitesse et la charge en même temps. A  $t=1$ s, on applique une charge de  $R = 300(\Omega)$  et la vitesse est fixé à 270 rad/s, à l'instant t=2s, on augmente la résistance à  $R = 600(\Omega)$  et on a augmenté la vitesse à 300 rad/s et à l'instant t=3s, on fait diminué la résistance à  $R = 350(\Omega)$  et la vitesse est diminué à 250 rad/s.

on remarque aussi que la tension est légèrement influencée par la variation de la charge et de la vitesse, figure (2.17).

On constate quelques dépassements et un rejet de perturbation à l'instant  $t=1$  (s), qui sont reliées aux chutes et aux surtensions dûs aux variations de la résistance, la tension finit par reprendre sa valeur de référence. Le flux rotorique figure (2.19) régulé par les courants statoriques  $i_{as1}$  et  $i_{as2}$  figure (2.21) est totalement indifférent à la variation de la charge et suit sa valeur de référence à t=0.5 (s) qui est de 1.2 (Wb). Le zoom sur le flux rotoriques direct figure  $(2.20)$  montre une légère variation à l'instant  $t=1$  (s), voir minime qui n'influe donc pas vraiment.

Le flux rotorique régulé reste toujours insensible aux variations de la charge. La tension du bus continu est affectée par la variation de la charge mais elle finit par suivre sa référence. Les courants statoriques, figure (2.19) montre qu'ils suivent la référence, et lors de l'augmentation de la vitesse à  $t=1$  (s), le courant augmente et lors de la diminution de la vitesse à  $t=2$  (s), le courant diminue.

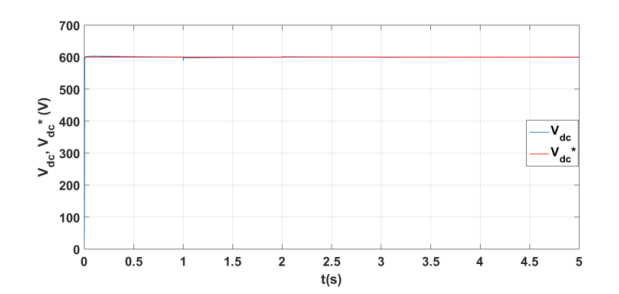

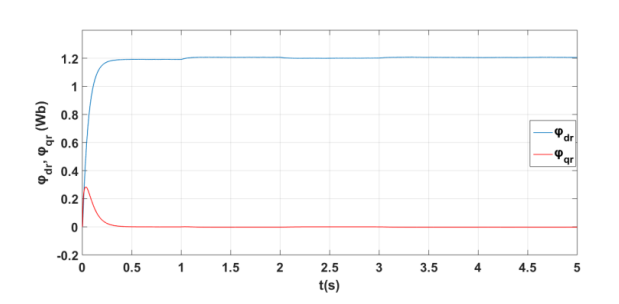

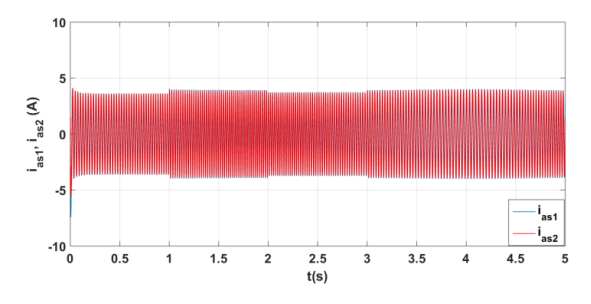

FIGURE 2.21 – Courants statoriques  $i_{as1}$ ,  $i_{as2}(A)$ 

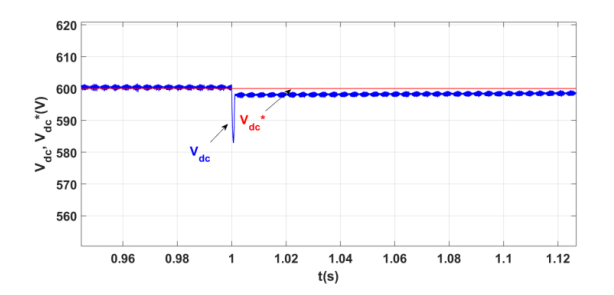

FIGURE 2.17 – Tension du bus continu  $V_{dc}(V)$  FIGURE 2.18 – Zoom sur la tension du bus continu  $V_{dc}(V)$ 

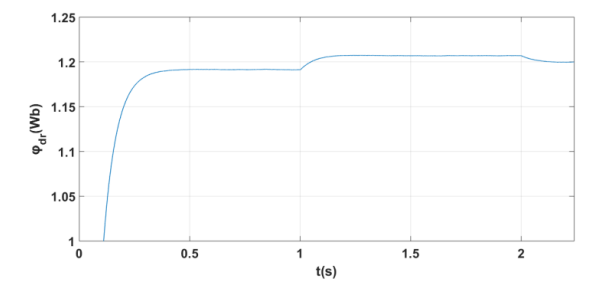

FIGURE 2.19 – Flux rotoriques  $\varphi_{dr}, \varphi_{qr}(Wb)$  FIGURE 2.20 – Zoom sur le flux rotoriques  $\varphi_{dr}(\mathrm{Wb})$ 

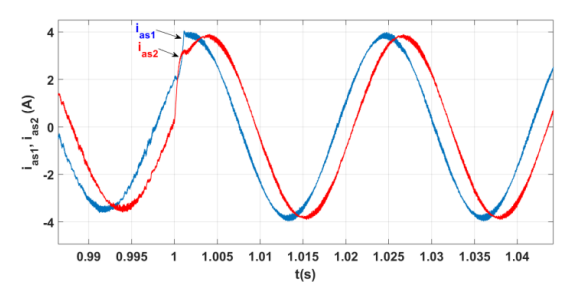

Figure 2.22 – Zoom sur les courants statoriques  $i_{as1}, i_{as2}(A)$ 

# 2.9 Application de la commande vectorielle par la méthode directe

Le flux est régulé par contre-réaction et qui est estimé et reconstitué à partir des courants statoriques et de la pulsation des courants rotoriques de la machine. Sachant que  $i_{d1}^* = i_{d2}^*$  et  $i_{q1}^* = i_{q2}^*$ .

## 2.9.1 Identification des paramètres du régulateur de flux

Le schéma de la boucle de régulation de flux est donné par la figure [2.23]. L'identification de ce dernier, nous donne :

$$
k_{pf} = \frac{(l_r + L_m)}{(2r_r L_m \tau)}\tag{2.35}
$$

$$
k_{if} = \frac{1}{(2L_m \tau)}\tag{2.36}
$$

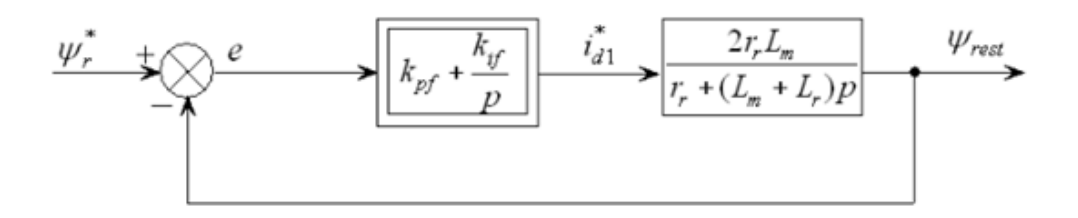

Figure 2.23 – Représentation schématique de la boucle de régulation du flux.

La FTBO s'écrit

$$
T(s) = \left(\frac{K_{i\varphi}}{s} + K_{p\varphi}\right) \left(\frac{2r_r L_m}{(L_m + L_r)S + r_r}\right) = \frac{(K_{p\varphi}S + K_{i\varphi})(2r_r L_m)}{r_r S + (L_m + L_r)S^2}
$$
(2.37)

La FTBF s'écrit

$$
F(s) = \frac{2r_r L_m(K_{p\varphi}S + K_{i\varphi})}{(L_m + L_r S^2) + (r_r + 2K_{p\varphi}r_r L_m)S + 2K_{i\varphi}r_r L_m}
$$
(2.38)

Par identification l'équation devient

$$
K_{p\varphi} = \frac{2\epsilon\omega_n (L_m + L_r) - r_r}{r_r L_m} \tag{2.39}
$$

$$
K_{i\varphi} = \omega_n^2 \frac{(L_m + L_r)}{2r_r L_m} \tag{2.40}
$$

En imposant :  $\epsilon = 0.7, w_n = \frac{t_r}{3}$  $\frac{t_r}{3}$  et on prend le temps de réponse en boucle fermée égal à  $0.05(s)$ . L'équation du flux en boucle fermée est comme suit :

$$
\varphi^* = \frac{r_r L_m}{(L_{lr} + L_m)s + r_r} i_{ds} \tag{2.41}
$$

### 2.9.2 Simulation et interprétations des résultats

• Essai avec vitesse et charge fixe

On a fixé la tension de référence à 600 V et la vitesse à 270 rd/s. Après avoir simulé on remarque que la tension du bus continu suit correctement sa référence de la même manière que la méthode indirecte. les flux rotoriques figure (2.25) évoluent de la même façon que ceux de la méthode indirecte. on constate alors, qu'il n'y a pas une très grande différence pour cet essai.

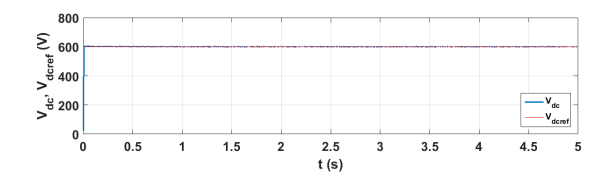

FIGURE 2.24 – Tension du bus continu  $V_{dc}$  (V) FIGURE 2.25 – Flux rotoriques  $\varphi_{dr}, \varphi_{qr}$ (Wb)

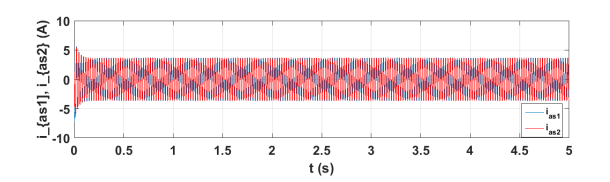

FIGURE 2.26 – Courants statoriques  $i_{as1}, i_{as2}$ (A)

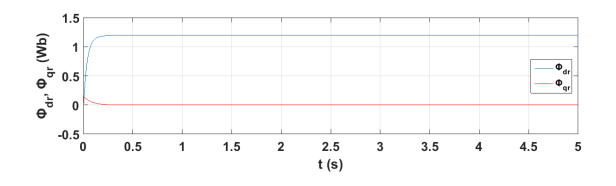

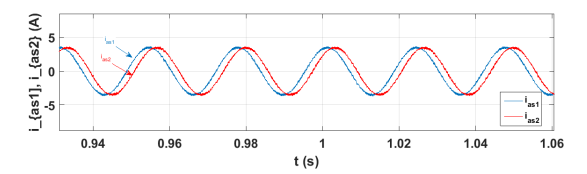

Figure 2.27 – Zoom sur les courants statoriques  $i_{as1}, i_{as2}$  (A)

• Essai avec charges variables

Pour cet essai, on a utilisé les mêmes charges et la même vitesse que pour la méthode indirecte. On constate que pour le régime transitoire, les allures de la figure (2.30) montrent la même progression que ceux de la méthode indirecte et le courant observe un pic de 5.6 (A). Quant au régime permanent, les courbes enregistrent quelques légères variation qui finissent par se stabiliser rapidement. Le flux rotorique figure  $(2.29)$  régulé par les courants statoriques  $i_{as1}$  et  $i_{as2}$  figure (2.30) évoluent de la même façon que ceux considérés précédemment.

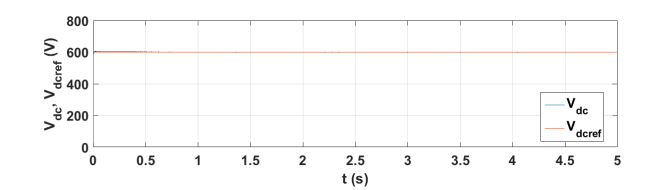

FIGURE 2.28 – Tension du bus continu  $V_{dc}$  (V) FIGURE 2.29 – Flux rotoriques  $\varphi_{dr}, \varphi_{qr}$  (Wb)

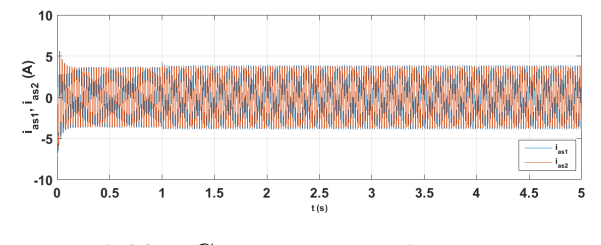

FIGURE 2.30 – Courants statoriques  $i_{as1}, i_{as2}$ (A)

#### • Essai avec vitesse et charge variables

Dans cet essai, on fait varier la vitesse et la charge de la même façon que pour la méthode indirecte.

on remarque aussi que la tension est légèrement influencée par la variation de la charge et de la vitesse figure (2.32) et qui présente un dépassement au régime transitoire mais elle finit par suivre sa référence après un petit rejet à  $t=1$  (s) par rapport à la méthode indirecte qui, son rejet est un peu plus important.

Le flux rotorique figure (2.34) est presque totalement indifférent à la variation de la charge. Il reprend sa valeur de référence au régime transitoire à l'instant t=0.5s et au régime permanent, à t=1(s), il y a un léger dépassement de 0.04 pourcent, mais ce pic reprend directement sa référence de 1.2 (Wb) par rapport à la méthode indirecte ou on remarque que le pic tarde un peu plus pour reprendre sa référence.

La performance par rapport aux autres essais reste toujours meilleure. Le flux rotorique régulé reste toujours insensible aux variations de la charge puisque les dépassements sont minimes et ne comptent presque pas. Les courants statoriques, figure (2.36) montrent qu'ils suivent la référence, et lors de l'augmentation de la vitesse à  $t=1$  (s), le courant augmente et lors de la diminution de la vitesse à  $t=2$  (s), le courant diminue.

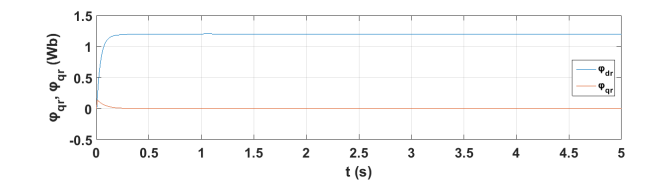

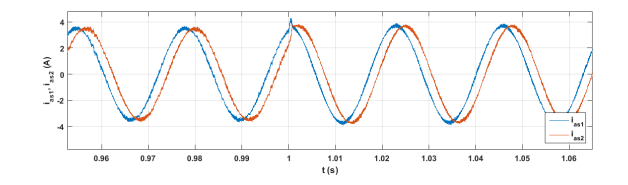

Figure 2.31 – Zoom sur les courants statoriques  $i_{as1}, i_{as2}$  (A)

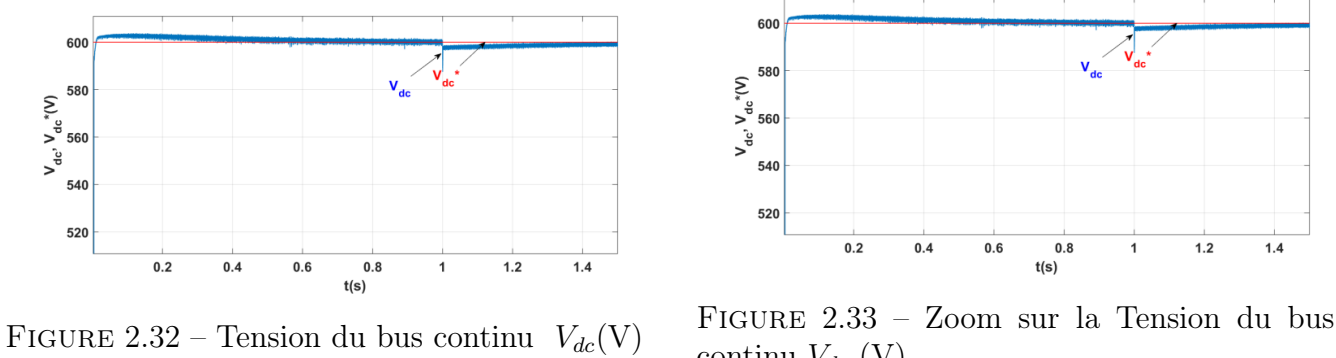

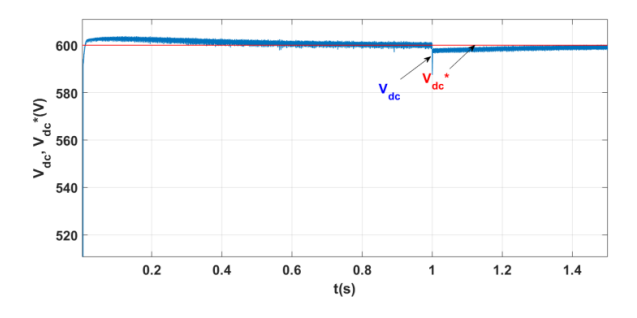

continu  $V_{dc}$  (V)

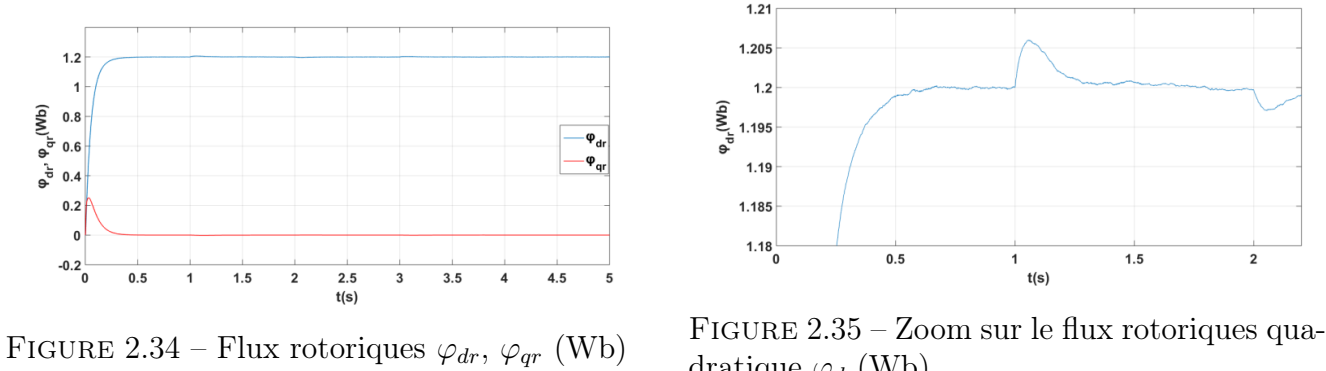

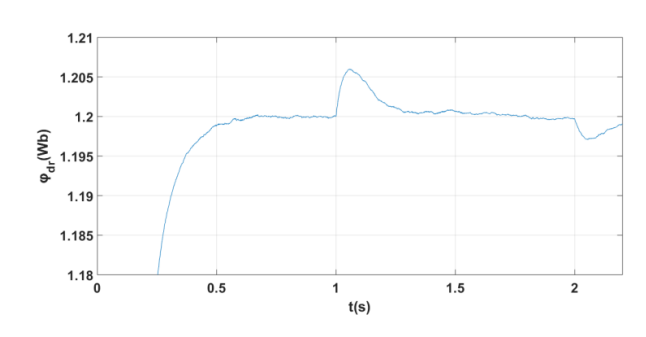

dratique  $\varphi_{dr}$ (Wb)

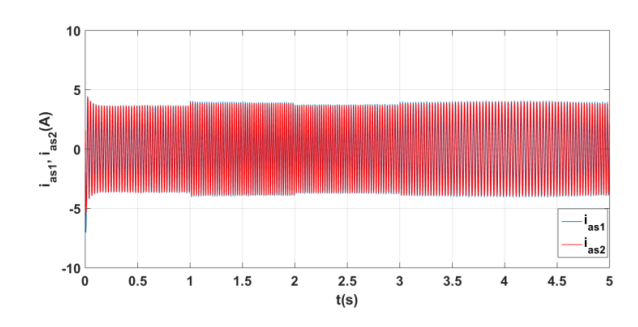

FIGURE 2.36 – Courants statoriques  $i_{as1}, i_{as2}$ (A)

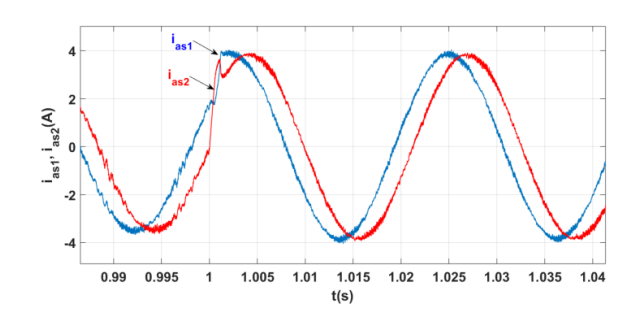

Figure 2.37 – Zoom sur les courants statoriques $i_{as1},\,i_{as2}$  (A)

# 2.10 Conclusion

De ce chapitre, nous pouvons dire que le contrôle vectoriel direct et indirect par le flux rotorique permet à la GASDE d'être traité de manière similaire à la machine à courant continu, cela permet d'obtenir des solutions attractives pour obtenir une meilleure performances dans les applications à vitesse variable. Dans cette technique, on utilise un correcteur PI (proportionnelintégral) pour la régulation du bus continu et du flux. La commande vectorielle est simple à implanter et donne la possibilité de réaliser plusieurs techniques de commandes et d'utiliser différentes applications. Elle possède des performances acceptables. Aussi, elle constitue une solution techno-économique valable pour les systèmes de génération de l'électricité. D'après la simulation qu'on a effectuée, on remarque que les performances obtenues avec ce dernier sont satisfaisantes, cependant, on a constaté que, les capteurs de flux sont assez fragiles et limitent la mise en oeuvre de la méthode directe. Le régulateur PI dépend des caractéristiques de la machine, ils peuvent s'avérer suffisant si les performances du système ne sont pas trop strictes. Dans le cas contraire, ou la partie commandée est soumise à de forte non linéarité, on se tourne vers une méthode plus précise et robuste telle que la commande par backstepping, qui fera l'objet de notre chapitre suivant.

# Chapitre 3

# Commande par backstepping de la GASDE

## 3.1 Introduction

La théorie de la commande non linéaire a été le sujet de développements intenses pendant les deux dernières décennies. Les techniques développées dans ce secteur sont appliquées à l'étape de la conception et à l'exécution des modèles de commande dans les systèmes non linéaires. Actuellement ces derniers sont devenus plus structurés et mieux développés. L'une des techniques les plus connues est la théorie de Backstepping.

Ce chapitre est consacré à l'étude de la commande par Backstepping de la GASDE. Cette technique nous permet d'assurer la stabilité globale par la théorie de lyapunov. La commande ainsi obtenue, nous permet d'assurer le suivi de tension, du flux et du courant en assurant à chaque fois des dynamiques stables pour les erreurs entre des grandeurs réelles et de références. Des résultats de simulation de cette commande avec une étude comparative qui résume les principales différences entre la commande vectorielle et la commande par backstepping seront présentés à la fin de ce chapitre.

## 3.2 Théorie de Lyapunov et stabilité

La théorie de Lyapunov peut être considérée comme l'un des éléments fondamentaux ayant permis la constitution et le développement de la théorie de la commande robuste comme champ scientifique autonome.

La condition de base sur un système commandé est qu'il doit converger vers un état que nous déterminons. Formalisons cette condition en termes de propriétés de l'équilibre désiré[\[23\]](#page-81-0). Or la stabilité est considérée comme étant la qualité la plus recherché dans l'étude d'un système dynamique. Différentes façon d'exprimer la stabilité existent en automatique on distingue la stabilité d'un point d'équilibre, stabilité entrée sortie etc. En générale cette étude a connu un développement très important depuis l'utilisation des résultats de la théorie de stabilité déduite des travaux de Lyapunov qui prennent en charge la stabilité des modèles dynamiques des systèmes linéaires ou non[\[24\]](#page-81-1).

#### 3.2.1 Stabilité au sens de Lyapunov

Les deux méthodes de Lyapunov, connues sous les noms de la première et la seconde méthode représentent des outils analytiques puissants. Dans la première méthode, appelée également méthode de linéarisation, il s'agit d'analyser la stabilité du système non linéaire au voisinage du point d'équilibre à travers une approximation linéaire. La mise en évidence de cette méthode, permet l'utilisation des outils des systèmes de contrôle linéaire. Cependant, la seconde méthode est plus générale et elle repose sur le principe d'énergie pour analyser la stabilité, «un système physique est stable, si son énergie mécanique totale, diminue avec le temps», Lyapunov a pu décrire une fonction similaire ayant les propriétés de l'énergie et pour laquelle l'analyse de stabilité devient plus commode.

#### 3.2.1.1 Première méthode de Lyapunov

Le théorème de stabilité locale de Lyapunov, connu sous le nom de première méthode permet de se prononcer sur la linéarisation de la dynamique d'un système autour d'un point d'équilibre. Cette méthode apporte une validité théorique à la technique de linéarisation. Elle mentionne que

- Si le système linéarisé est asymptotiquement stable, il y a stabilité asymptotique ;
- Si le système linéarisé est instable, il y a instabilité ;
- Si le système linéarisé est stable sans l'être asymptotiquement, on ne peut se prononcer [\[25\]](#page-81-2). C'est le cas critique de Lyapunov. La stabilité ou l'instabilité dans ce cas dépend des termes de degré supérieur à un, négligés dans l'approximation.

#### 3.2.1.2 Deuxième méthode de Lyapunov

L'idée de Lyapunov est d'examiner une fonction scalaire V (fonction d'énergie) pour analyser la stabilité du système, en se basant sur l'étude de ses variations (signe de V) le long de la trajectoire du système [\[26\]](#page-81-3).

### 3.2.2 Fonction candidate de Lyapunov

Le candidat de Lyapunov est une fonction V (x) qui possède deux propriétés essentielles :

- La première est la qualité d'extremum au point d'équilibre, à savoir s'il s'agit d'un maximum ou d'un minimum. Le point d'équilibre a tendance à être stable si cet extremum est un minimum. Afin de forcer la présence d'un minimum au point d'équilibre, la fonction sera contrainte à être positive pour toute valeur différente de l'origine. Elle ne pourra s'annuler qu'à l'origine ;
- La deuxième particularité de la fonction candidate de Lyapunov est que : lors de la présence d'un système stable, elle a tendance à diminuer ou d'être conservée lors de l'évolution du système. En conséquence, on exigera en plus du candidat de Lyapunov que la dérivée de celui-ci soit négative.

$$
\dot{V}(x) = \frac{\mathrm{d}V}{\mathrm{d}x}^T\tag{3.1}
$$

avec

$$
f(x) < 0
$$

# 3.3 Approche de lyapunov

On choisit une fonction candidate de lyapunov  $V(x) > 0$  (fonction scalaire positive) pour les variables d'états du système, le choix de la loi de commande fera décroître cette cette fonction  $\dot{V}(x) < 0.$ 

La fonction candidate de lyapunov pour le système est définit comme suit[\[13\]](#page-80-9) :

$$
V(x) = \frac{1}{2}S^2(x)
$$
\n(3.2)

En dérivant cette dernière on obtient :

$$
\dot{V}(x) = S(x).\dot{S}(x) \tag{3.3}
$$

Pour que la fonction de lyapunov puisse décroître, il suffit que :

$$
S(x) \dot{S}(x) < 0 \tag{3.4}
$$

# 3.4 Commande par backstepping

#### 3.4.1 Principe

Le principe du backstepping consiste à calculer une loi de commande, afin de garantir que la dérivée d'une certaine fonction de lyapunov définie positive et que sa dérivée soit négative. il s'agit de fragmenter le système en un ensemble de sous systèmes imbriqués d'ordre décroissant. Le calcul de la fonction de lyapunov s'effectue ensuite récursivement en partant de l'intérieur de la boucle [\[27\]](#page-81-4).

Elle propose une méthode de synthèse systématique destinée à la classe des systèmes non linéaires ayant une forme triangulaire. Elle est basée sur la décomposition du système entier de commande, qui est généralement multi-variable (MIMO) et d'ordre élevé en une cascade de sous-systèmes de commande du premier ordre. Pour chaque sous-système, une loi de commande dite virtuelle est calculée. Cette dernière servira comme référence pour le sous-système suivant jusqu'à l'obtention de la loi de commande pour le système complet, figure [3.1]. Par ailleurs, cette technique a l'avantage de conserver les non linéarités utiles pour la performance et la robustesse de la commande, contrairement aux méthodes de linéarisation. La détermination des lois de commande qui découle de cette approche est basée sur l'emploi des fonctions de Lyapunov de commande[\[21\]](#page-80-7).

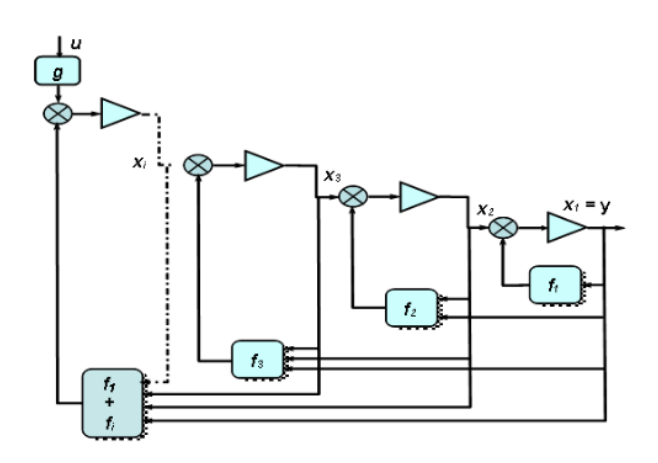

Figure 3.1 – Procédure générale de la conception de la commande par backstepping[\[21\]](#page-80-7).

Pour la commande par backstepping, on s'est toujours intéressé à la commande de la GASDE à un bus continu à la sortie des deux redresseurs et on a remplacé les régulateurs PI par des régulateurs backstepping.

# 3.5 Application de la commande par Basckstepping à la GASDE

L'approche du Backstepping, que nous allons appliquer à la commande de la génératrice asynchrone double étoile, est basée sur le principe de l'orientation du flux rotorique. Dans cette partie, on se propose d'éliminer les régulateurs PI classique de la commande vectorielle et de les remplacer par des régulateurs Backstepping. En mettant le système d'équations suivant sous formes d'état, on aura le système d'équations suivant[\[28\]](#page-81-5)

$$
pi_{ds1} = \frac{1}{L_{s1}} \left[ V_{ds1} - R_{s1} i_{ds1} + \omega_s^* \left( L_{s1} i_{qs1} + \tau_r \varphi_r^* \omega_{gl}^* \right) \right]
$$
  
\n
$$
pi_{gs1} = \frac{1}{L_{s1}} \left[ V_{qs1} - R_{s1} i_{qs1} + \omega_s^* \left( L_{s1} i_{ds1} + \varphi_r^* \right) \right]
$$
  
\n
$$
pi_{ds2} = \frac{1}{L_{s2}} \left[ V_{ds2} - R_{s2} i_{ds2} + \omega_s^* \left( L_{s1} i_{qs1} + \tau_r \varphi_r^* \omega_{gl}^* \right) \right]
$$
  
\n
$$
pi_{gs2} = \frac{1}{L_{s2}} \left[ V_{qs2} - R_{s2} i_{qs2} + \omega_s^* \left( L_{s2} i_{ds2} + \varphi_r^* \right) \right]
$$
  
\n
$$
p\varphi_r = \frac{R_r}{L_m + L_r} \varphi_r + \frac{R_r + L_m}{L_m + L_r} \left( i_{ds1} + i_{ds2} \right)
$$
  
\n
$$
p\Omega_r = \frac{1}{j} \left( \rho \frac{L_m}{L_m + L_r} \left( i_{ds1} + i_{ds2} \right) \varphi^* - C_r - K_f \Omega \right)
$$
  
\n(3.5)

Avec  $p = \frac{d}{dt}$  Opérateur de Laplace,  $\tau_r = \frac{L_r}{R_r}$  $\frac{L_r}{R_r}$  et  $\omega_{gl}^* = \omega_s^* - \omega_r$ L'application du Backstepping à la commande de la machine est divisé en deux étapes

• Etape 1

Cette première étape consiste à identifier les erreurs  $e_1$  et  $e_2$  qui représentent respectivement l'erreur entre la tension du bus continu  $V_{dc}$ et  $V_{dc}^*$  ainsi que le module du flux rotorique  $\varphi_r$  et celui de sa référence  $\varphi_r^*$ , on obtient alors les equations suivantes :

avec

$$
e_2 = \varphi_r^* - \varphi_r \tag{3.6}
$$

$$
i_{dc} = C \frac{\mathrm{d}V_{dc}}{\mathrm{d}t}
$$
  

$$
\dot{V}_{dc} = \frac{i_{dc}}{c}
$$
 (3.7)

Les dérivées des erreurs sont donnée par :

$$
\dot{e}_1 = \dot{V}_{dc}^* - \dot{V}_{dc} = \dot{V}_{dc}^* - \frac{i_{dc}^*}{c}
$$
\n
$$
\dot{e}_2 = \dot{\varphi}_r^* - \dot{\varphi}_r = \dot{\varphi}^* + \frac{R_r}{L_r + L_m} \varphi_r - \frac{R_r L_m}{L_r + L_m} (i_{ds1} + i_{ds2})
$$
\n(3.8)

La fonction de Lyapunov est :

$$
V_1 = \frac{1}{2} \left( e_1^2 + e_2^2 \right) \tag{3.9}
$$

Dont la dérivée est :

$$
\dot{V}_1 = e_1 \dot{e}_1 + e_2 \dot{e}_2 = e_1 \left( V_{dc}^* - \frac{i_{dc}^*}{C} \right) + e_2 \left( \dot{\varphi}^* + \frac{R_r}{L_r + L_m} \varphi_r - \frac{R_r L_m}{L_r + L_m} (i_{ds1} + i_{ds2}) \right) \tag{3.10}
$$

 $e_1 = V_{dc}^* - V_{dc}$ 

Avec  $i_{ds} = i_{ds1} + i_{ds2}$  et  $i_{qs} = i_{qs1} + i_{qs2}$ . Pour que  $\dot{V}_1 < 0$  il faut que  $\dot{e}_1 = -K_1 e_1$  et  $\dot{e}_2 = -K_2 e_2$ 

$$
\dot{V}_1 = -K_1 e_1^2 - K_2 e_2^2 \tag{3.11}
$$

Tel que :

$$
\dot{V}_{dc}^{*} - \frac{\dot{i}_{dc}^{*}}{c} = -K_{1}e_{1}
$$
\n
$$
\dot{\varphi}^{*} + \frac{R_{r}}{L_{r} + L_{m}}\varphi_{r} - \frac{R_{r}L_{m}}{L_{r} + L_{m}}i_{ds} = -K_{2}e_{2}
$$
\n(3.12)

Avec  $K_1$  et  $K_2$  des gains positifs. Pour rendre  $\dot{V}_1$  Négatif, on fait un choix convenable des nouvelles entrées virtuelles de  $i_{ds}^*$  et  $i_{qs}^*$  de la façon suivante :

$$
i_{ds}^* = \frac{L_r + L_m}{R_r L_m} \left( \dot{\varphi}_r^* + \frac{R_r}{L_r + L_m} \varphi_r + K_2 e_2 \right)
$$
 (3.13)

$$
i_{qs}^{*} = \frac{L_{r} + L_{m} C_{em}^{*}}{L_{m} P} \frac{C_{em}^{*}}{\varphi_{r}^{*}}
$$
\n
$$
i_{dc}^{*} = (k_{1} e_{1} + \dot{V}_{dc}^{*}) C
$$
\n(3.14)

Avec :

$$
C_{em}^* = \frac{P}{\Omega_r} \text{ et } P = i_{dc}^* V_{dc}^*
$$

Les figures suivantes représentent les schémas bloc des courants  $i_{qs}^*$  et  $i_{dc}^*$ .

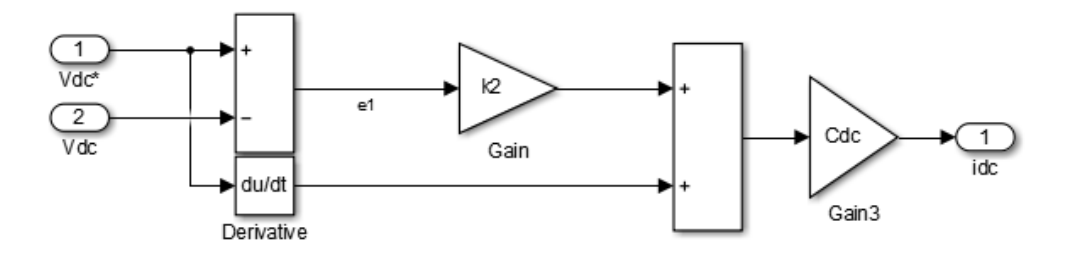

FIGURE 3.2 – Schéma bloc de $i_{dc}^*$ .

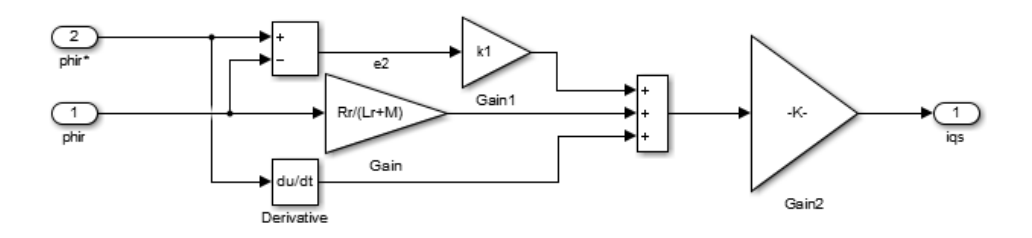

FIGURE 3.3 – Schéma bloc de  $i_{ds}^*$ .

## 3.6 Interprétation des résultats de simulation

Les résultats de la commande par backstepping sont présentés ci-dessous. Ces résultats ont été obtenus pour les essai suivants :

La génératrice démarre à vide, La tension atteint sa tension de référence. Lorsqu'on applique une charge de R=300  $\omega$ , on remarque qu'une petite diminution de la tension figure (3.5), puis elle finit par reprendre sa valeur de référence. Le flux figure (3.6) n'est pas influencé par l'application de la charge. Par contre les courants statoriques figure (3.4) présentent une petite variation par l'application de la charge. Quand on applique une charge variable, la tension est influencée à  $t=1s$ ou il y a un dépassement moins important. Les courants statoriques figure (3.7), présentent un pic de (4.6 A) Les flux rotoriques figure (3.6) restent toujours insensibles aux variations. Quand on applique une variation de la vitesse et de la charge en même temps, la tension figure (3.9) présente quelques oscillations au moment de l'application de la charge mais finit par suivre sa référence, le flux figure (3.10) est toujours insensibles aux variations et les courants statoriques figure (3.11),

• Essai avec vitesse et charge fixe

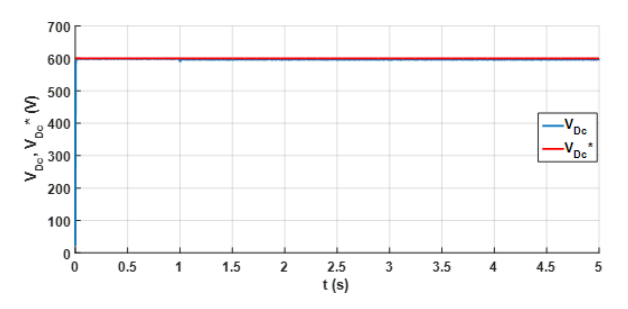

FIGURE 3.4 – Tension du bus continu  $V_{dc}$  (V) FIGURE 3.5 – Flux rotoriques  $\varphi_{dr}, \varphi_{qr}$  (Wb)

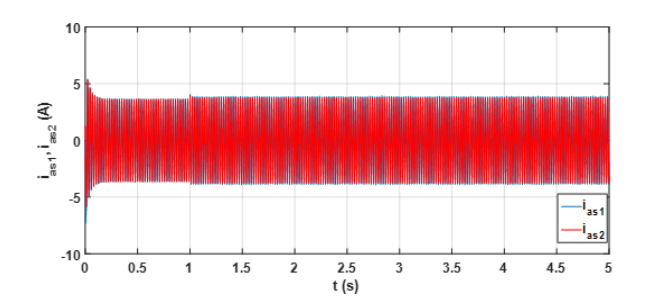

FIGURE 3.6 – Courants statoriques  $i_{as1}, i_{as2}$ (A)

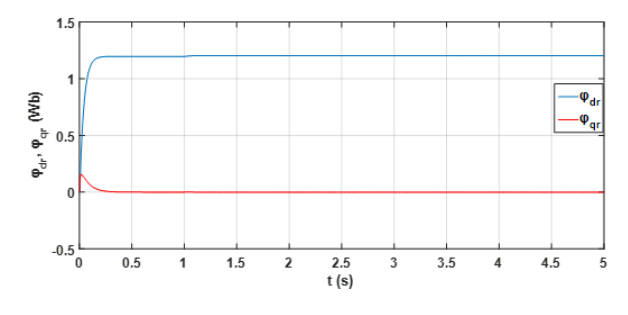

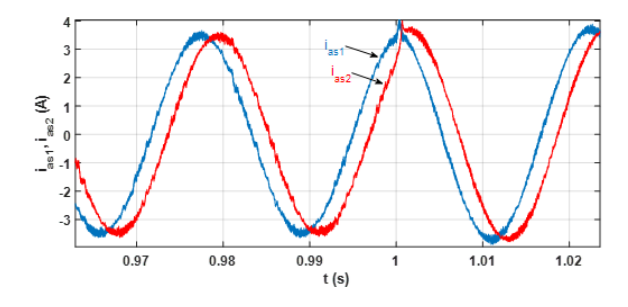

Figure 3.7 – Zoom sur les courants statoriques  $i_{as1}, i_{as2}$  (A)

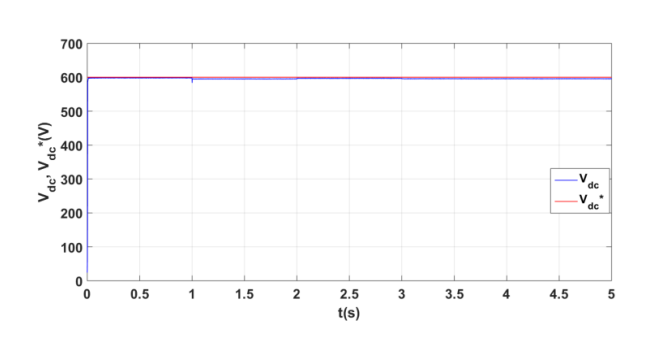

• Essai avec charges variables

FIGURE 3.8 – Tension du bus continu  $V_{dc}$  (V) FIGURE 3.9 – Flux rotoriques  $\varphi_{dr}, \varphi_{qr}$  (Wb)

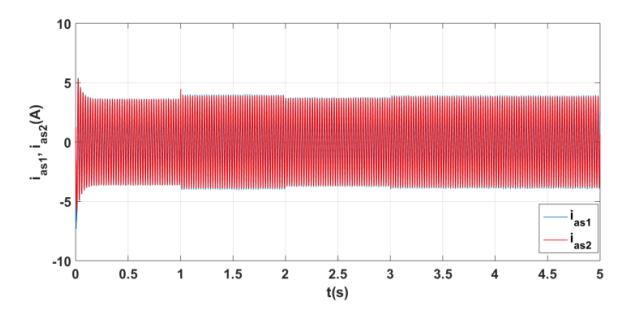

FIGURE 3.10 – Courants statoriques  $i_{as1}, i_{as2}$ (A)

• Essai avec vitesses et charges variables

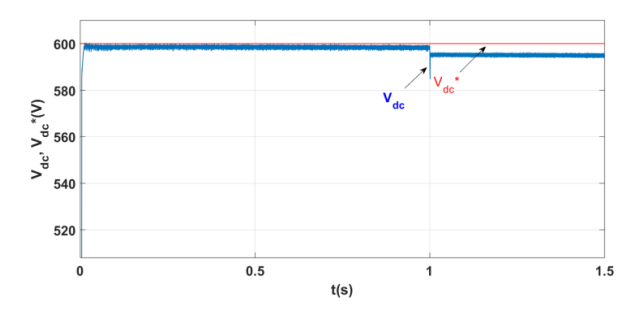

FIGURE 3.12 – Tension du bus continu  $V_{dc}$  (V) FIGURE 3.13 – Flux rotoriques  $\varphi_{dr}, \varphi_{qr}$  (Wb)

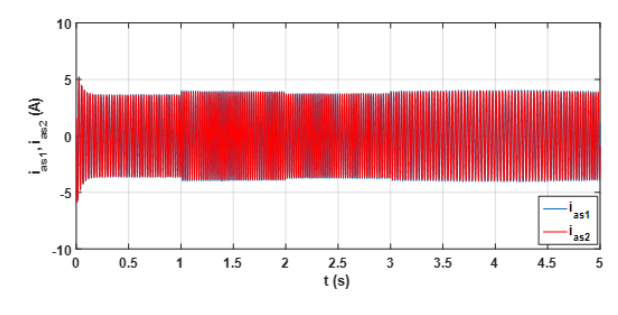

FIGURE 3.14 – Courants statoriques  $i_{as1}, i_{as2}$ (A)

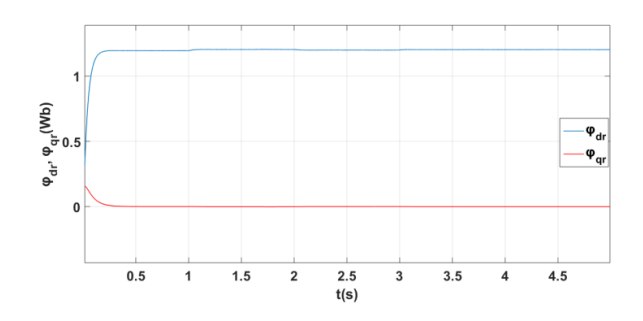

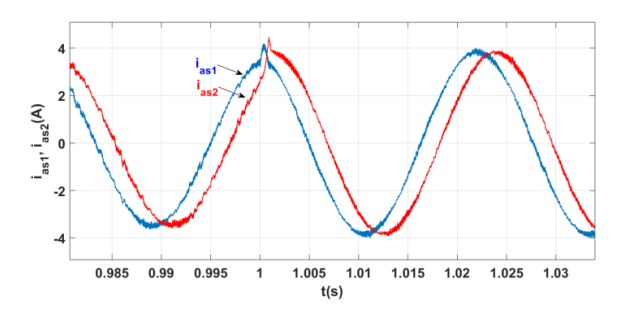

Figure 3.11 – Zoom sur les courants statoriques $i_{as1},\,i_{as2}$  (A)

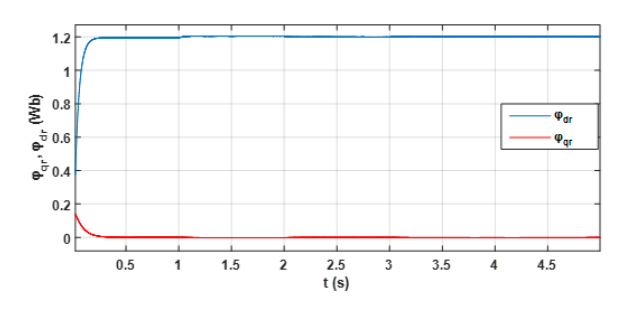

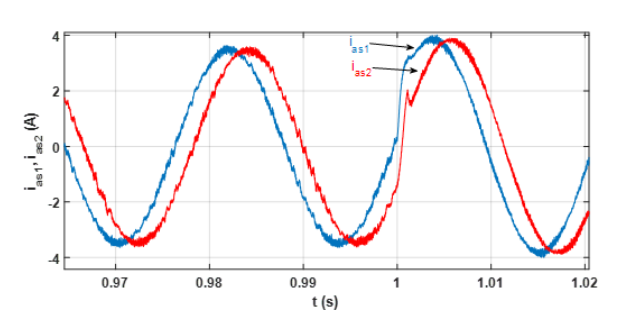

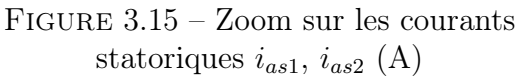
#### 3.7 Étude comparative

On effectue une étude comparative aux résultats obtenus par la commande vectorielle et par backstepping pour connaître la mieux précise, stable et rapide.

• Interpretation des résultats de comparaison :

Les figures suivantes représentent une comparaison entre les résultats obtenus pour les deux commandes appliquées sur la GASDE :

Les figures (3.17),(3.18) représentent l'évolution de la tension du bus continu à vide ainsi qu'à la variation de la vitesse et de la charge .

Au régime transitoire, on remarque un léger dépassement pour la CVD, la tension atteint une valeur de 603 (V), or que pour la CBS elle reprend sa valeur de référence directement.

A t=1 (s), on varie notre charge et notre vitesse, on observe une diminution de la tension pour les deux cas. Celle-ci reprend sa valeur de référence à t=1.2s pour la CVD contrairement à la CBS qui tarde pour rattraper sa valeur de référence.

Les figures (3.19),(3.20) représentent le comportement du flux rotorique. Au démarrage, il atteint sa valeur de référence à  $t=0.5$  (s) et se stabilise à 1.2 (Wb) pour la CVD, à  $t=1$ s une légère variation de 0.005Wb mais reprend rapidement sa référence. Pour la CBS, à  $t=0.5$ s il se stabilise pour une valeur de 1.195Wb, puis rencontre une augmentation à l'application des variations pour atteindre une valeur de 1.205Wb et se stabilise finalement à t=2s à sa valeur de référence qui est de 1.2Wb.

Les figures (3.21),(3.22),(3.23) et (3.24) représentent l'évolution des courants. Au régime transitoire, pour  $i_{as1}$  il atteint un pic de -7(A) pour la CVD, or que pour la CBS, il atteint une valeur de  $-6(A)$ . A t=1s une légère variation pour les deux commandes et reprend sa valeur de référence.

Les figures (3.25) et (3.26) représentent la variation du couple électromagnétique, au démarrage on observe des harmoniques importantes pour la CVD, les résultats pour la CVD et CBS sont presque les mêmes, à t=1s on observe un pic qui atteint  $11(N\text{.)}$  pour les deux commandes, puis reprend sa valeur de référence.

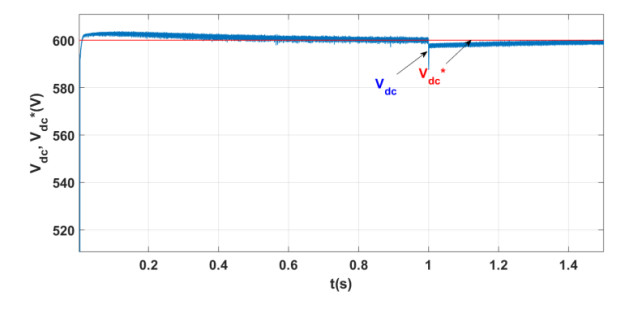

FIGURE  $3.16$  – Tension du bus continu  $V_{dc}$  (V) pour la CVD

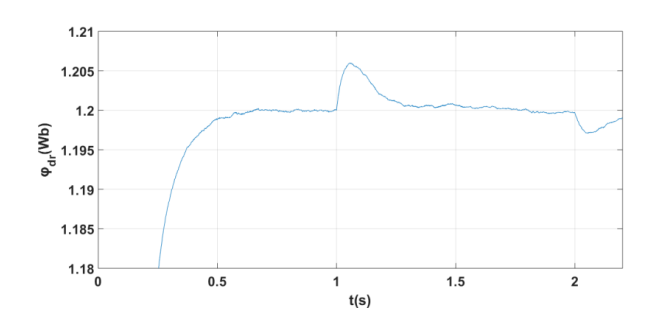

Figure 3.18 – Zoom sur le flux quadratique  $\varphi_{dr}$  (Wb) pour la CVD

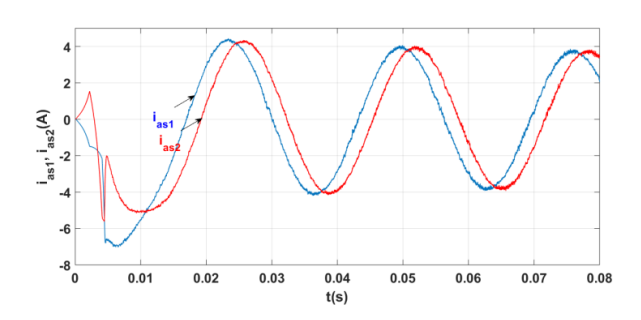

Figure 3.20 – Zoom sur les courants statoriques  $i_{as1}$ ,  $i_{as2}$  (A) pour la CVD au régime transitoire

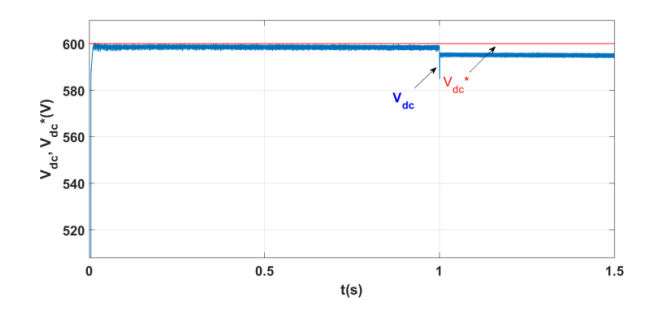

FIGURE  $3.17$  – Tension du bus continu  $V_{dc}$  (V) pour la CBS

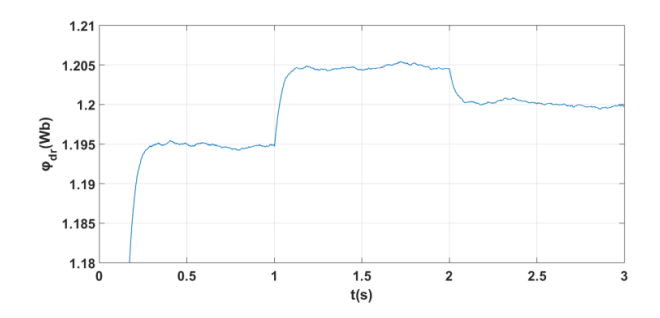

Figure 3.19 – Zoom sur le flux quadratique  $\varphi_{dr}$  (Wb) pour la CBS

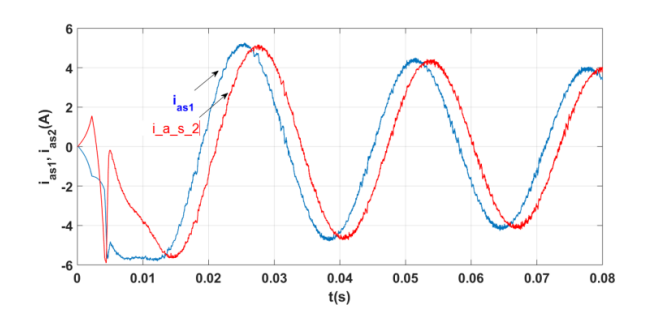

Figure 3.21 – Zoom sur les courants statoriques  $i_{as1}, i_{as2}$  (A) pour la CBS au régime transitoire

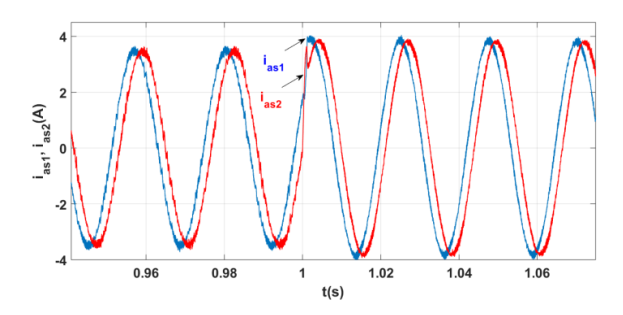

Figure 3.22 – Zoom sur les courants statoriques  $i_{as1}, i_{as2}$  (A) pour la CVD au régime permanent

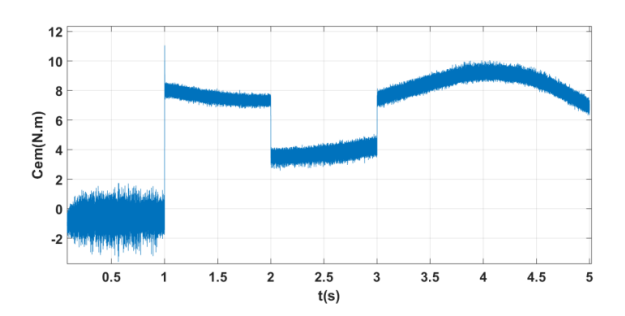

FIGURE 3.24 – Couple électromagnétique  $C_{em}$ (N.m) pour la CVD

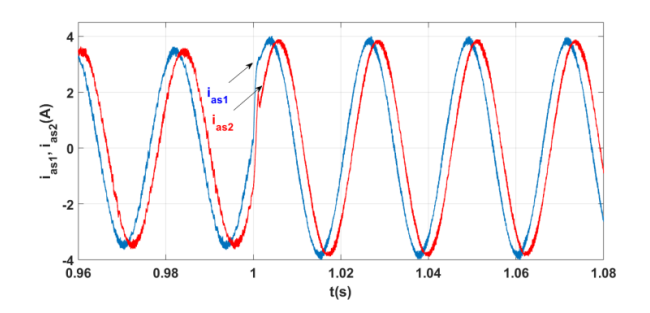

Figure 3.23 – Zoom sur les courants statoriques  $i_{as1}, i_{as2}$  (A) pour la CBS au régime permanent

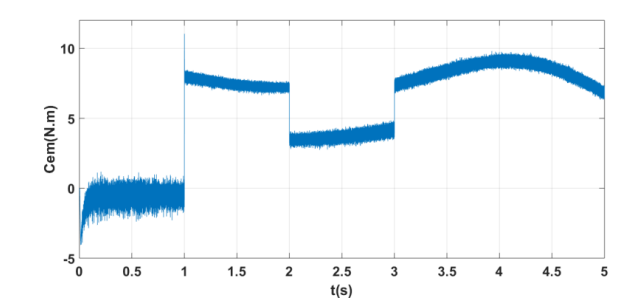

FIGURE 3.25 – Couple électromagnétique  $C_{em}$ (N.m) pour la CBS

Les résultats obtenus pour la commande vectorielle directe sont similaires avec l'essai en charge jusqu'à l'instant ou on applique la charge. la variation des charges influe sur les pulsations et les oscillations des courants statoriques mais une fois que le régime permanent est atteint, les flux rotoriques et les courants statoriques se stabilisent et la tension du bus continu reprend sa valeur de référence après quelques rejet de perturbations qui sont moins visibles pour la commande par backstepping. Par contre, la CVD accorde une meilleure poursuite par rapport à la CBS.

Dans le cas, ou on varie les paramètres de la machine, les résultats de la CBS seront forcément meilleures, puisque c'est une commande non linéaire.

#### 3.8 Conclusion

Ce chapitre a été consacré a l'application de la commande par backstepping, l'objectif principal étant la régulation de la tension du bus continu. Pour cela on a défini les bases de la commande. Puis appliquer cette dernière sur la GASDE, enfin des résultats de simulations illustrés et commentés.

Pour vérifier la robustesse de notre commande, on a varié notre charge ainsi que notre vitesse . Les résultats de simulation obtenus ont montrée la bonne poursuite de la tension et du flux rotorique aux valeurs de référence.

D'après l'étude comparative qui a été faite entre les deux commandes, on conclue que les résultats de la commande par backstepping sont beaucoup plus stable et précis par rapport à la commande vectorielle.

### Conclusion générale et perspectives

Le travail élaborer dans ce mémoire de fin d'étude présente une étude comparative entre deux techniques de commandes, une étant linéaire et une deuxième étant non linéaire et robuste pour la commande de la GASDE, pour ce faire notre travail est partagé en trois chapitre.

En premier lieux nous avons mis en évidence les principes fondamentaux de la machine asynchrone double étoile ainsi que sa modélisation, à partir des équations mathématiques dans le repère diphasé et en utilisant la transformation de Park, pour cela on a alimenté le système par deux sources triphasés et équilibrés.

Pour le deuxième chapitre, nous avons exposé la commande vectorielle indirecte et directe de la GASDE. Pour ce faire, nous nous sommes basées sur le principe d'orientation du flux rotorique qui est appliquée à l'aide des régulateurs classiques de type PI. Au moment ou les exigences du système ne sont pas stricte les régulateurs PI nous donnent des performances acceptables.

Pour avoir une précision meilleure, on a opté pour une commande robuste, intitulé commande par backstepping. Les résultats ont affirmés que ce type de contrôle apporte des améliorations remarquables par rapport aux régulateurs PI. L'étude comparative entre les deux commandes démontre que la commande par backstepping offre de meilleures performances statiques et dynamiques, minimisation des ondulations ainsi que le rejet total des perturbations en régime transitoire pour le flux rotorique directe.

D'après cette étude et pour la continuité des recherches, on propose quelques perspectives :

- Opter pour l'application d'autres commandes robustes, telles que : la commande d'optimisation par Essaim de Particules, réseaux de neurones, commande directe du couple ;
- Combinaison entre les différentes techniques associées a la commande par backteping, par exemple : la commande par backstepping adaptative, commande par backstepping avec l'action intégrale, commande adaptative floue par backstepping.

# Annexe A

| Vitesse nominale                               | $\Omega = 1500tr/min$ |
|------------------------------------------------|-----------------------|
| Nombre de paires de pôles                      | $p = 2$               |
| Moment d'inertie                               | $i = 0.038kg.m^2$     |
| Fréquence nominale                             | $f=50Hz$              |
| Résistance statorique de la 1ère étoile        | $R_{s1} = 1.9\Omega$  |
| Résistance statorique de la 2eme étoile        | $R_{s2}=1.9\Omega$    |
| Résistance rotorique                           | $R_r=2.1\Omega$       |
| Inductance propre statorique de la 1ère étoile | $L_{s1} = 0.0132H$    |
| Inductance propre statorique de la 2ème étoile | $L_{s2} = 0.0132H$    |
| Inductance propre rotorique                    | $L_{lr} = 0.0132H$    |
| Inductance de magnétisation                    | $L_m = 0.14H$         |

TABLE  $1$  – Les paramètres de la GASDE  $\,$ 

| $K_{iv} = 0.8$ |
|----------------|
| $K_{pf} = 9$   |
| $K_{if} = 130$ |
| $k_1 = 16000$  |
| $k_2 = 25$     |

TABLE  $2$  – Gains statiques

# Annexe B

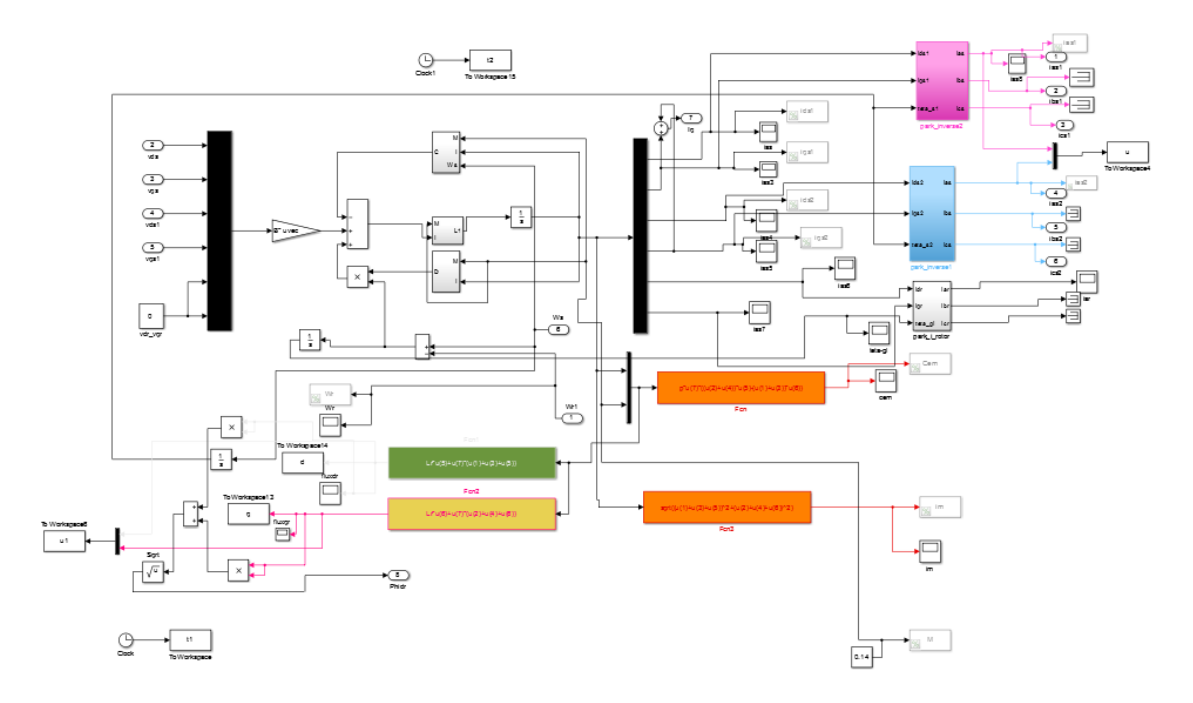

Figure 26 – schéma bloc de simulation de la GASDE.

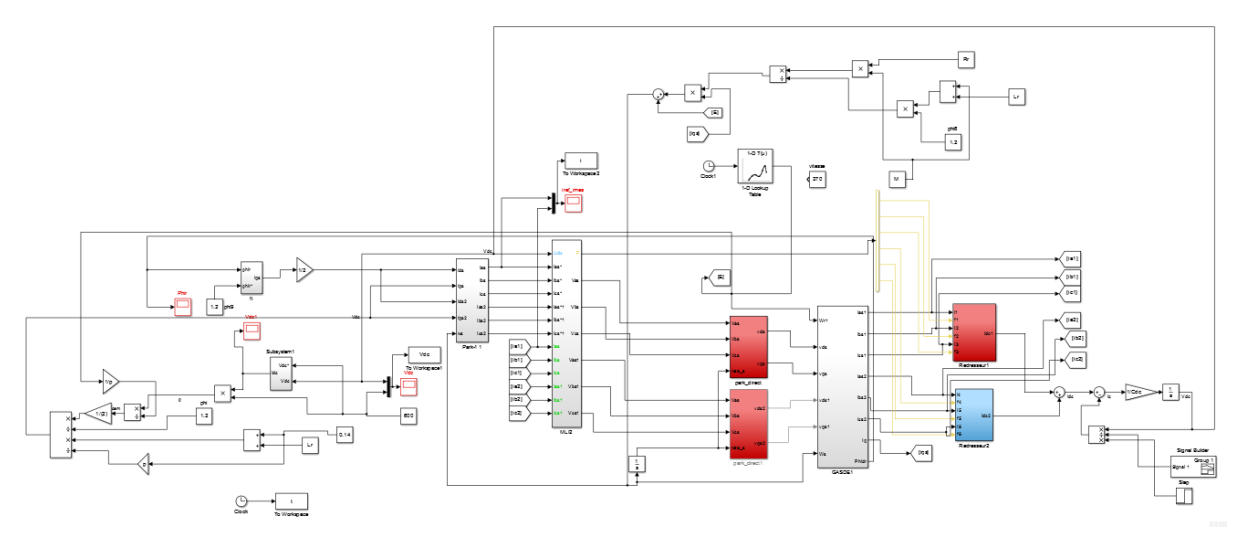

Figure 27 – Schéma bloc de la simulation de la commande par backstepping.

## Bibliographie

- [1] B.AZZI S.AZZI. "Etude et Modélisation de la Machine Asynchrone Double Etoile : Application à la Traction Electrique". Mém. de mast. université DE TIZI-OUZOU, 2018.
- [2] Elkheir Merabet. "Commande Floue Adaptative d'une machine Asynchrone Double Etoile". Thèse de doct. Université de Batna, juin 2008.
- [3] Y. Nekmouche B. Moussaoui. "modélisation des moteurs asynchrones polyphasées dédiée au diagnostic de court-circuit entre spires, application aux moteurs penta phases et double étoile". Thèse de doct. Mémoire d'ingénieur en Université MMTO, Alger, 2008.
- [4] T. Bessaad. "Commande par logique floue d'un système multi-machines connectées en série". Thèse de doct. Université d'Oran, 2018.
- [5] M. Lakhdari. "Simulation et commande de la machine asynchrone double étoile pour aérogénération". Thèse de doct. Mémoire de magister, 2014.
- [6] A. Hambli Y. Hadjouti. "Modélisation de la machine asynchrone double étoile en vue du diagnostic du défaut de court-circuit entre spires statoriques". Thèse de doct. Université de Bouira, 2017.
- [7] M. Benakcha. "Contribution à la commande d'un système éolien basé sur une génératrice asynchrone double étoile 'GASDE'". Thèse de doct. Université de M'sila, 2019.
- [8] A. Adjati. "Etude des machines asynchrones à double étoile en pompage". Thèse de doct. Université de Béjaia, 2012.
- [9] H. Amimeur. Contribution à la commande d'une machine asynchrone double étoile par mode de glissement. Magister. Université de Batna, 2008.
- [10] F. Berrabah. "Commande sans capteur de la machine asynchrone". Thèse de doct. Université d'Annaba, 2016.
- [11] G.K. Singh K.A. Chinmaya. "Modeling and exprimental analysis of grid-connected sixphase induction generator for variable speed wind energy conversion system". Thèse de doct. Electric power systems research, vol.166, 2019, pp. 151-162.
- [12] L. ABDELHAMID. "Contribution à l'amélioration des performances des générateurs éoliens 'Evaluation de l'impact des énergies renouvelables sur l'environnemen". Thèse de doct. Université de Batna, 2012.
- [13] H. Amimeur. "Contribution au contrôle de la machine asynchrone double étoile". Thèse de doct. Université de Batna, 2012.
- [14] A.KESSAL. "Correction du facteur de puissance à l'entrée d'un convertisseur AC/DC". Mém. de mast. Université de Setif, 2012.
- [15] A.DEHDA S.AHMED. "Commande d'un redresseur MLI". Mém. de mast. Université de Ain Timouchent, 2020.
- [16] B.KEDDARI Y.KOTA. "Modélisation et simulation d'un convertisseur triphasé". Mém. de mast. Université d'el oued, 2013.
- [17] N.BELHAOUCHET. "Fonctionnement à Fréquence de Commutation Constante des Convertisseurs de Puissance en Utilisant des Techniques de Commande Avancées". Thèse de doct. université de sétif, 2011.
- [18] N.Boutaleb W.Bensalah. "Etude de la commande des redresseurs MLI". Mém. de mast. Université de Ain Timouchent, 2016.
- [19] S. CHOUMAISSA. "COMMANDE D'UNE GENERATRICE ASYNCHRONE DOUBLE ETOILE EN FONCTIONNEMENT AUTONOME". Mém. de mast. Université de bejaia, 2019.
- [20] L.STITI N.BOUKHRI. "Commande d'un redresseur triphasé à MLI". Mém. de mast. Université de Tizi-ouzou, 2014.
- [21] N.Dif. "Commande par backstepping d'une machine asynchrone sans capteur de vitesse". Mém. de mast. Université d'oum El Bouaghi, 2016.
- [22] A.Bouagga. "Commande d'une machine asynchrone double étoile". Mém. de mast. Université de ouargla, 2019.
- [23] M.MERZOUGA F.AZZEDDINE. "La commande par Backstepping de la MADA basée sur le principe de l'orientation du flux statorique". Mém. de mast. Université de Msila, 2019.
- [24] I.Ellouze. "Étude de la stabilité des systemes a retard et des systemes impulsifs". Thèse de doct. Université de metz, 2012.
- [25] F. Oudiai L. Remaki. "(Commande tolérante aux défauts : Application à la machine asynchrone". Mém. de mast. université de Tizi-Ouzou, 2012.
- [26] F.Boussekra. "La commande non linéaire a regime glissant de la MASP". Mém. de mast. Université de batna, 2011.
- [27] M.BRITH. "Commande par backstepping MAS triphasée". Mém. de mast. Université de Blida, 2011.
- [28] M. OUBTAT Hamza et M. KHERMANE IDIR. "Commande par backstepping d'un moteur asynchrone double étoile". Mém. de mast. Université de bejaia, 2019.

## Résumé

Ce mémoire présente une étude comparative entre deux commandes d'une génératrice asynchrone double étoile. La première, intitulé commande vectorielle par orientation du flux rotorique, la deuxième, par backstepping. Le système d'alimentation de cette machine comporte deux redresseurs, l'un reliée au stator 1 et l'autre au stator 2.

Après avoir présenté la modélisation de la génératrice, nous avons abordé la commande vectorielle par orientation du flux rotorique. En commandant les redresseurs par la technique à bande d'hystérésis, la tension du bus continu et le flux sont régulé par des régulateurs PI classiques. On a par la suite, opté pour une commande beaucoup plus précise, qui est la commande par backstepping faisant appel à la théorie de Lyapunov, qui a été présentée dans le but d'améliorer les performances dynamiques de la machine. Finalement, on a effectué une comparaison entre les deux méthodes. Tous les résultats de simulation obtenus sont donnés dans ce mémoire avec les différentes remarques.

Mots clés :Génératrice asynchrone double étoile, convertisseur AC/DC, commande vectorielle par orientation du flux rotorique, régulateur PI, contrôle par backstepping, la théorie de Lyapunov.

## Abstract

This thesis presents a comparative study between two commands of a dual stator induction generator. The first, titled vectorial control by orientation of the rotor flux, the 2nd by backstepping.The power supply system of this machine has two rectifiers, one connected to the 1st stator and the other to the 2nd stator. After presenting the modeling of the generator, we approached the vector control by orientation of the rotor flux. By controlling the rectifiers by the hysteresis band technique, the DC bus voltage and the flux are regulated by conventional PI regulators.We then opted for a much more precise control, which is the backstepping control using Lyapunov's theory, which was presented with the aim of improving the dynamic performance of the machine. Finally, a comparison was made between the two methods. All the simulation results obtained are given in this thesis with the various remarks.

Keywords :Dual stator induction generator, AC/DC converter, control by orientation of the rotor flux, PI regulator, backstepping control, Theory of Lyapunov.